## PONTIFÍCIA UNIVERSIDADE CATÓLICA DE MINAS GERAIS Programa de Pós Graduação em Estruturas

Lara Lima

# **ANÁLISE E CÁLCULO DE ELEMENTOS ESTRUTURAIS EM CONCRETO ARMADO DE UM EDIFÍCIO RESIDENCIAL**

Belo Horizonte 2018

Lara Lima

## **ANÁLISE E CÁLCULO DE ELEMENTOS ESTRUTURAIS EM CONCRETO ARMADO DE UM EDIFÍCIO RESIDENCIAL**

Trabalho de conclusão de curso apresentada ao Programa de Pós-Graduação em Estruturas da Pontifícia Universidade Católica de Minas Gerais, como requisito parcial para obtenção do título de Especialista em Estruturas.

Orientador: Prof. Me. Renato Martins Grossi

Área de concentração: Cálculo Estrutural

Belo Horizonte 2018

Lara Lima

## **ANÁLISE E CÁLCULO DE ELEMENTOS ESTRUTURAIS EM CONCRETO ARMADO DE UM EDIFÍCIO RESIDENCIAL**

Trabalho de conclusão de curso apresentada ao Programa de Pós-Graduação em Estruturas da Pontifícia Universidade Católica de Minas Gerais, como requisito parcial para obtenção do título de Especialista em Estruturas.

Área de concentração: Cálculo Estrutural

Prof. Me. Renato Martins Grossi (Orientador)

**\_\_\_\_\_\_\_\_\_\_\_\_\_\_\_\_\_\_\_\_\_\_\_\_\_\_\_\_\_\_\_\_\_\_\_\_\_\_\_\_\_\_\_**

Belo Horizonte, 30 de outubro de 2018

#### **RESUMO**

A associação entre programas computacionais e engenharia civil tem se mostrado promissora nos últimos tempos. De fato, os softwares desenvolvidos facilitam a precisão de resultados quando se trata de cálculo estrutural e simulações de aplicações práticas de conceitos já estudados. Com o objetivo de colocar em prática as matérias estudadas na especialização em estruturas ofertada pela Pontifícia Universidade Católica de Minas Gerais, surgiu à ideia de realizar um cálculo de um edifício residencial, no qual foi embasado em Normas Brasileiras Regulamentadoras, e em sua maioria foi realizado sem a ajuda de programas de cálculo estruturais. Como resultado da realização deste projeto, foi apresentado esse trabalho como forma de memorial descritivo e de memorial de cálculo e as plantas de detalhamento dos elementos estruturais.

Palavras-Chave: Cálculo. Estrutura. Elementos

#### **ABSTRACT**

The association between computer programs and civil engineering has been promising in recent times. In fact, the software developed facilitates the accuracy of results when it comes to structural calculation and simulations of practical applications of concepts already studied. With the purpose of putting into practice the subjects studied in the specialization in structures offered by the Pontifícia Universidade Católica de Minas Gerais, the idea arose to perform a calculation of a residential building, which was based on Brazilian Regulatory Standards, and was mostly carried out without the help of structural calculation programs. As a result of the realization of this project, this work was presented as a descriptive memorial and calculation memorial and the detailing plans of the structural elements.

Keywords: Calculus. Structure. Elements.

## **SUMÁRIO**

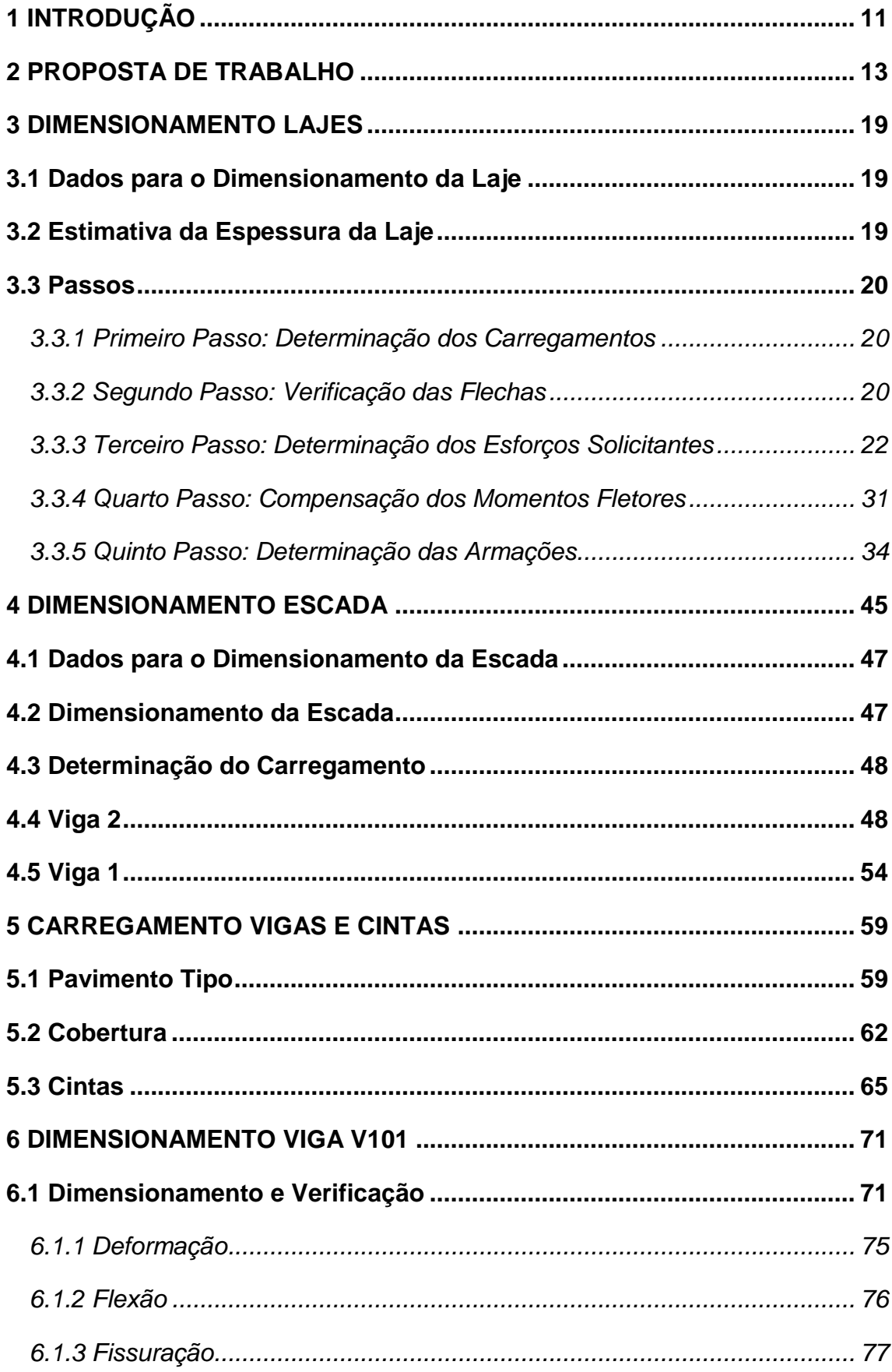

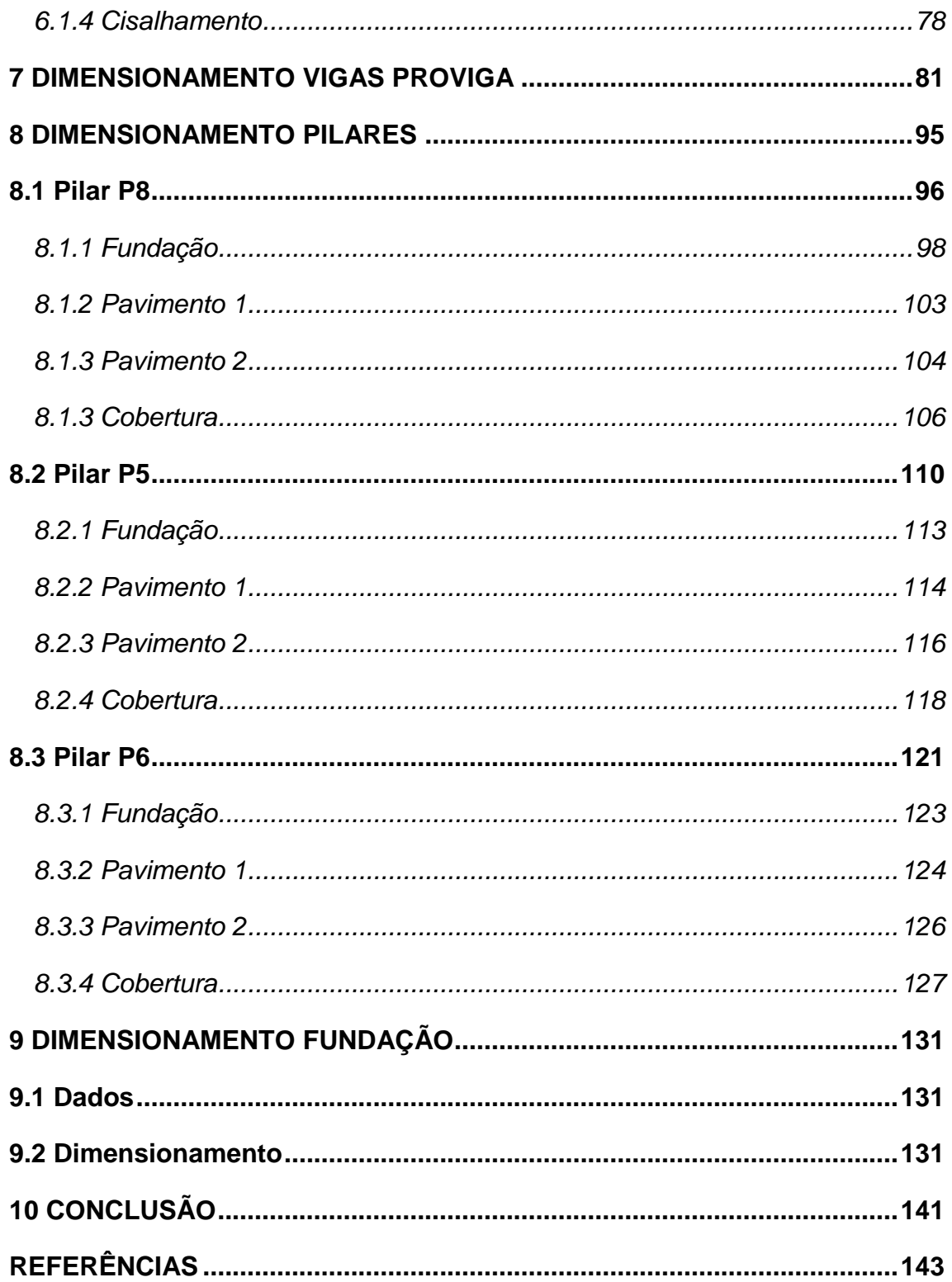

#### <span id="page-12-0"></span>**1 INTRODUÇÃO**

Apresenta-se neste trabalho o cálculo de uma edificação residencial em concreto armado, a mesma possui quatro pavimentos e se localiza em perímetro urbano.

A associação entre programas computacionais e engenharia civil tem se mostrado promissora nos últimos tempos. De fato, os softwares desenvolvidos facilitam a precisão de resultados quando se trata de cálculo estrutural e simulações de aplicações práticas de conceitos já estudados.

Todavia, percebe-se que os estudantes e profissionais da área não estão familiarizados com os processos de cálculo e resoluções existentes por trás dos softwares, embora o cálculo estrutural de concreto armado seja uma disciplina básica no curso de engenharia civil.

O presente trabalho tem por objetivo abordar o cálculo de elementos estruturais em concreto armado em um edifício residencial. O processo de cálculo dos elementos será manual, com o intuito de colocar em práticas as matérias instruídas na Pós Graduação em Estruturas ofertada pela Puc Minas. Para isso, são aplicados os as notas de aula do Professor Renato Grossi bem como consulta em normas técnicas, assim como a utilização de programas como o Ftool, para auxiliar na obtenção dos diagramas de esforços, agilizando o processo de cálculo e o programa Pro Viga, que será utilizado para o cálculo das vigas e cintas presente no edifício.

### <span id="page-14-0"></span>**2 PROPOSTA DE TRABALHO**

Foi solicitado que o trabalho tivesse as seguintes características:

 $fck = 25MPa$ 

Carregamento das Lajes de Cobertura:

- Sobrecarga =  $0.50 \, kN/m^2$
- Telhado =  $0.80 \, \text{kN/m}^2$
- Revestimento =  $0.70 \, \text{kN/m}^2$

Carregamento das Lajes do Pavimento Tipo:

- Sobrecarga =  $3.00 \, \text{kN/m}^2$
- Revestimento =  $1,00 \, kN/m^2$

Carregamento da Escada:

- Sobrecarga =  $2,50 \, kN/m^2$
- Revestimento =  $1.00 \, \text{kN/m}^2$

$$
P\acute{e} \text{ direito} = 3.06 \text{ m}
$$

Todas as dimensões das lajes, vigas e pilares estão indicadas nas formas. Alvenarias:

- Cobertura: Considerar alvenaria de tijolos furados somente sobre as vigas externas com a altura indicada no corte estrutural.
- Pavimento tipo: Considerar alvenaria de tijolos furados sobre todas as vigas.
- Pavimento da fundação: Considerar alvenaria de tijolos furados sobre as seguintes cintas: C1, C3, C6c, C8, C9 e C10c. Carregamento adicional na cinta C2:
- No trecho em contato com o início da escada, considerar somente a reação de apoio da escada.
- No trecho que não esta em contato com a escada, considerar uma carga adicional de 1,00 kN/m.
- Nas demais cintas não citadas, considerar uma carga adicional de 2,00 kN/m. Dimensionar toda a estrutura em anexo:
- Todas as lajes (igual à apostila) Somente o valor de K e as que têm que ser explicitado;
- Dimensionar e detalhar a escada do projeto;
- Fazer o carregamento de todas as vigas e cintas;
- Dimensionar e detalhar a viga V101 (manualmente);
- Dimensionar e detalhar todas as vigas (Proviga);
- Dimensionar e detalhar os pilares P5, P6 e P8;
- Fundação com tubulões com taxa de solo igual a 2,0 kgf/cm2.

Observações (as dimensões dos elementos podem ser modificadas se necessário).

O projeto encaminhado é o demonstrado abaixo

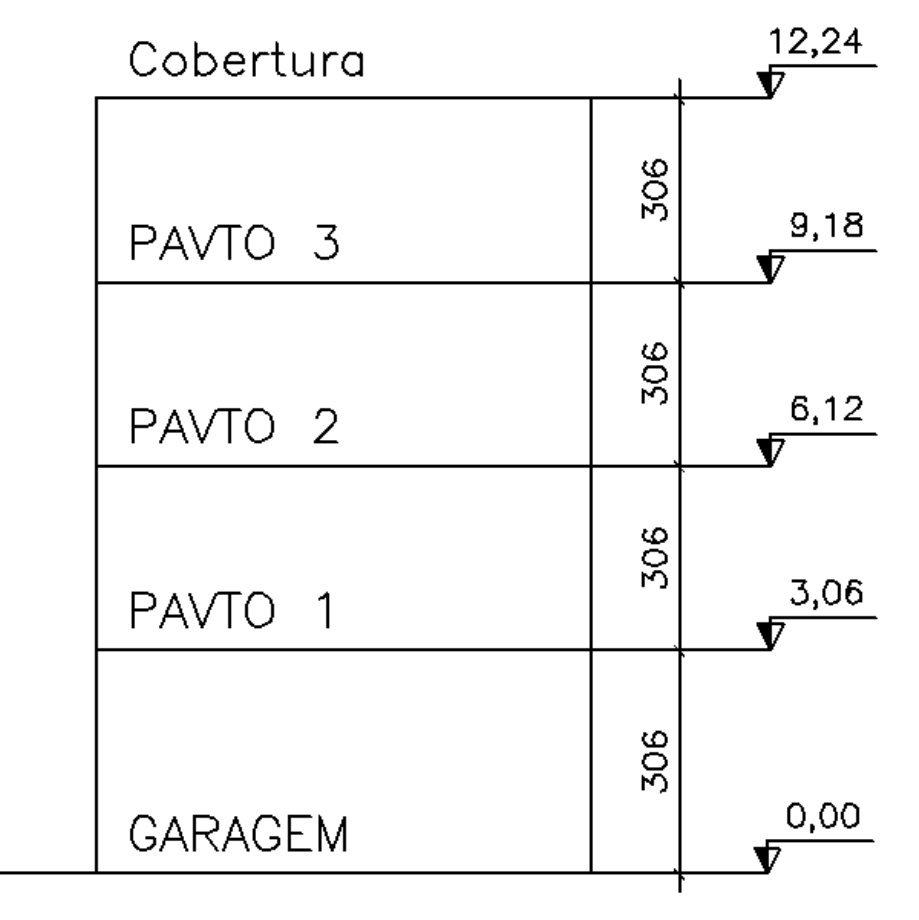

**Figura 1 - Esquema da Edificação** 

**Fonte: Elaborado pelo Orientador**

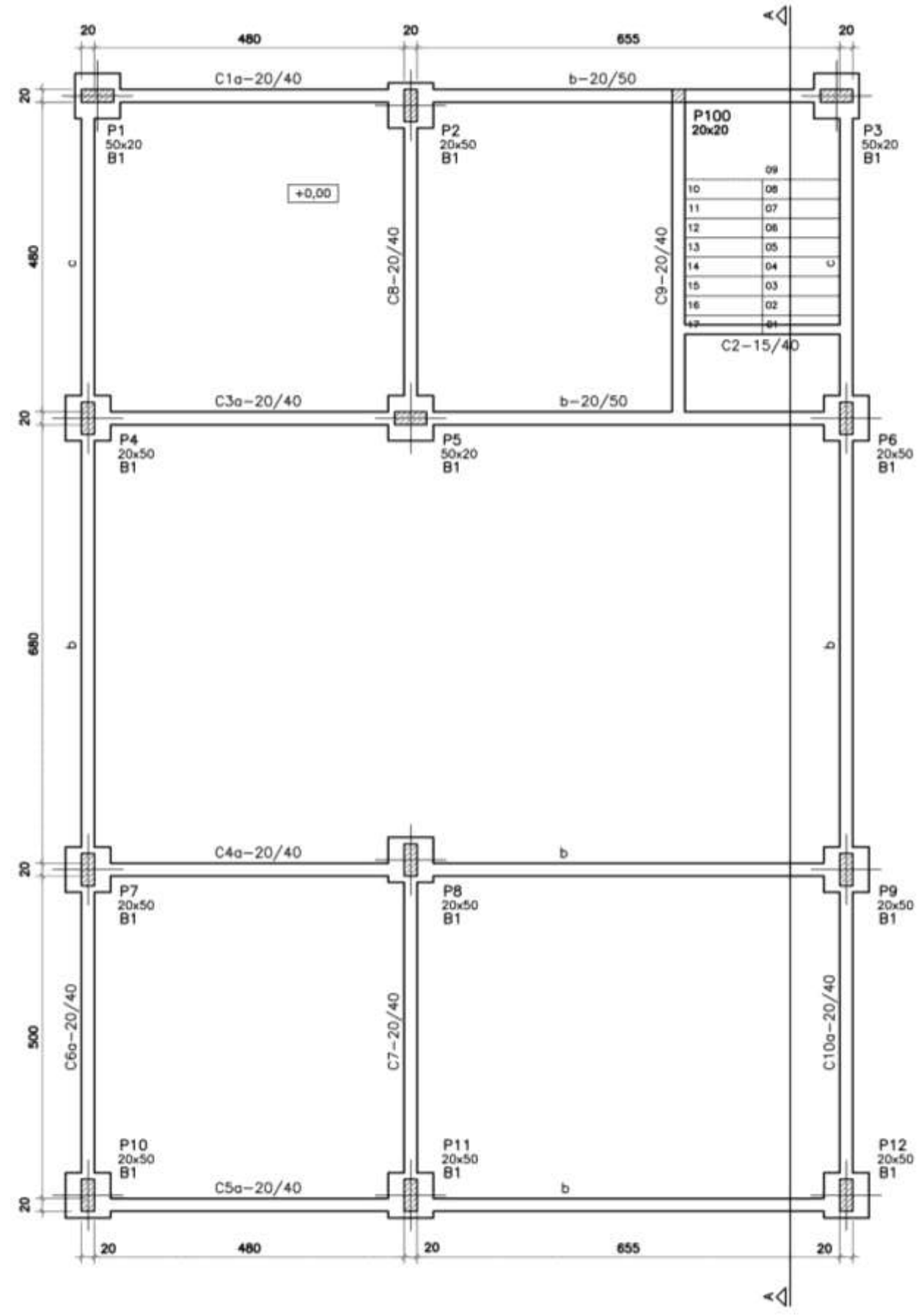

**Figura 2 – Forma da Fundação**

**Fonte: Elaborado pelo Orientador**

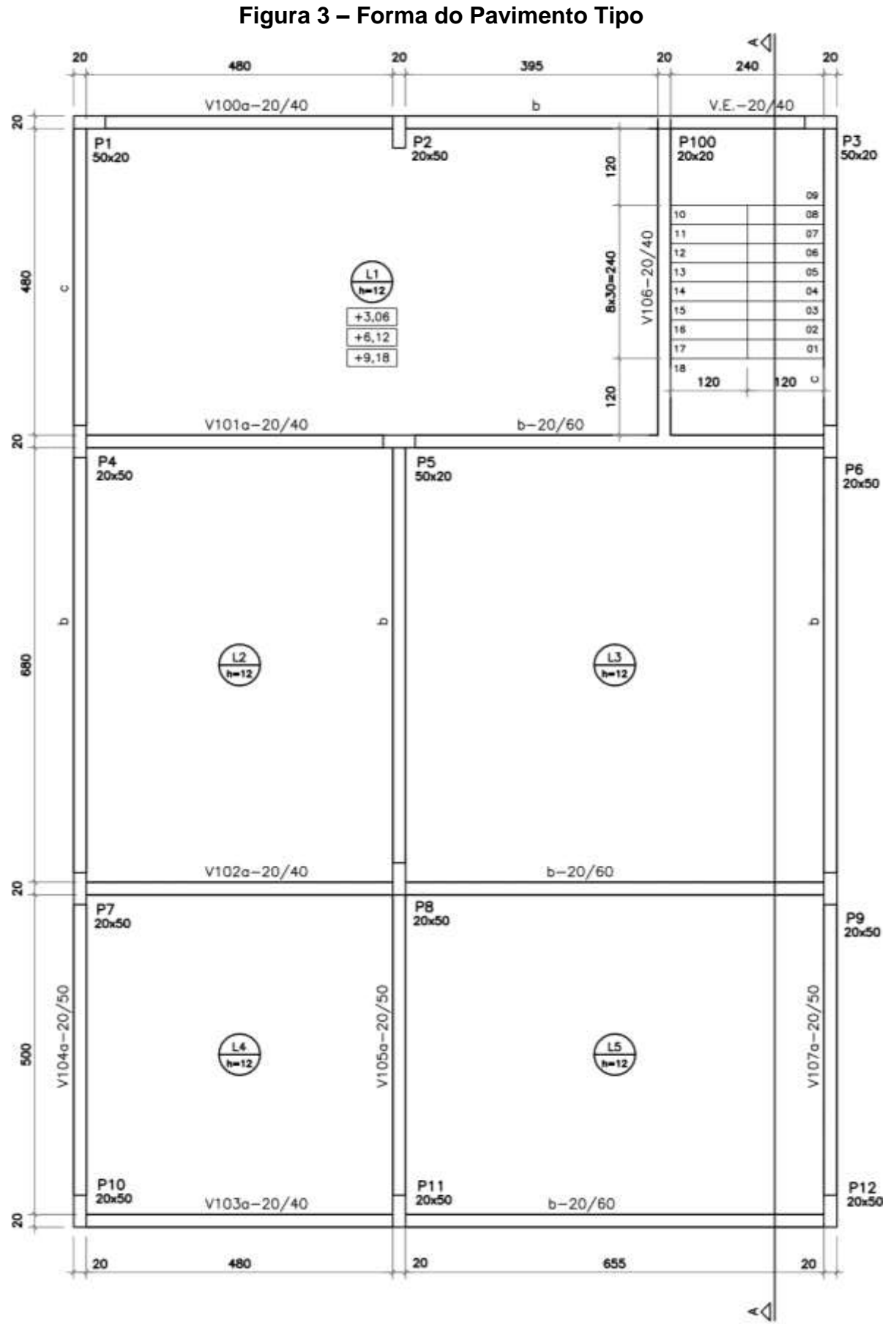

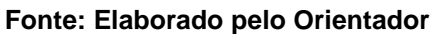

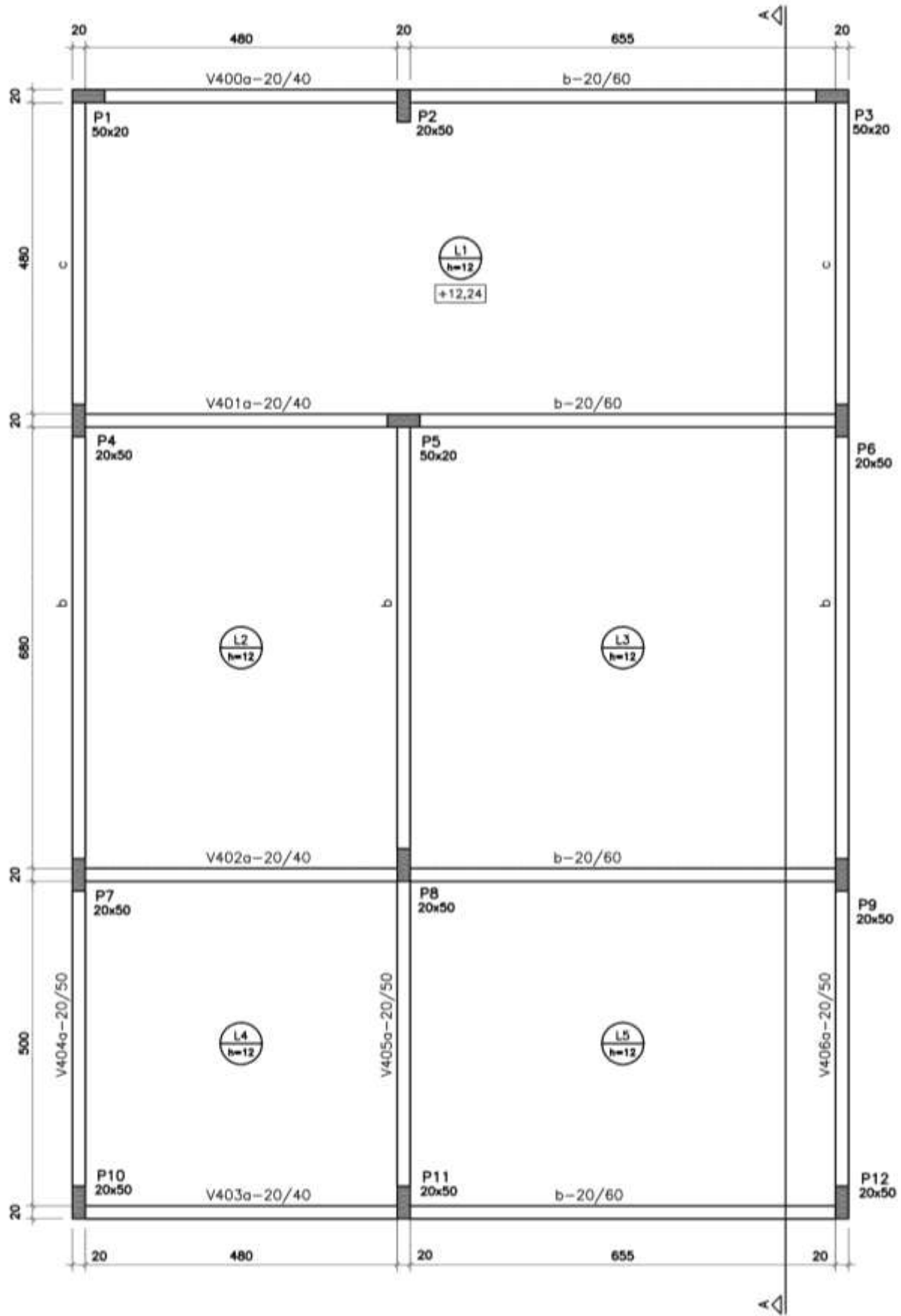

**Figura 4 – Forma da Cobertura**

**Fonte: Elaborado pelo Orientador**

Figura 5 - Corte AA

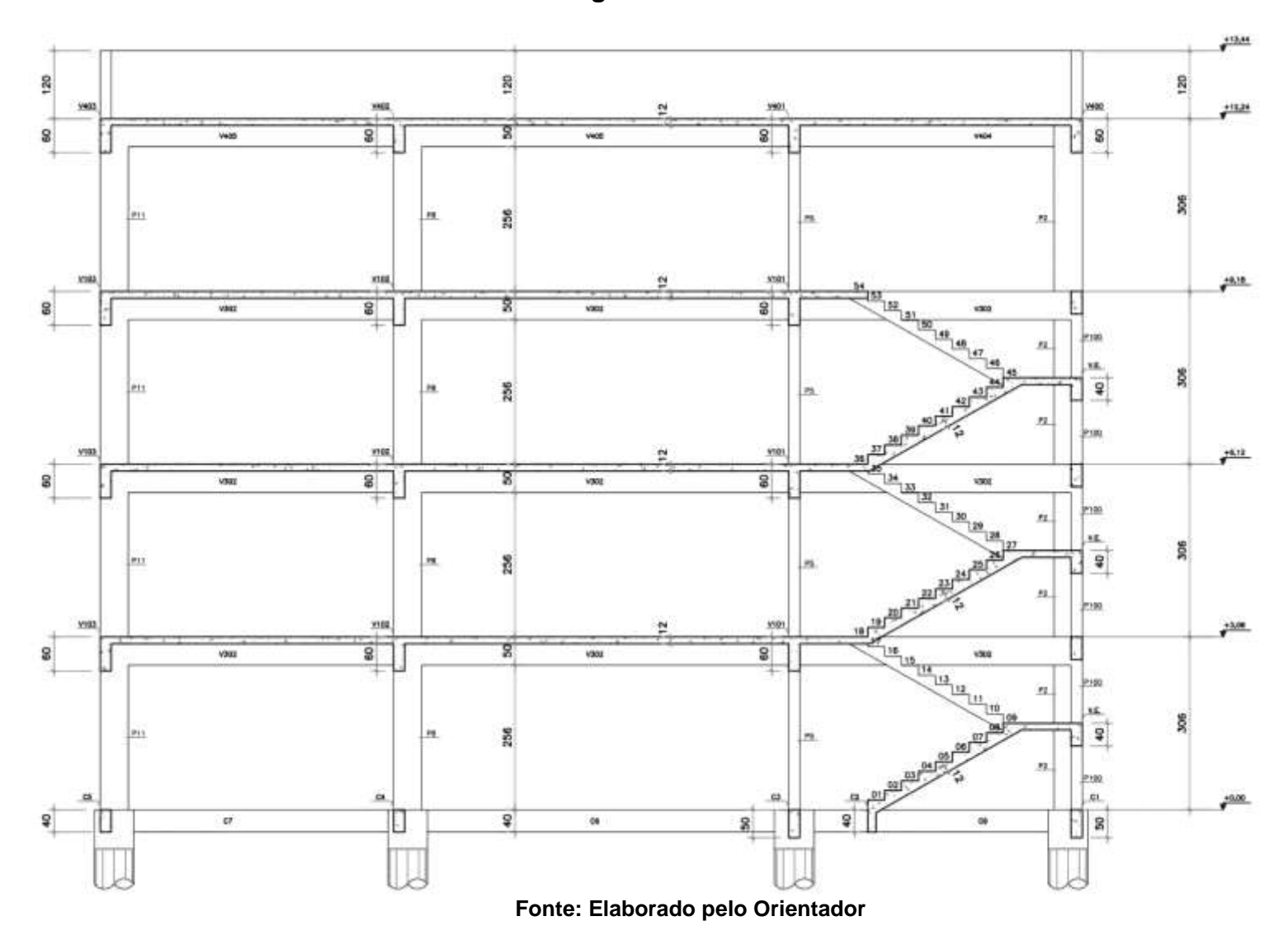

#### **3 DIMENSIONAMENTO LAJES**

#### <span id="page-21-0"></span>**3.1 Dados para o Dimensionamento da Laje**

São determinados os seguintes valores:

$$
Concrete 6 f_{ck} = 25 MPa
$$

$$
A \varsigma o = CA50/60
$$

$$
h = 0.12 m
$$

• Pavimento Tipo:

 $SC = 3,00 K N/m^2$  $REV = 1,00 KN/m^2$ 

Cobertura:

$$
SC = 0.50 \, KN/m^2
$$

$$
REV = 0.70 \, KN/m^2
$$

$$
TELHADO = 0.80 \, KN/m^2
$$

#### <span id="page-21-1"></span>**3.2 Estimativa da Espessura da Laje**

Uma das formulas para estipular a espessura da laje é dada a seguir:

$$
h = (2,50 - 0,10n) \times l
$$

Onde:

- $h$  é a espessura da laje  $(cm);$
- $n$  é o número de engaste da laje;

 $l \leq \{$  $\alpha$  $\widetilde{0,7}b$  é o menor resultado,  $a$  menor lado da laje  $(m)$  e  $b$  maior lado da laje  $(m).$ 

A laje mais solicitada é a  $L1$ , sendo:

$$
l \leq \begin{cases} 5,00 \\ 0,70x9,15 = 6,41 \end{cases}
$$
  
 
$$
h = (2,50 - 0,10x1,00)x5,00
$$
  
 
$$
h = 12,00cm
$$

#### <span id="page-22-0"></span>**3.3 Passos**

#### <span id="page-22-1"></span>*3.3.1 Primeiro Passo: Determinação dos Carregamentos*

Para a determinação do carregamento, precisamos da altura da laje (h), para tanto estipulamos como o valor de  $h = 0.12m$ , no qual:

$$
pp=h\gamma_c
$$

Onde:

pp é o peso próprio da laje  $(kN/m^2)$ ;

 $h \neq a$  espessura da laje  $(m)$ ;

 $\gamma_c$  é o peso específico do concreto armado (25 kN/m<sup>3</sup>).

$$
pp = 0.12 \times 25 = 3.00 \, kN/m^2
$$

Pavimento tipo:

$$
g = pp + REV = 3,00 + 1,00 = 4,00 kN/m2
$$

$$
q = SC = 3,00 KN/m2
$$

$$
p = g + q = 4,00 + 3,00 = 7,00 kN/m2
$$

Cobertura:

$$
g = pp + REV + TELHADO = 3,00 + 0,70 + 0,80 = 4,50 kN/m2
$$

$$
q = SC = 0,50 KN/m2
$$

$$
p = g + q = 4,50 + 0,50 = 5,00 kN/m2
$$

#### <span id="page-22-2"></span>*3.3.2 Segundo Passo: Verificação das Flechas*

Para realizar o cálculo da verificação das flechas, é necessário calcular primeiro o módulo de elasticidade secante do concreto:

$$
E_{cs} = 5600 \alpha_1 \sqrt{f_{ck}} = 5600 \times 0.86 \times \sqrt{25} = 2408 \, kN/cm^2
$$

Posteriormente teremos o cálculo da fecha imediata  $f_i = n^{\Omega}tabelado. \frac{p_i.a^4}{F-h^3}$  $\frac{p_i.a}{E_{cs}.h^3}$ .100, sendo o nº tabelado extraído de BARES (1972), e adaptado por L.M.PINHEIRO e P.R. WOLSFENSBERGER, encontrando-se  $p_i = g +$  $\psi_2$ .  $q \in \psi_2 = 0,30$  para edificios residênciais

A flecha total é dada pela seguinte equação:  $f_{total} = 2.46 x f_i$  e a fecha admissível pela equação:  $f_{adm} = \frac{a}{30}$ 300

Verificação flecha para o Pavimento Tipo:

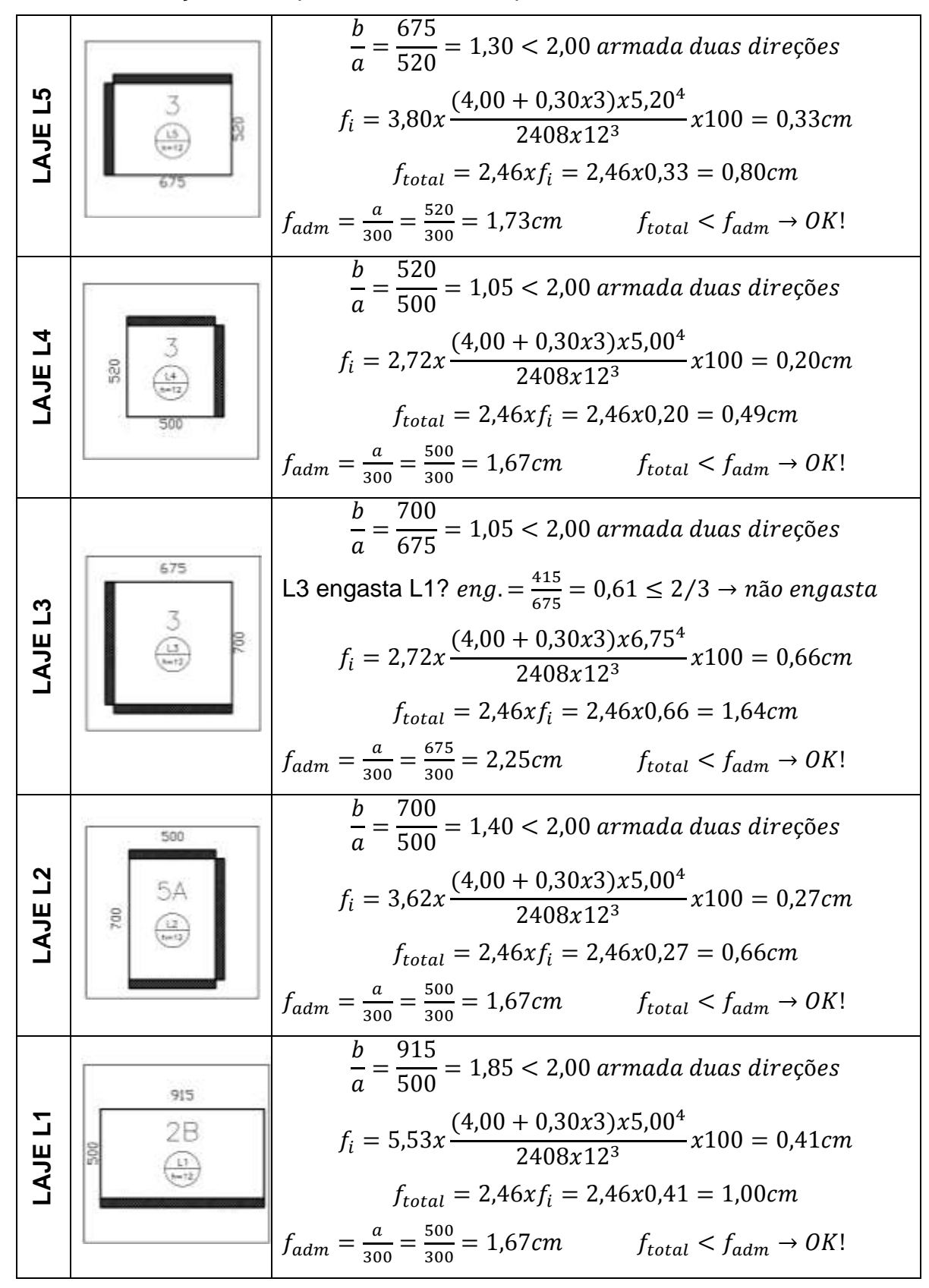

Verificação flecha para a Cobertura:

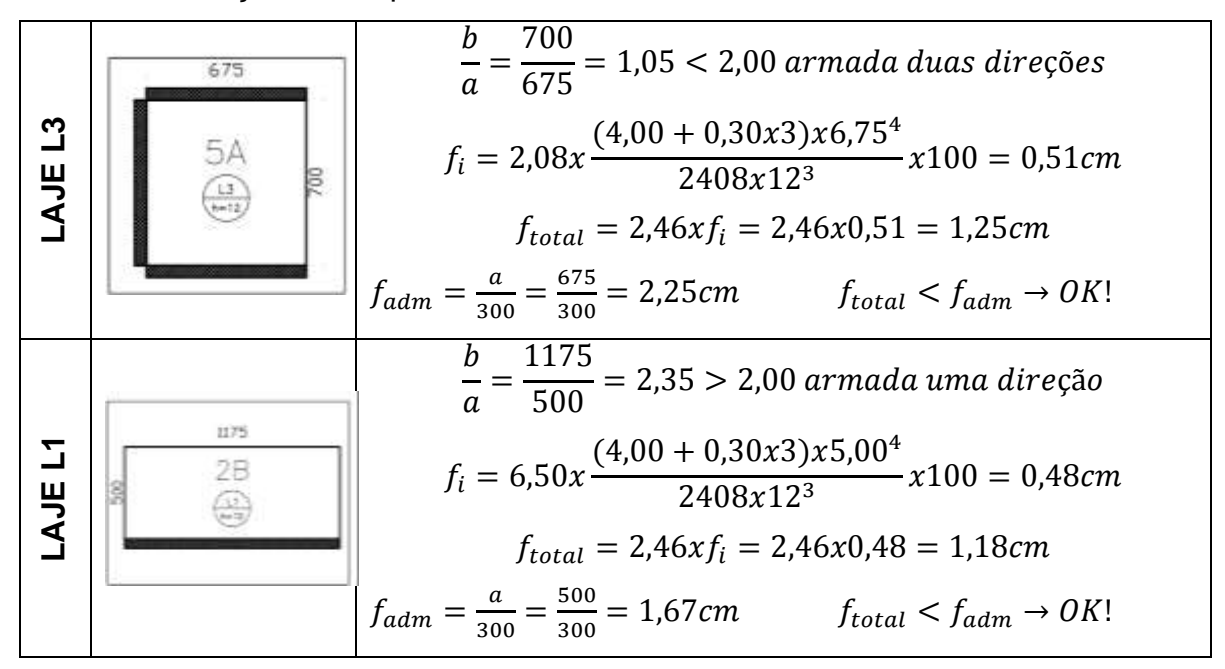

Todas as outras lajes da cobertura atuam da mesma forma que no pavimento tipo. Com a análise desses valores podemos notar que todas as lajes passaram no critério flechas com espessura de 12,00 cm.

#### <span id="page-24-0"></span>*3.3.3 Terceiro Passo: Determinação dos Esforços Solicitantes*

Para determinar os Esforços Solicitantes precisamos das Reações e dos Momentos, onde temos:

$$
r = \frac{p \times a}{10} \rightarrow \left[\frac{kN}{m}\right]
$$

$$
m = \frac{p \times a^2}{100} \rightarrow \left[\frac{kN \cdot m}{m}\right]
$$

#### **Pavimento Tipo**

Laje L1:

$$
r = \frac{7,00 \times 5,00}{10} = 3,50
$$

$$
m = \frac{7,00 \times 5,00^2}{100} = 1,75
$$

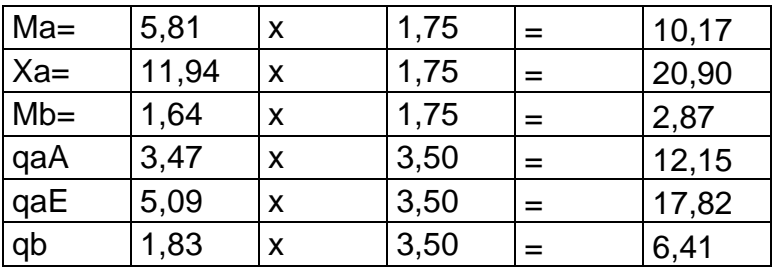

• Laje L2:

$$
r = \frac{7,00 \times 5,00}{10} = 3,50
$$

$$
m = \frac{7,00 \times 5,00^2}{100} = 1,75
$$

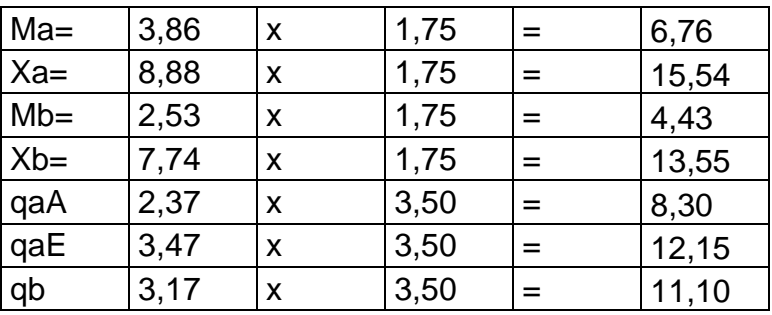

• Laje L3:

$$
r = \frac{7,00 \times 6,75}{10} = 4,73
$$

$$
m = \frac{7,00 \times 6,75^{2}}{100} = 3,19
$$

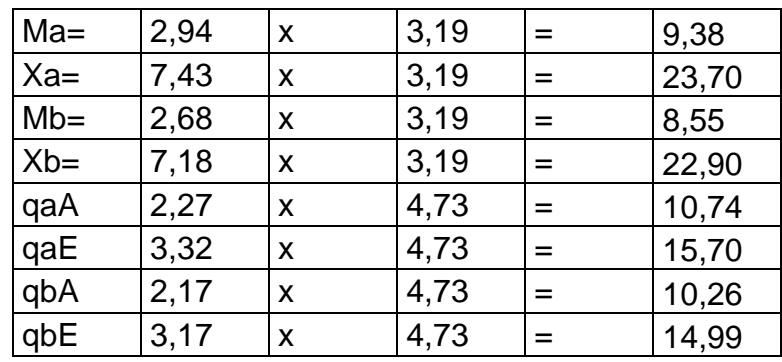

Laje L4 :

$$
r = \frac{7,00 \times 5,00}{10} = 3,50
$$

$$
m = \frac{7,00 \times 5,00^2}{100} = 1,75
$$

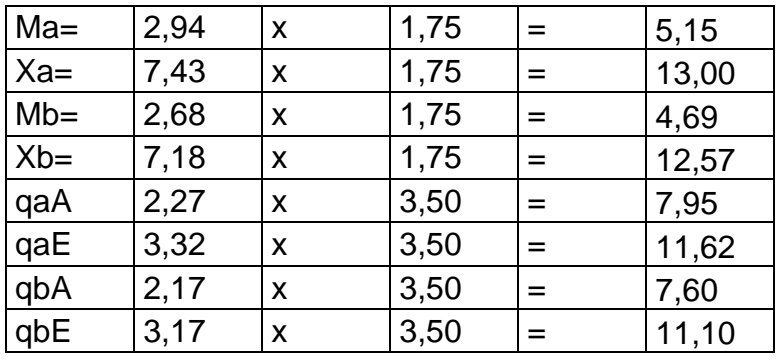

Laje L5:

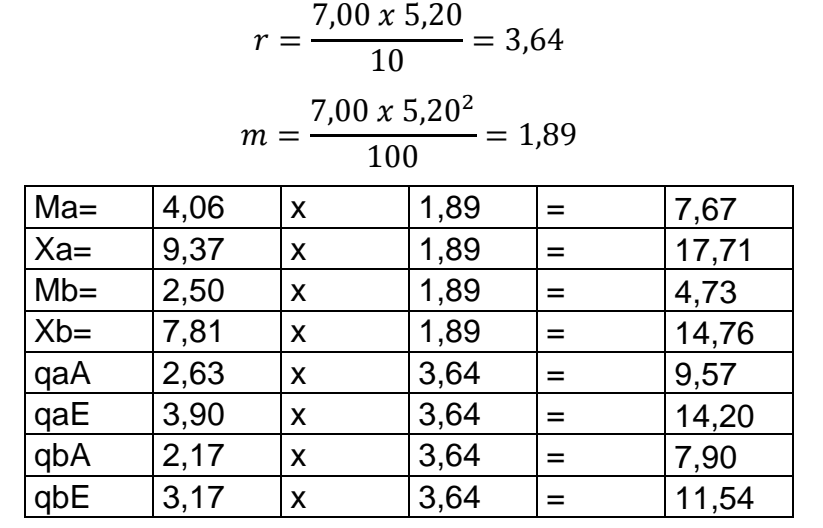

No qual podemos observar nas imagens a seguir as reações de apoio e os momentos fletores do pavimento tipo

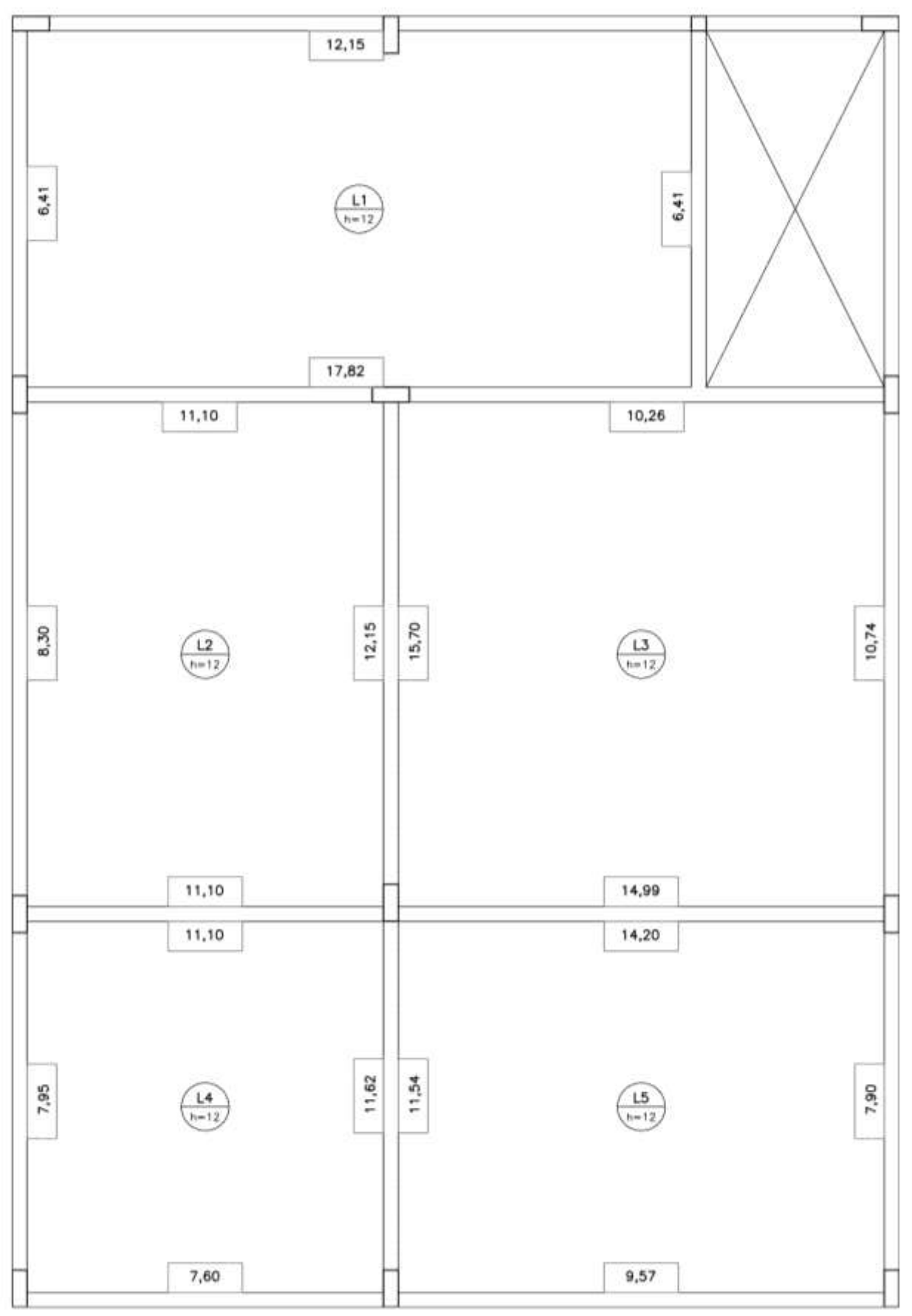

**Figura 6 – Reações de Apoio das Lajes Pavimento Tipo**

**Fonte: Elaborado pelo Autor**

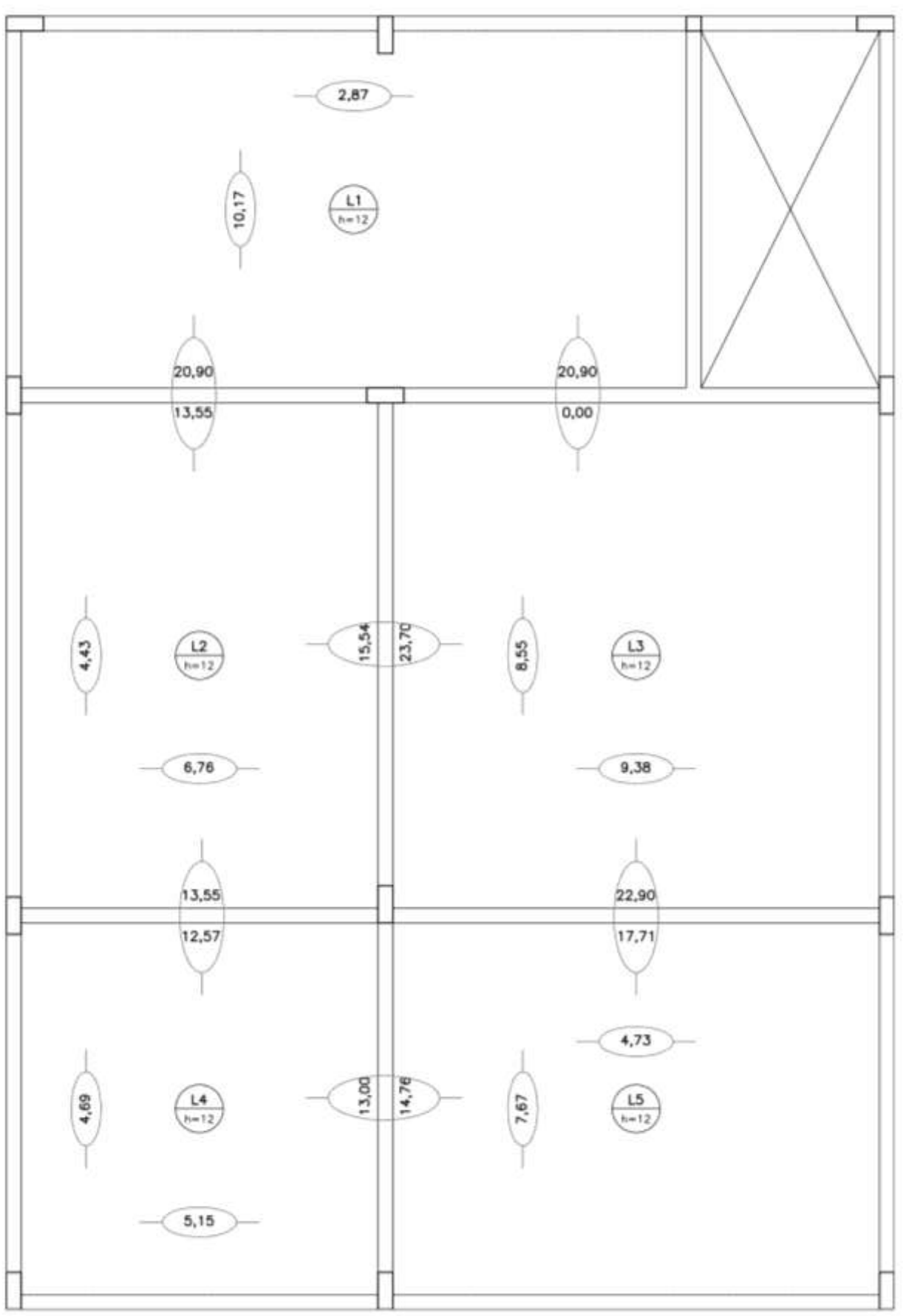

**Figura 7 – Momentos Fletores das Lajes Pavimento Tipo**

**Fonte: Elaborado pelo Autor**

### **Cobertura**

Laje L1:

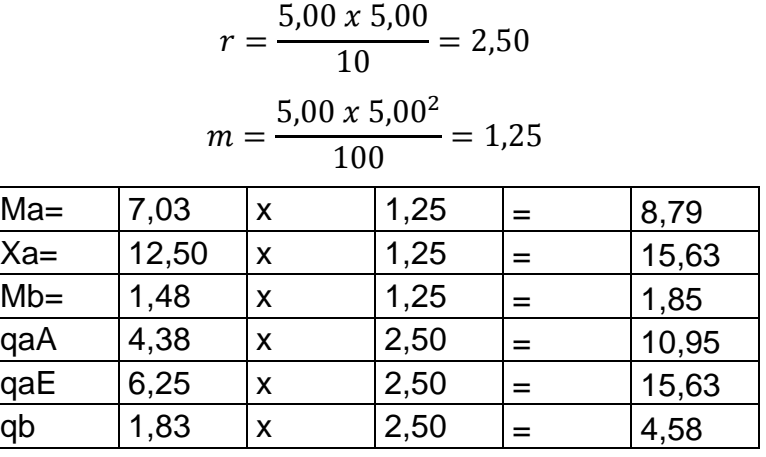

Laje L2:

$$
r = \frac{5,00 \times 5,00}{10} = 2,50
$$

$$
m = \frac{5,00 \times 5,00^2}{100} = 1,25
$$

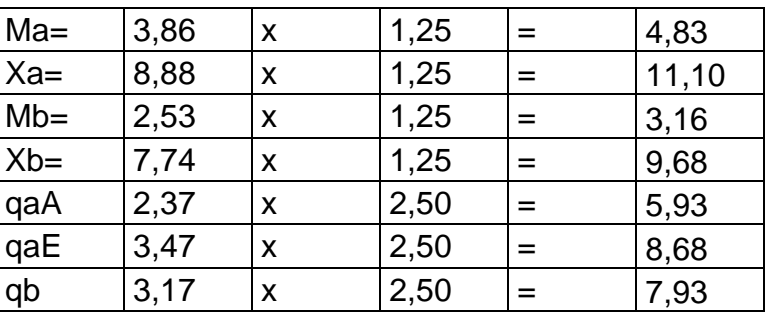

Laje L3:

$$
r = \frac{5,00 \times 6,75}{10} = 3,38
$$

$$
m = \frac{5,00 \times 6,75^2}{100} = 2,28
$$

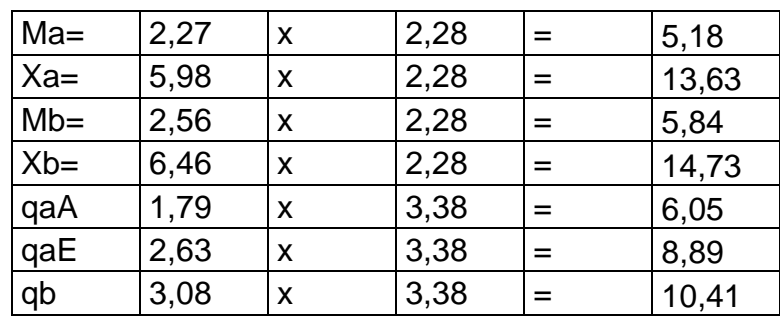

### Laje L4:

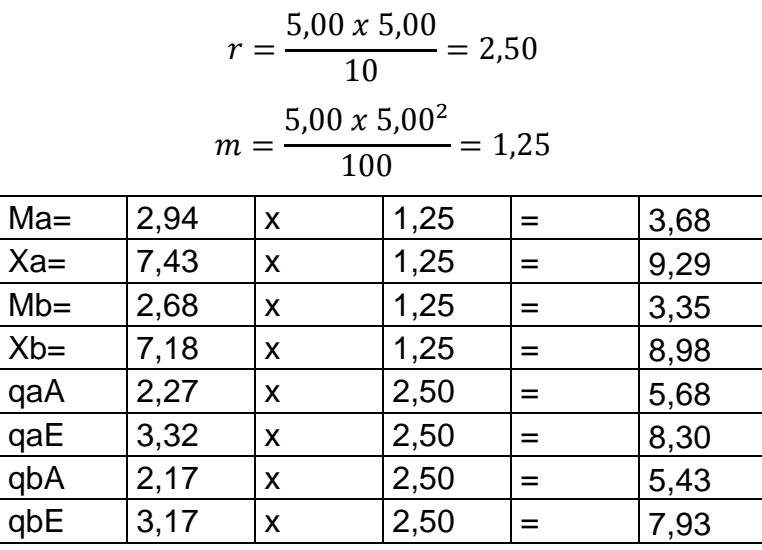

### • Laje L5:

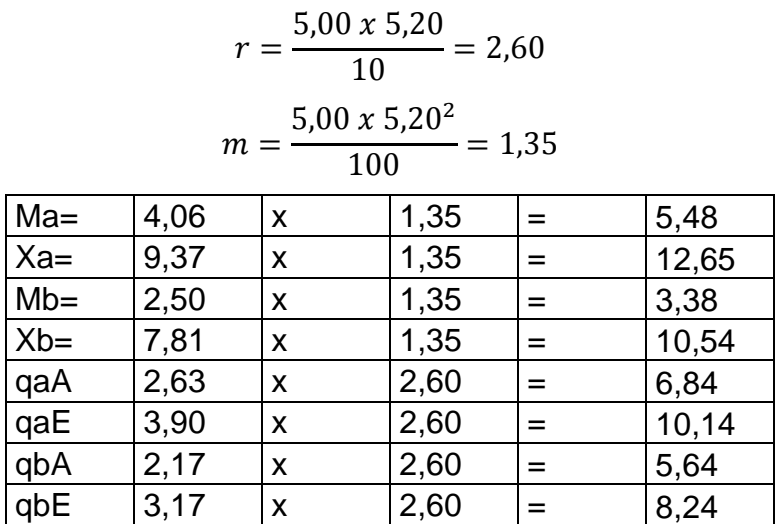

Podemos perceber na imagem a seguir as reações de apoio e os momentos fletores da cobertura.

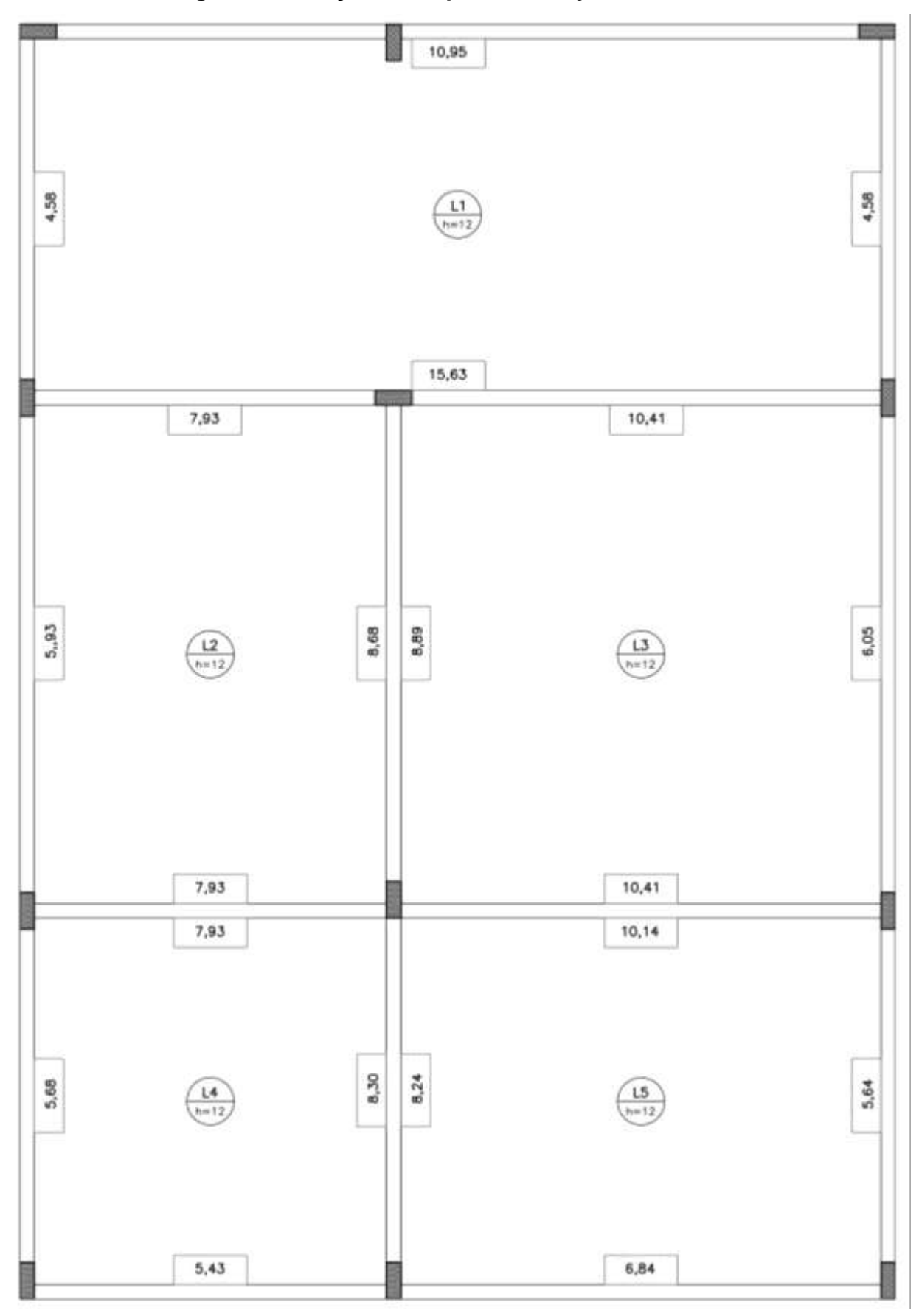

**Figura 8 – Reações de Apoio das Lajes Cobertura**

**Fonte: Elaborado pelo Autor**

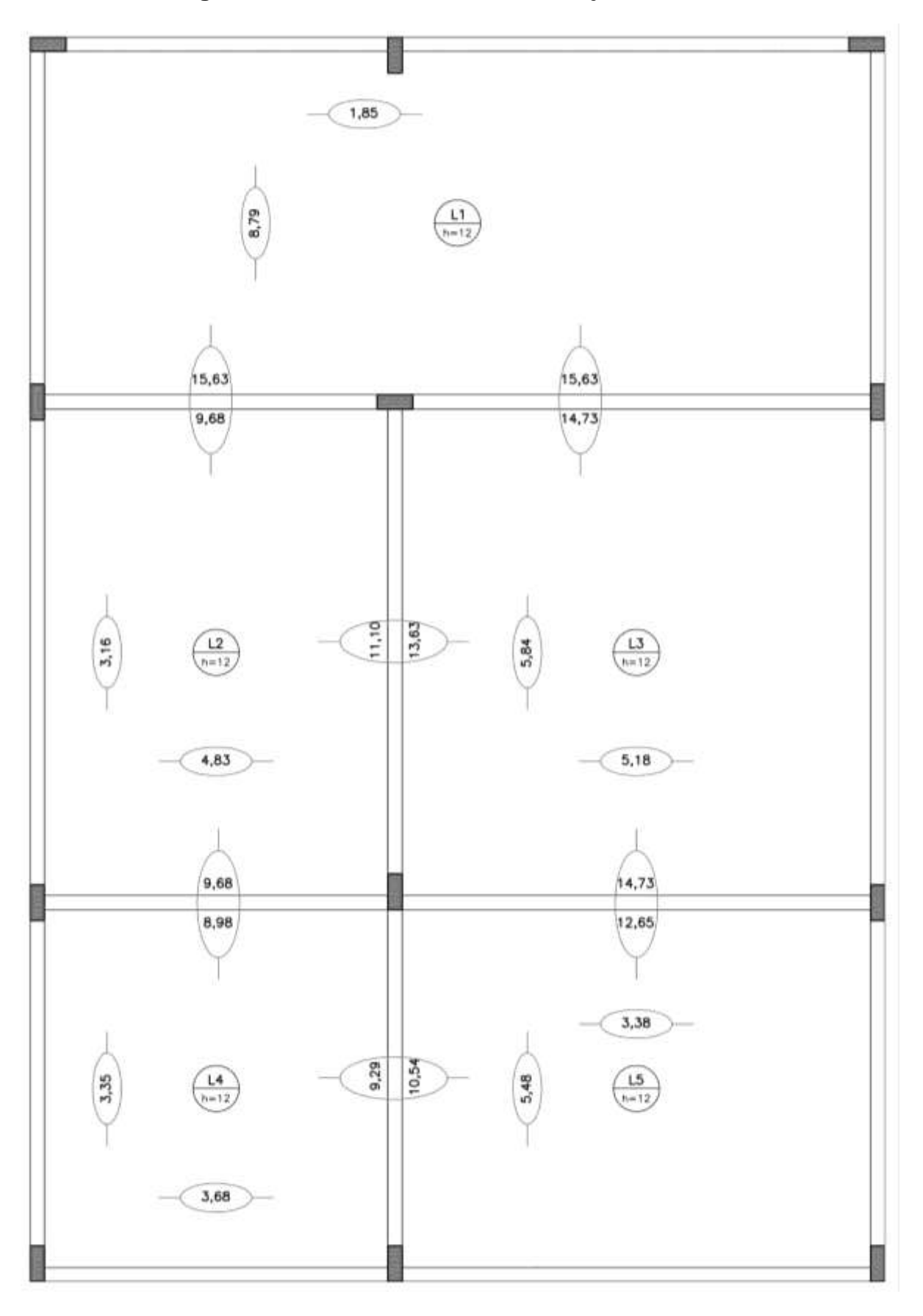

**Figura 9 – Momentos Fletores das Lajes Cobertura**

**Fonte: Elaborado pelo Autor**

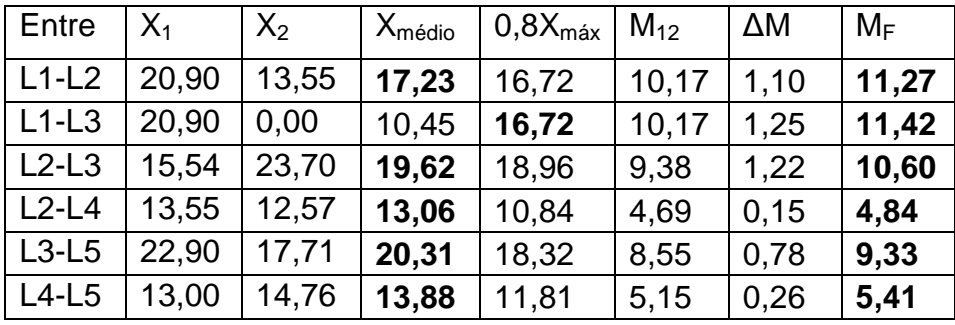

<span id="page-33-0"></span>Pavimento Tipo:

Cobertura:

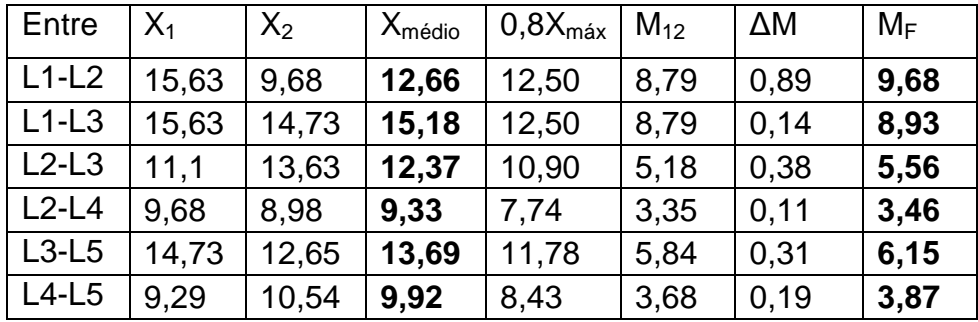

A compensação do pavimento tipo e da cobertura é demonstrada nas imagens que seguem.

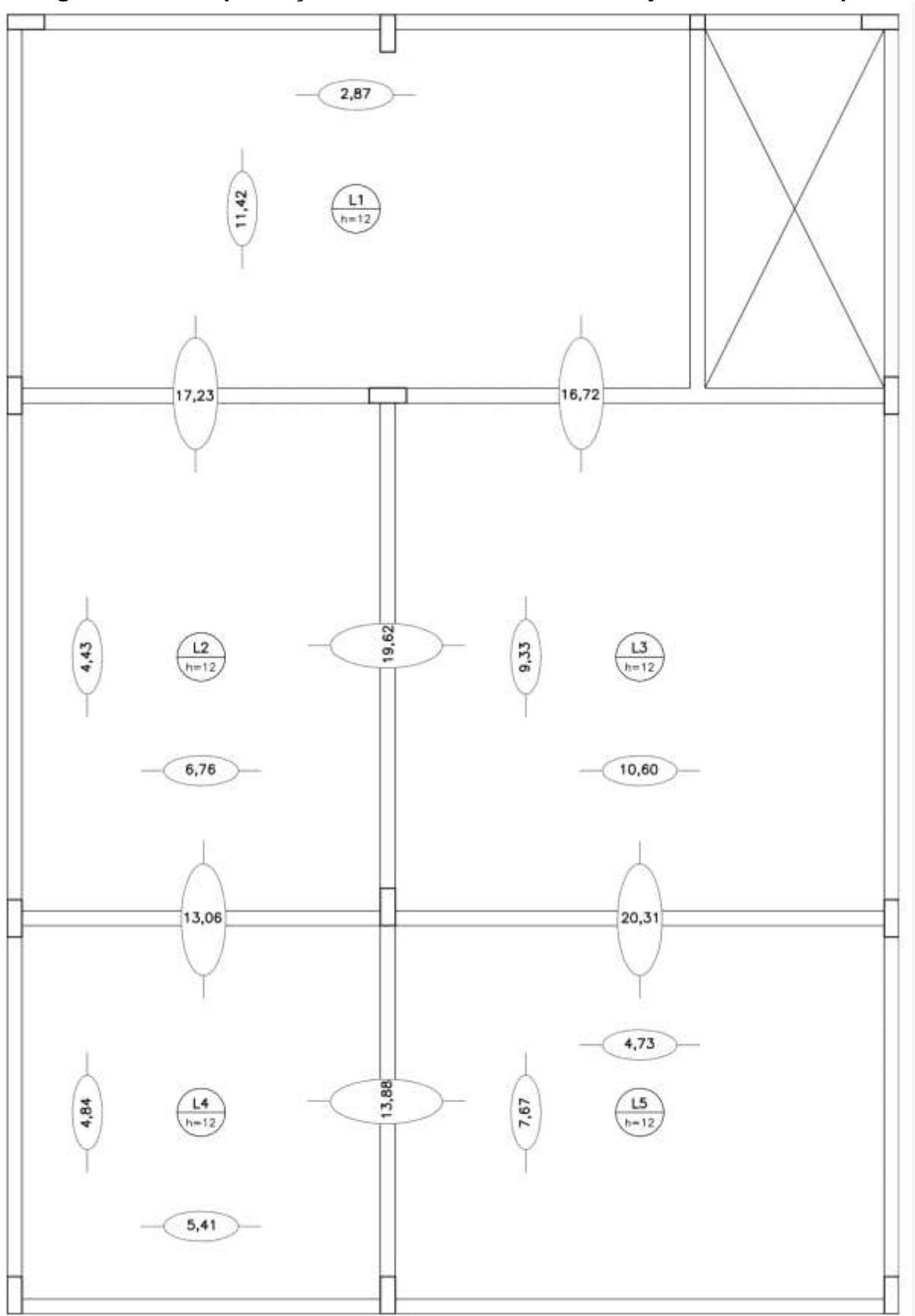

**Figura 10 – Compensação Momentos Fletores das Lajes Pavimento Tipo**

**Fonte: Elaborado pelo Autor**

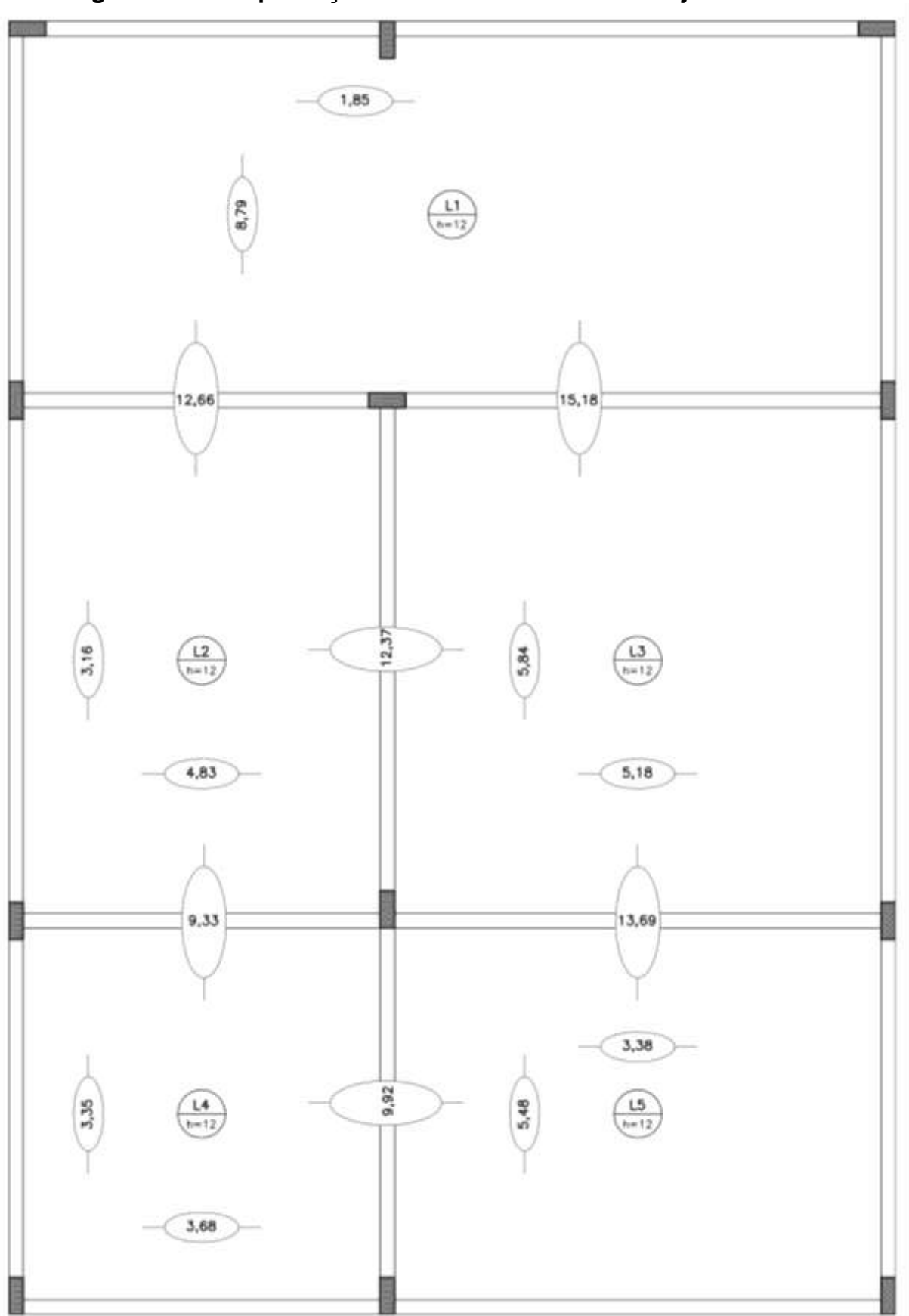

**Figura 11 – Compensação Momentos Fletores das Lajes Cobertura**

**Fonte: Elaborado pelo Autor**
# *3.3.5 Quinto Passo: Determinação das Armações*

Para a determinação das armaduras, temos os seguintes dados:

$$
Concrete \ f_{ck} = 25 MPa \rightarrow f_c = 0,85. \frac{2,5}{1,4} = 1,518 \, kN/cm^2
$$
  
 
$$
A\varsigma o = CA50 \rightarrow f_{yd} = 43,48 \, kN/cm^2
$$
  
 
$$
h = 0,12m \rightarrow d = h - d' \rightarrow d = 12 - 2,5 = 9,5cm
$$

Verificando o  $A_{smin}$ :

$$
A_{Smin} = 0.15\% A_C
$$
  

$$
A_{Smin} = \frac{0.15}{100} x 100 x 12 = 1.80 cm^2 / m \rightarrow \emptyset 6.3c / 17
$$

Verificando o diâmetro máximo:

$$
\varnothing \leq {h /_8}
$$
  

$$
\varnothing = {12 /_8} = 15{,}00mm \rightarrow \varnothing_{max} = 12{,}50mm
$$

Verificando o espaçamento máximo e o cobrimento:

$$
espaçamento \begin{cases} 20cm \\ 2 \times h \end{cases}
$$

$$
c = h - 2
$$

$$
espaçamento \begin{cases} 20cm \\ 2 \times 12 = 24cm \end{cases} \rightarrow e \le 20cm
$$

$$
c = 12 - 2 = 10cm
$$

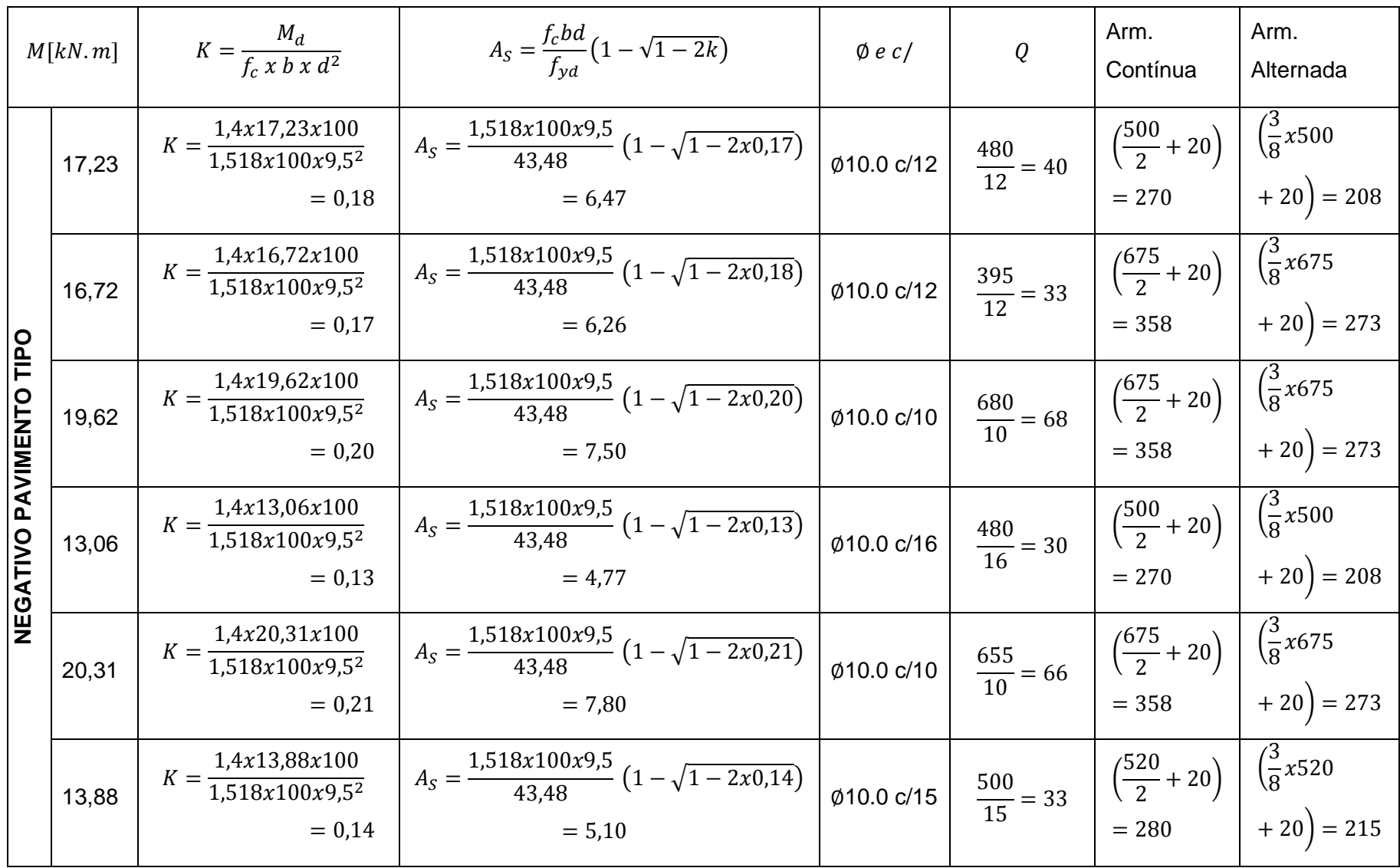

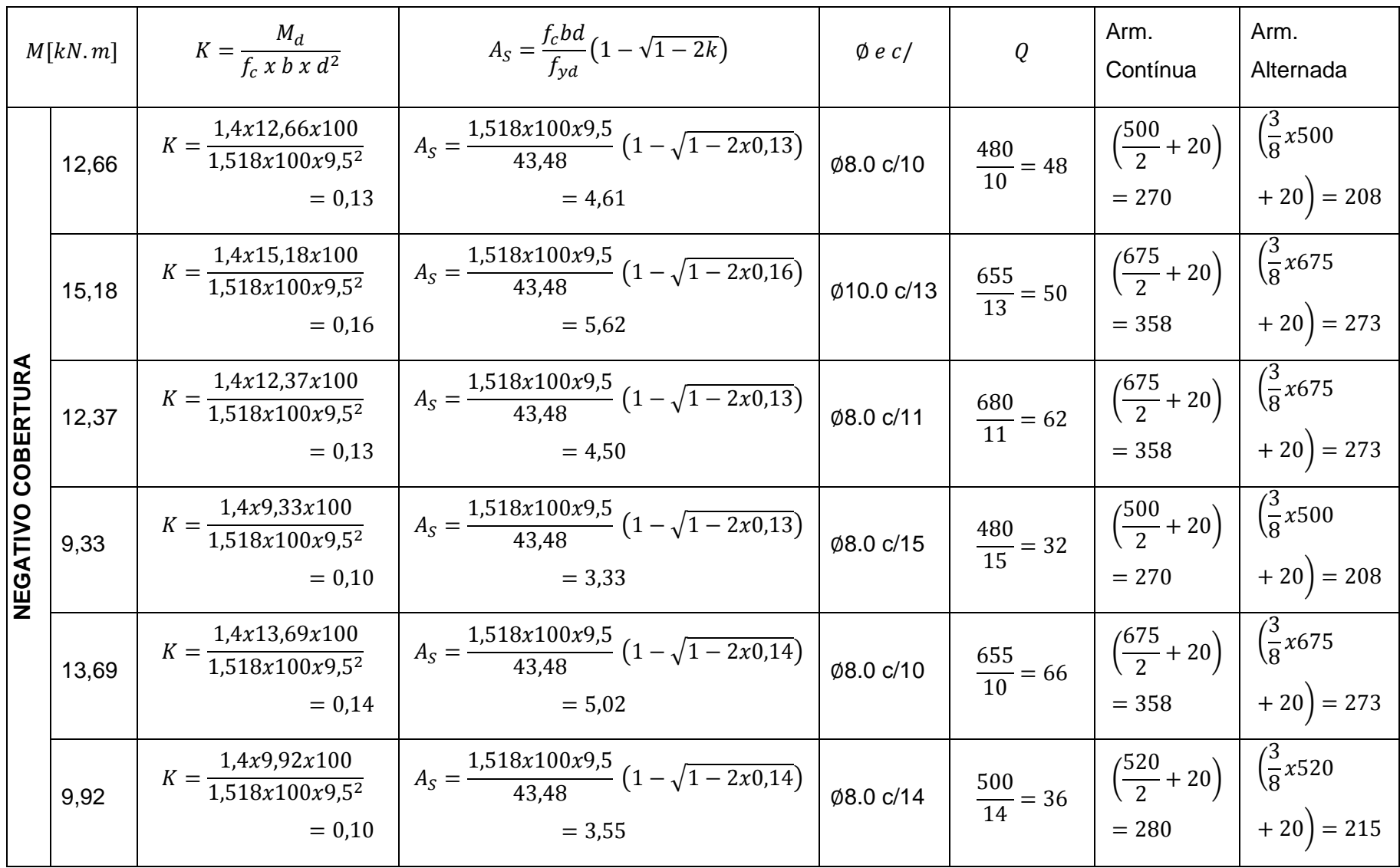

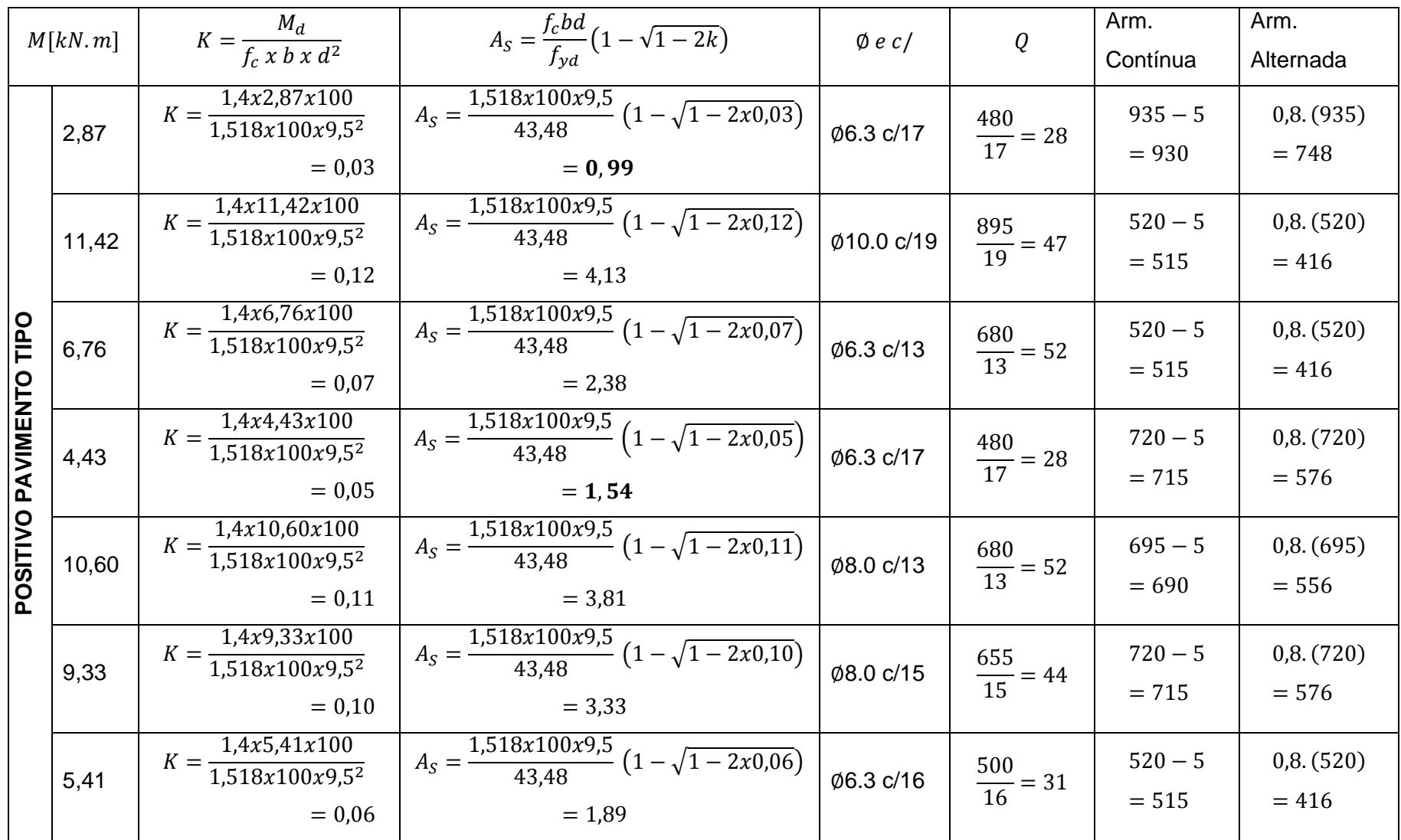

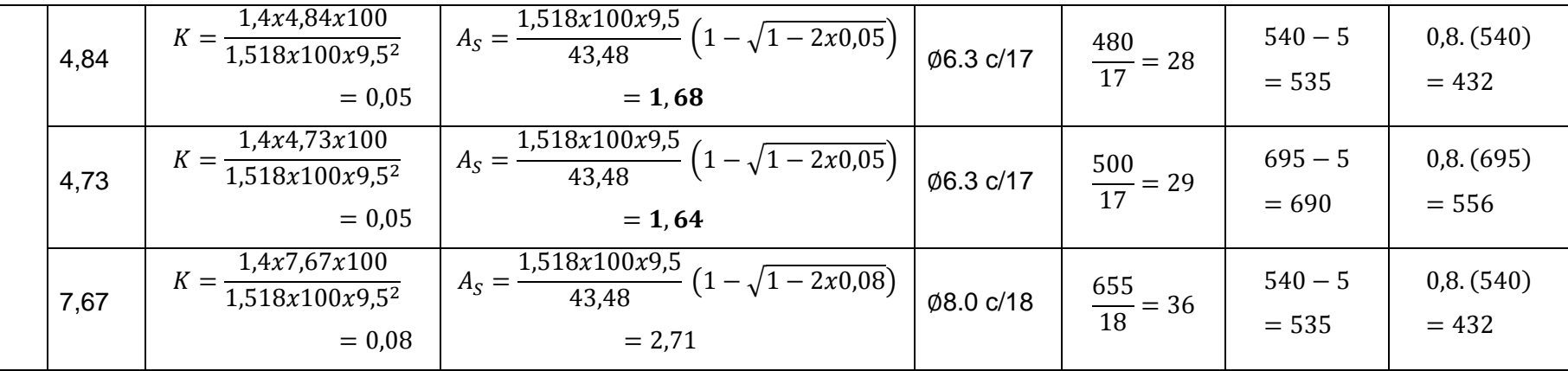

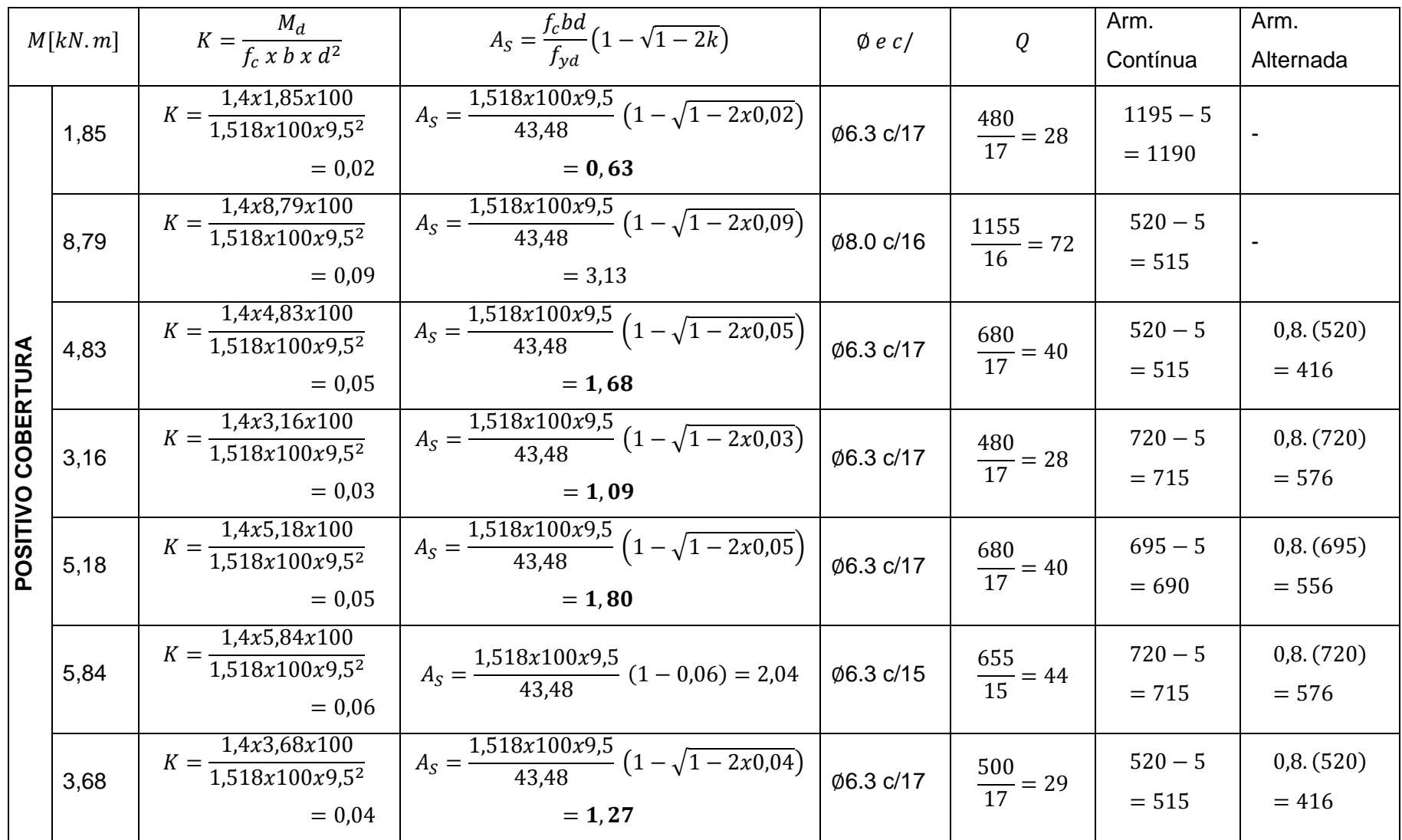

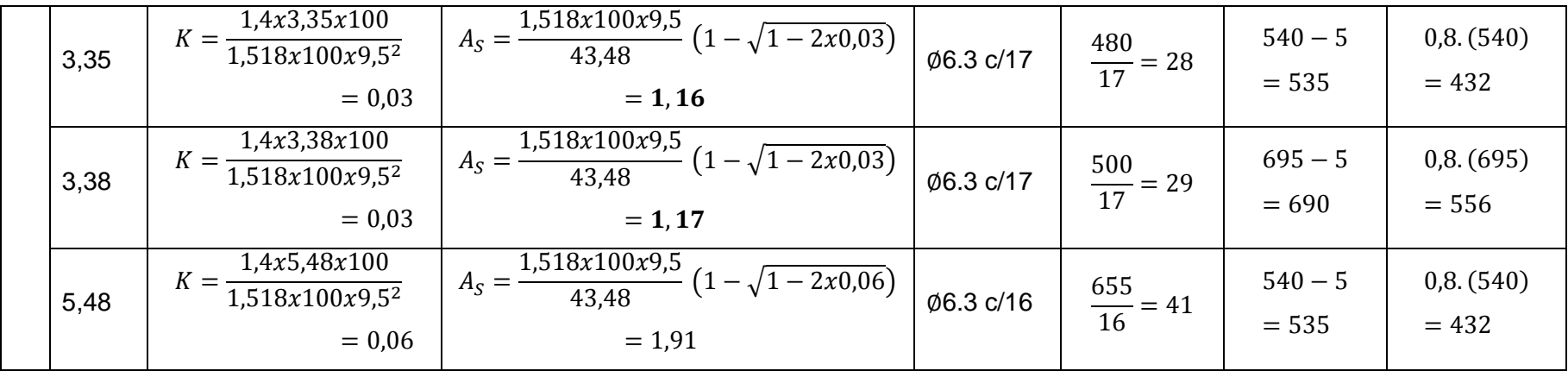

Os detalhamentos das armações do pavimento tipo e da laje apresentam-se nas figuras a seguir.

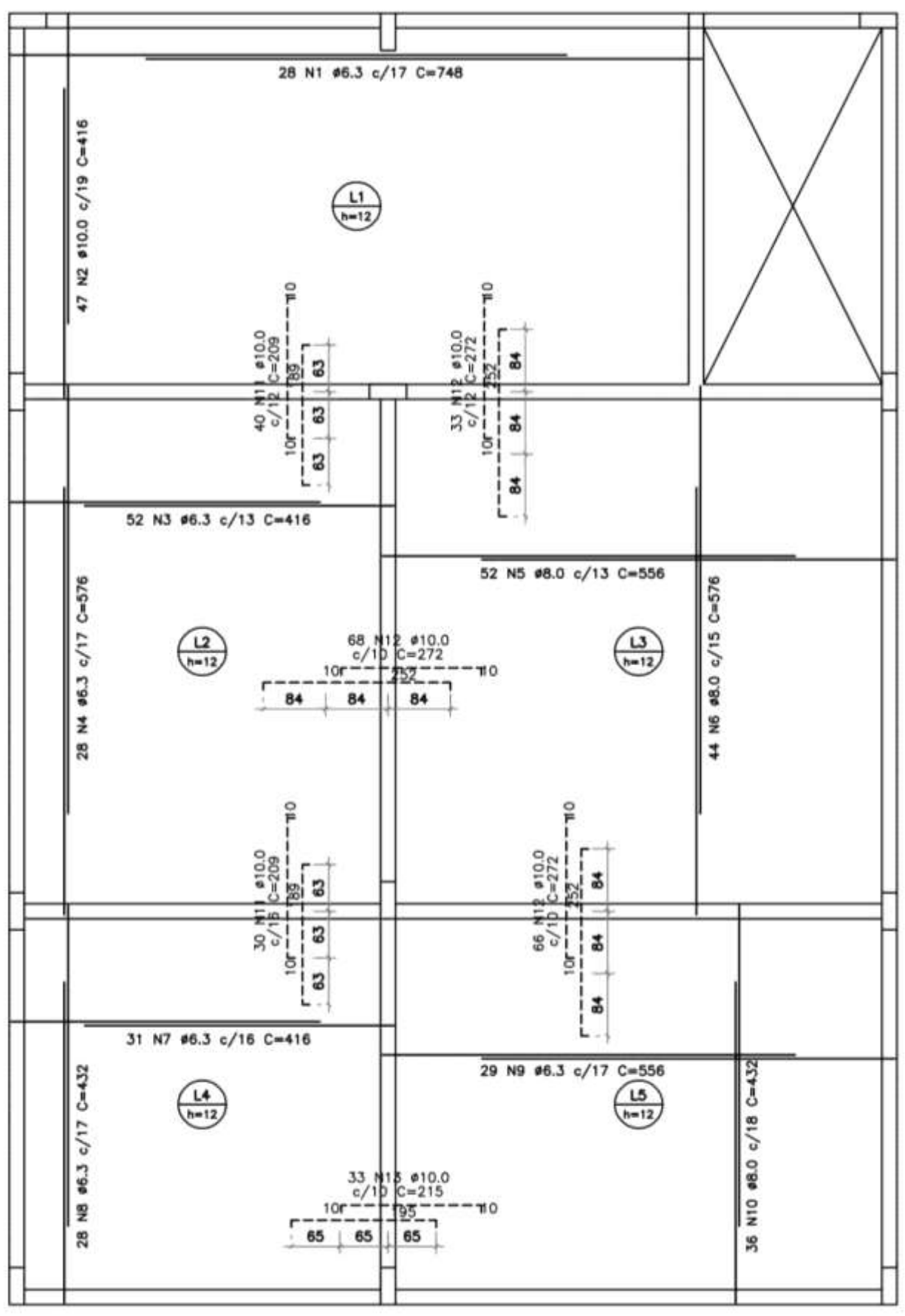

**Figura 12 - Armação Laje Pavimento Tipo**

**Fonte: Elaborado pelo Autor**

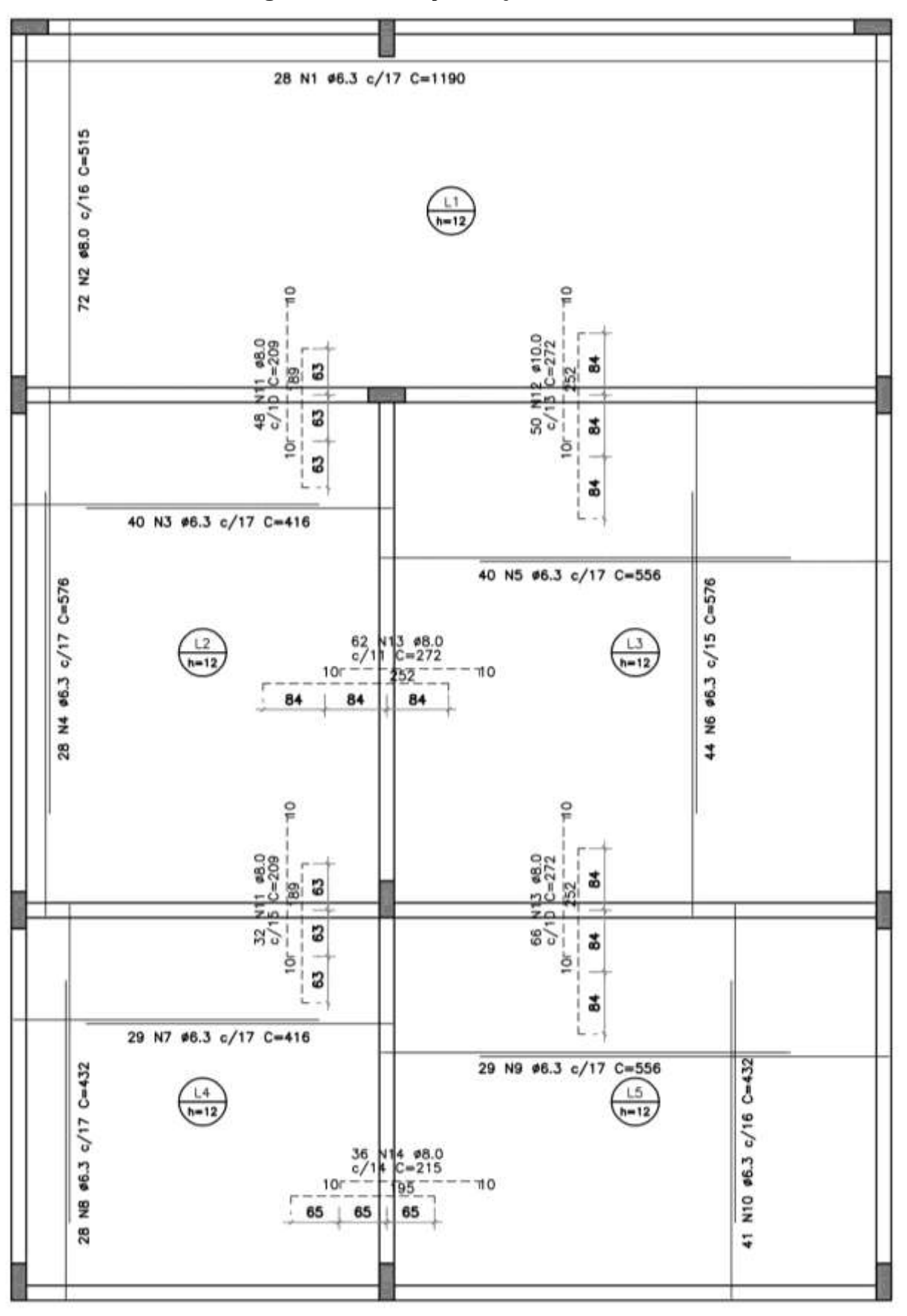

**Figura 13 - Armação Laje Cobertura**

**Fonte: Elaborado pelo Autor**

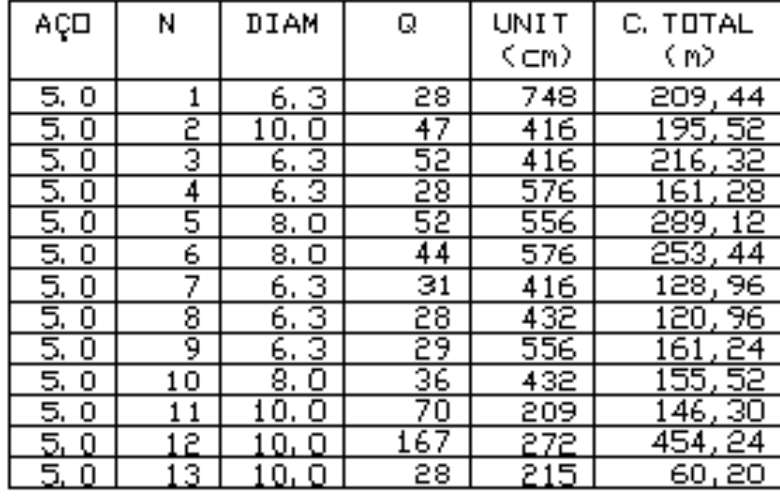

# **Figura 14 – Quantitativo de Aço**

#### **COBERTURA**

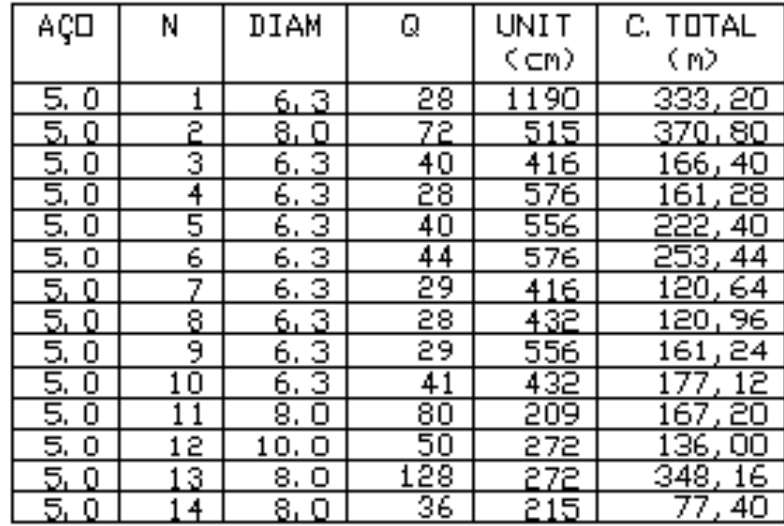

# RESUMB DB ACB

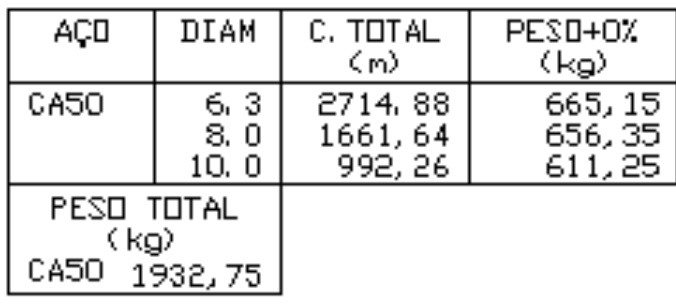

**Fonte: Elaborado pelo Autor**

# **4 DIMENSIONAMENTO ESCADA**

Será feito do cálculo da seguinte escada:

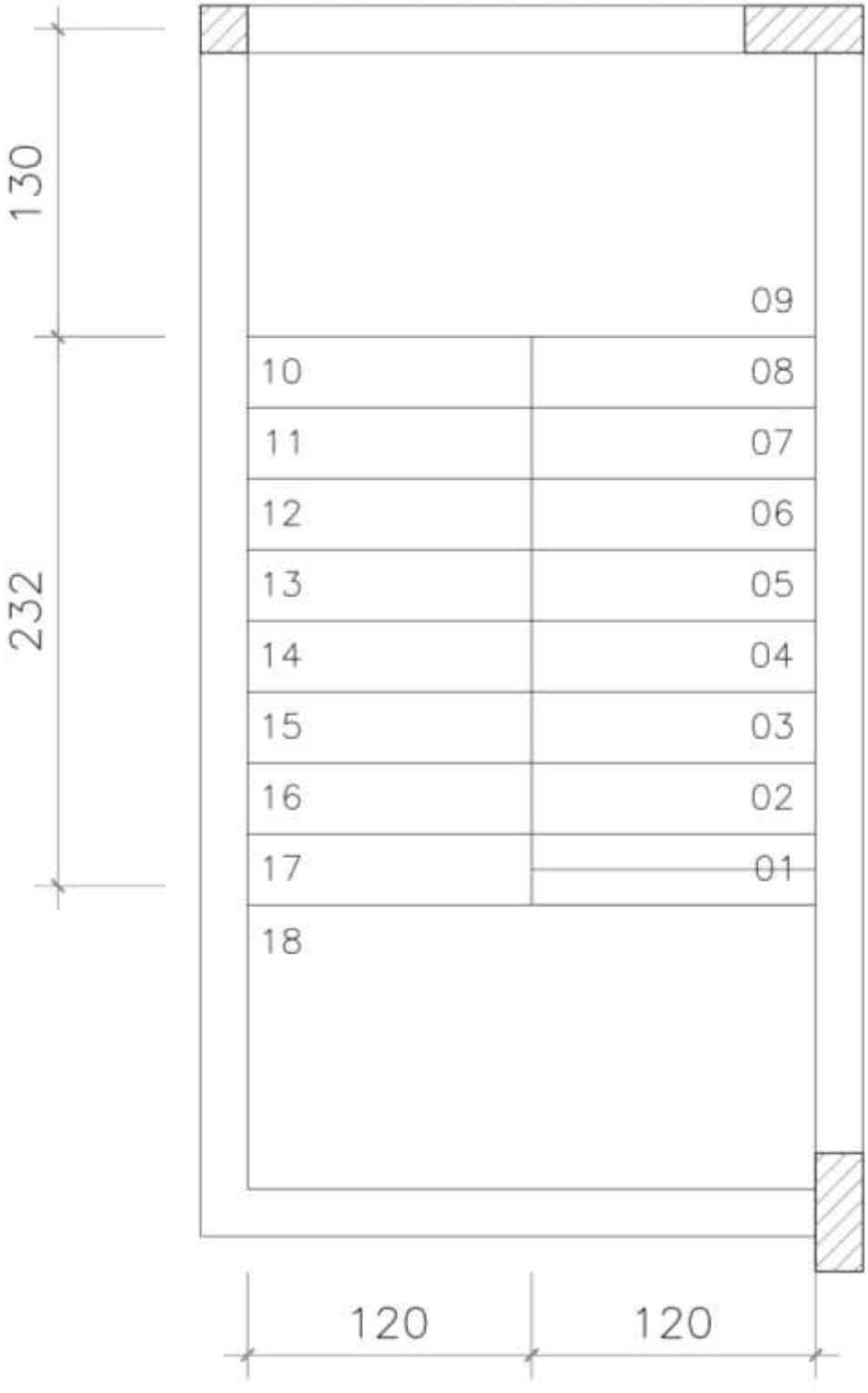

**Figura 15 – Escada Primeiro Nível**

**Fonte: Elaborado pelo Orientador**

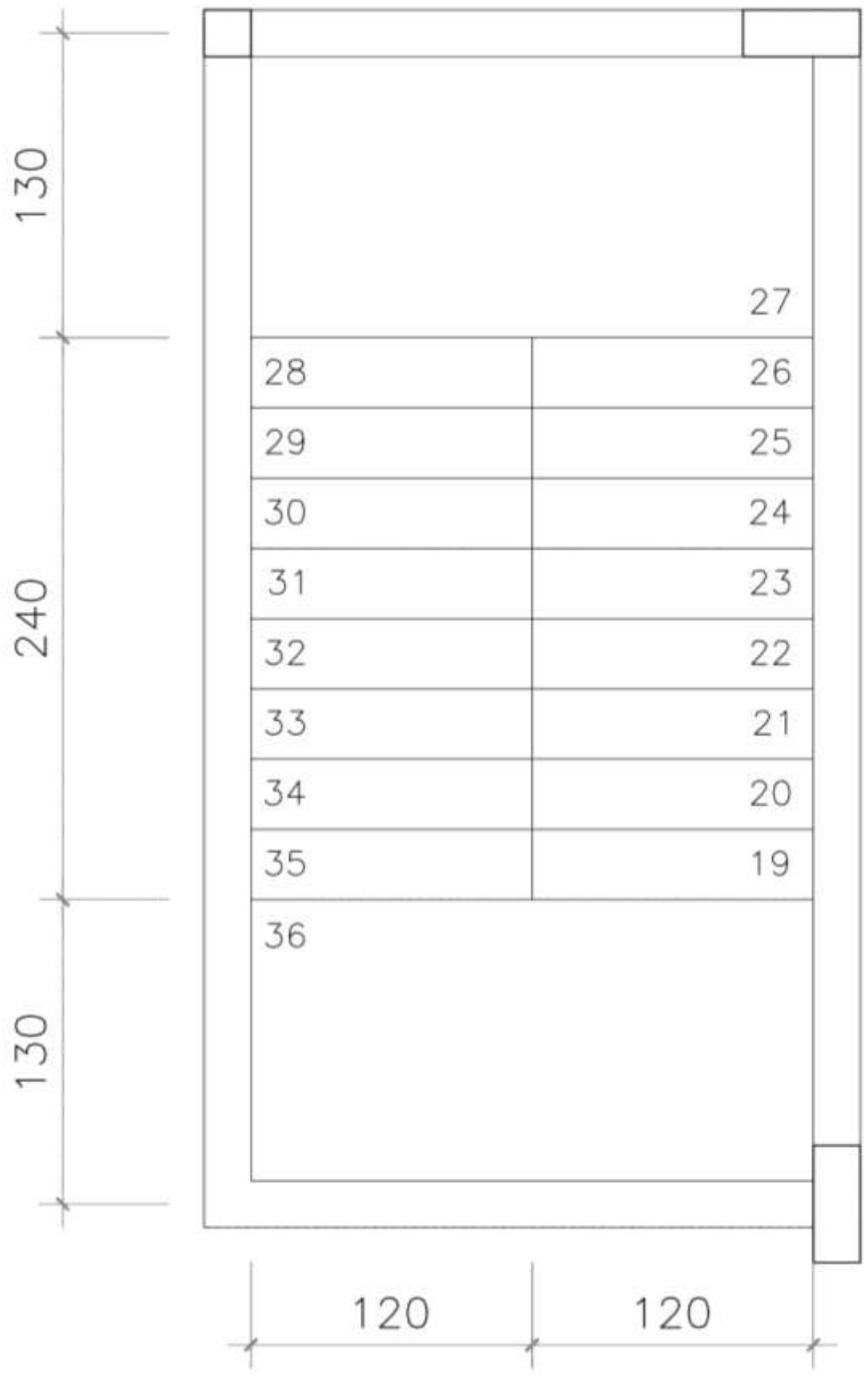

**Figura 16 – Escada Segundo Nível**

**Fonte: Elaborado pelo Orientador**

#### **4.1 Dados para o Dimensionamento da Escada**

São determinados os seguintes valores:

$$
Concrete 6 f_{ck} = 25 MPa
$$

$$
A \varsigma o = C A 50
$$

$$
SC = 3,00 \, kN/m^2
$$

$$
REV = 1,00 \, kN/m^2
$$

$$
P \acute{e} \, direito = 306 cm
$$

Para determinar as dimensões da escada, foi estipulado um número de degraus iniciais.

ú = 18

$$
Espelho = \frac{306}{18} = 17 cm
$$

Os Limites para o cálculo do valor do passo são dados nas equações:

• Limite Inferior

$$
2xe + p = 62 \to 2x17 + p = 62 \to p = 28cm
$$

Limite Superior

$$
2xe + p = 64 \to 2x17 + p = 64 \to p = 30cm
$$

No qual iremos adotar:

$$
p=30cm
$$

Com o valor adotado, verificamos pela Fórmula de Blondel:

$$
62 \le 2xe + p \le 64
$$

Substituindo os valores temos:

$$
62 \le 2x17 + 30 \le 64
$$
  

$$
62 \le 64 \le 64 \rightarrow ok!
$$

# **4.2 Dimensionamento da Escada**

A espessura da laje pode ser fixada em função do comprimento do vão, a espessura mínima para um comprimento por volta de 3 a 4 metros são de 12 centímetros.

A primeira tentativa será feita com:

$$
h=12cm
$$

Temos:

$$
\theta = \arctan g \frac{e}{p} = \arctan g \frac{17}{30} \to \theta = 29{,}54^{\circ}
$$

$$
h_1 = \frac{h}{\cos \theta} = \frac{12}{\cos 29{,}54^{\circ}} = 13{,}79 \, \text{cm}
$$

$$
h_m = \frac{e}{2} + h_1 = \frac{17}{2} + 13{,}79 = 22{,}29 \, \text{cm}
$$

# **4.3 Determinação do Carregamento**

Para a determinação do carregamento, precisamos da altura (h), para tanto estipulamos como o valor mínimo de  $h = 12cm$ , portanto temos os seguintes carregamentos:

• Patamar:

$$
pp = 0.12 \times 25 = 3.00 \, kN/m^2
$$
\n
$$
g = pp + REV = 3.00 + 1.00 = 4.00 \, kN/m^2
$$
\n
$$
q = SC = 3.00 \, kN/m^2
$$
\n
$$
p = g + q = 4.00 + 3.00 = 7.00 \, kN/m^2
$$

• Degraus:

$$
pp = 0,2229 \times 25 = 5,57 \, kN/m^2
$$
\n
$$
g = pp + REV = 5,57 + 1,00 = 6,57 \, kN/m^2
$$
\n
$$
q = SC = 3,00 \, kN/m^2
$$
\n
$$
p = g + q = 6,57 + 3,00 = 9,57 \, kN/m^2
$$

A escada foi subdivida em duas vigas, sendo a VIGA 2 (Segundo Nível) com o maior comprimento e a VIGA 1 (Primeiro Nível) com o menor comprimento.

O cálculo da viga sempre começa por aquela com o maior comprimento, no caso, a VIGA 2.

#### **4.4 Viga 2**

Com a ajuda do programa Ftool e aplicando a VIGA 2, obtemos os seguintes resultados:

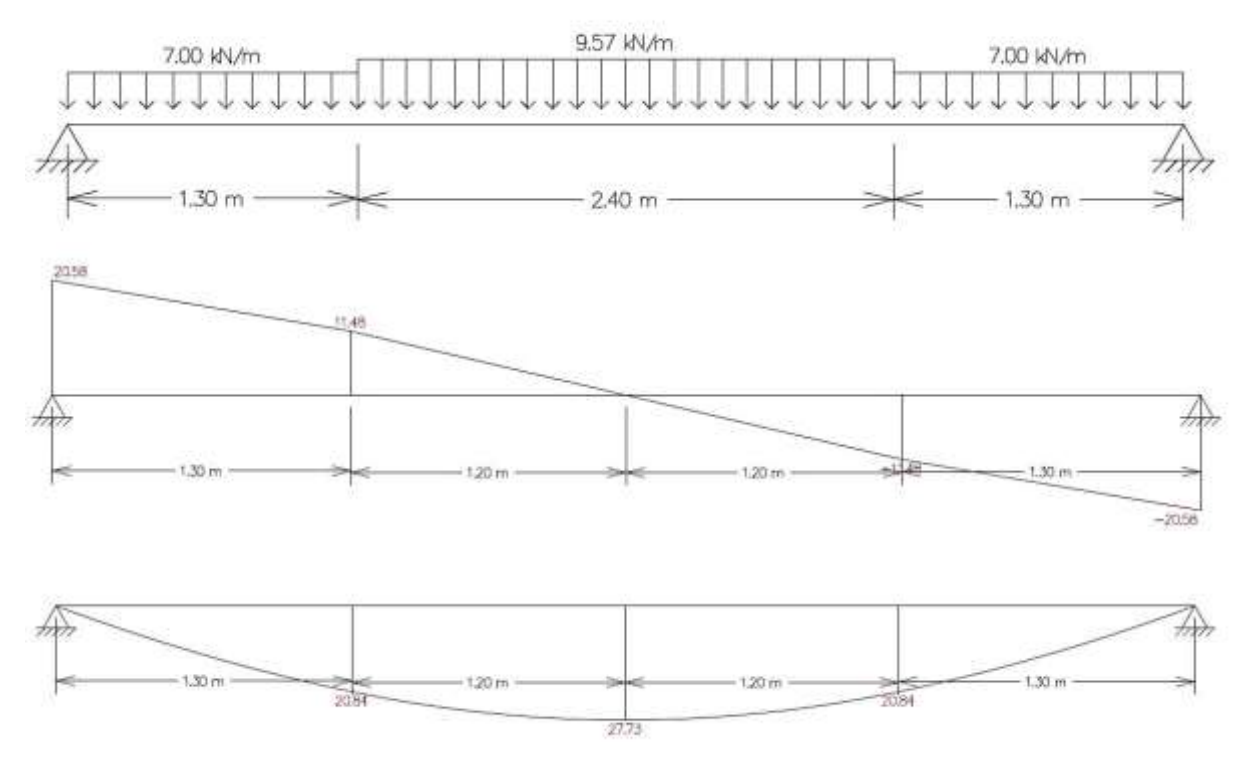

**Figura 17 – Carregamento, Esforço Cortante e Momento Fletor VIGA 2**

**Fonte: Extraída do Programa Ftool**

Temos o ponto de cortante nulo (ponto central):

$$
pc = 1,30 + 1,20 = 2,50m
$$

Momento máximo

$$
M_{m\acute{a}x}=27{,}73kN{.}m
$$

Determinação das Armações

Sabemos que  $X = 27,73kN \cdot m$ , com isso determinaremos alguns valores para achar k:

$$
K = \frac{M_d}{f_c \; b \; d^2} \le 0.295
$$

Caso o valor de K seja maior que 0,295 é necessário aumentar a espessura da laje

$$
f_c = 0.85 \frac{f_{ck}}{\gamma_c} = 0.85 \frac{2.50}{1.40} = 1.518 kN/cm^2
$$
  

$$
d = h - c = 12.00 - 2.50 = 9.50 cm
$$

$$
K = \frac{M_d}{f_c \ b \ d^2} = \frac{1,40 \ x \ 27,73}{1,518 \ x \ 100 \ x \ 9,50^2} \ x \ 100 = 0,283
$$

$$
0,283 < 0,295
$$

Verificamos que com o valor da altura da laje de **0,12cm passou**.

Sendo assim continuamos os cálculos, a seguir calcularemos o  $A_S$ 

$$
A_S = \frac{f_c bd}{f_{yd}} \left( 1 - \sqrt{1 - 2k} \right)
$$
  

$$
f_{yd} = \frac{f_g}{1,15} = \frac{50}{1,15} = 43,48 \text{ kN/cm}^2
$$
  

$$
A_S = \frac{1,518 \times 100 \times 9,50}{43,48} \left( 1 - \sqrt{1 - 2x0,283} \right) = 11,32 \text{ cm}^2/\text{m}
$$

Prescrições da Norma:

$$
\emptyset \le \frac{h}{8} = \frac{12}{8} = 1,50 \, \text{cm} = 15,00 \, \text{mm}
$$

$$
\varphi_{\text{max}} \le 12,3\pi m
$$
\n
$$
espaçamento \left\{ \frac{20cm}{2 \cdot h = 2.12 = 24cm} \to e \le 20cm \right\}
$$

$$
cobrimento = 12 - 2 = 10cm
$$

$$
A_S = 11,32 \, \text{cm}^2/\text{m} \to \text{\textsterling}12,5\,/10
$$

Armação Secundária

$$
A_{s,ditr} \ge \begin{cases} \frac{A_{s, princ}}{5} = \frac{11,32}{5} = 2,26 \text{ cm}^2/\text{m} \\ \frac{A_{s,min}}{2} = \frac{0,15\%A_c}{2} = \frac{0,15\%100.12}{2} = 0,90 \text{ cm}^2/\text{m} \\ 0,90 \text{ cm}^2/\text{m} \end{cases}
$$

$$
A_{s,ditr} = 2,26\, \text{cm}^2/\text{m} \rightarrow \emptyset 6,3/13
$$

Comprimento de Ancoragem

$$
f_{bd} = \eta_1 \cdot \eta_2 \cdot \eta_3 \cdot f_{ctd}
$$

$$
f_{bd} = 2,25.1,00.1,00. \frac{0,7.0,3.\sqrt[3]{25^2}}{1,4} = 0,289 kN/cm^2
$$

$$
l_b = \frac{\phi \cdot f_{yd}}{4 \cdot f_{bd}} = \frac{1,25.43,48}{4.0,289} = 47 \approx 45 cm
$$

O detalhamento da escada no primeiro lance se encontra nas imagens a seguir.

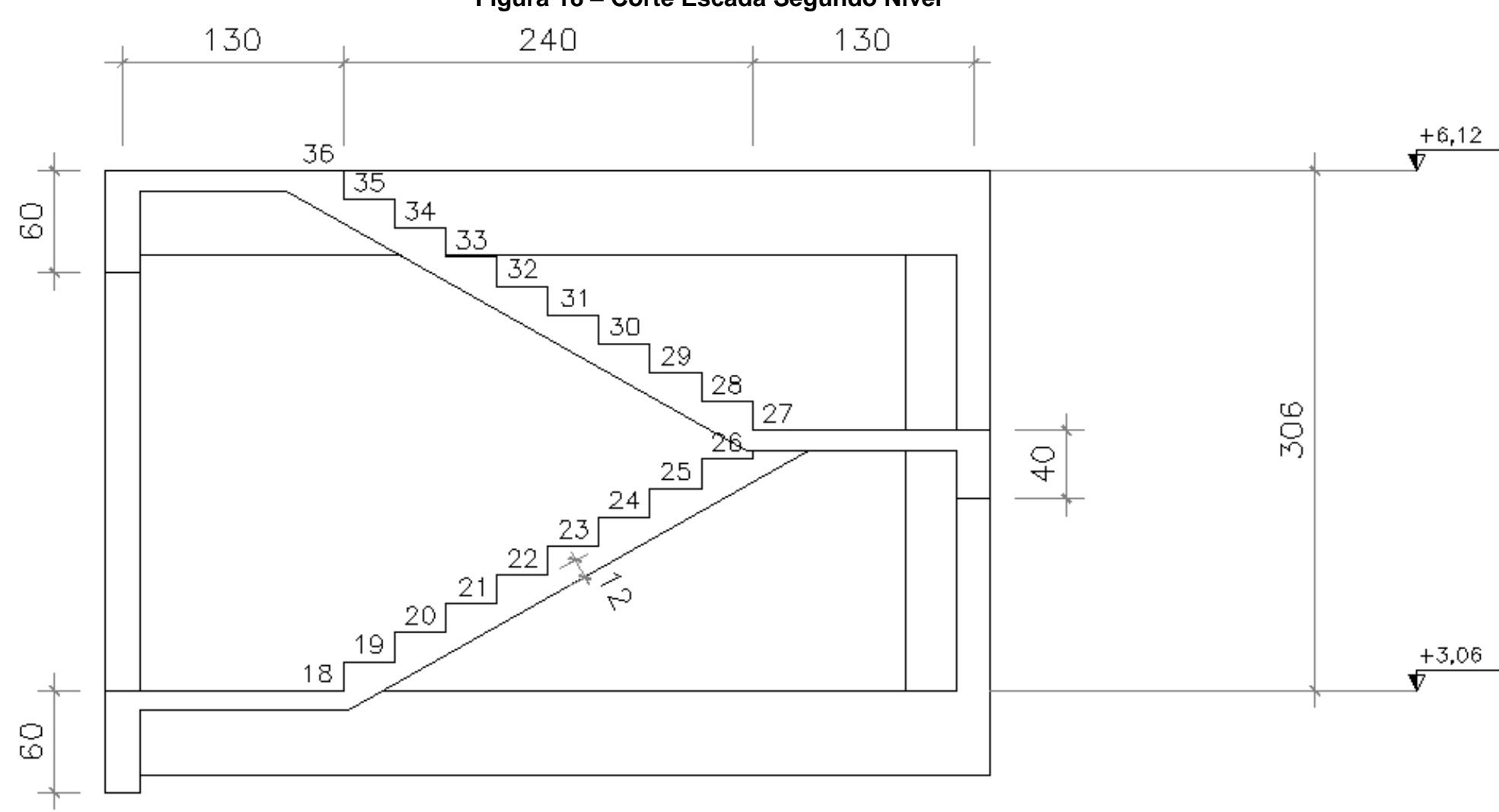

**Figura 18 – Corte Escada Segundo Nível**

**Fonte: Elaborado pelo Orientador**

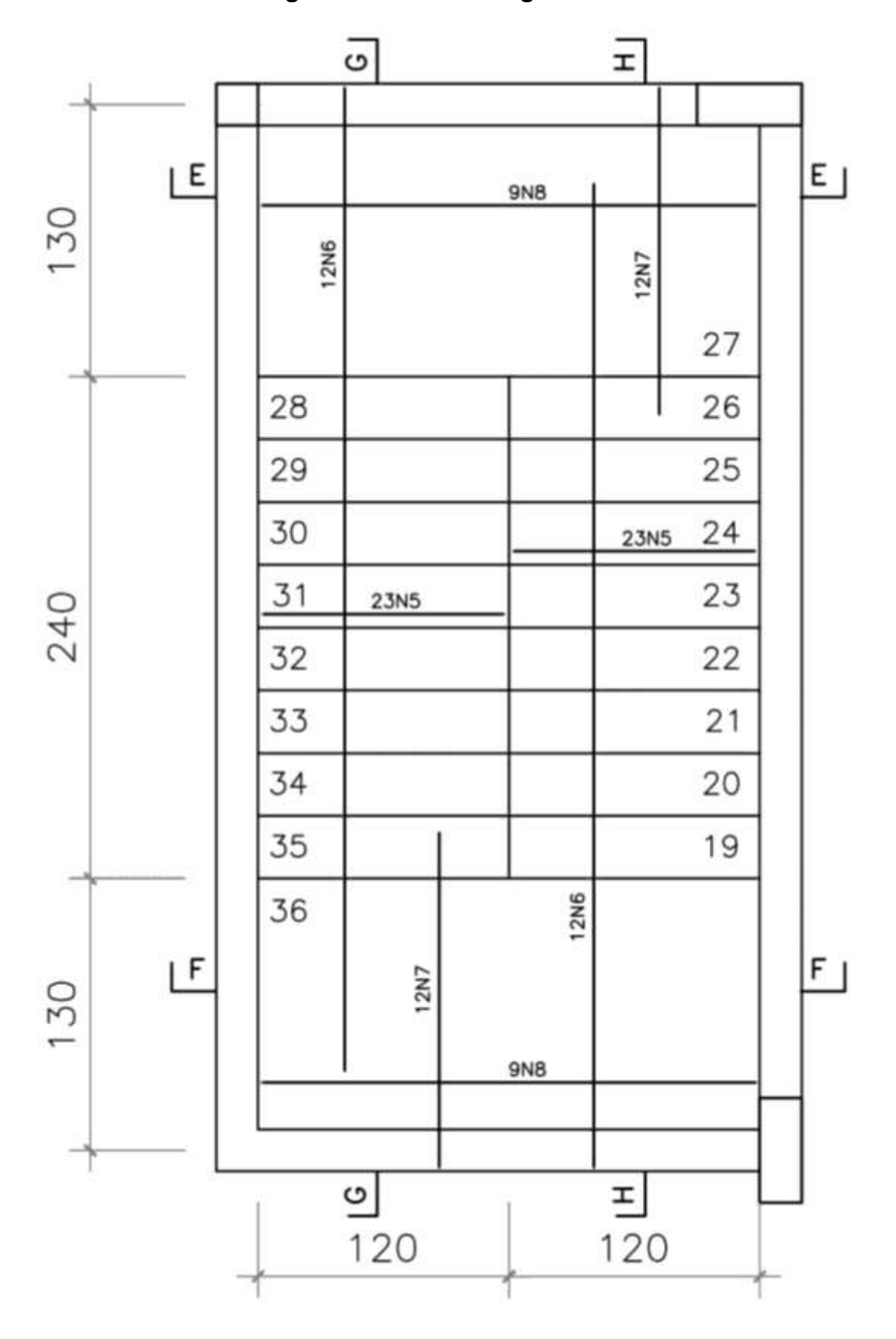

**Figura 19 – Escada Segundo Nível**

**Fonte: Elaborado pelo Autor**

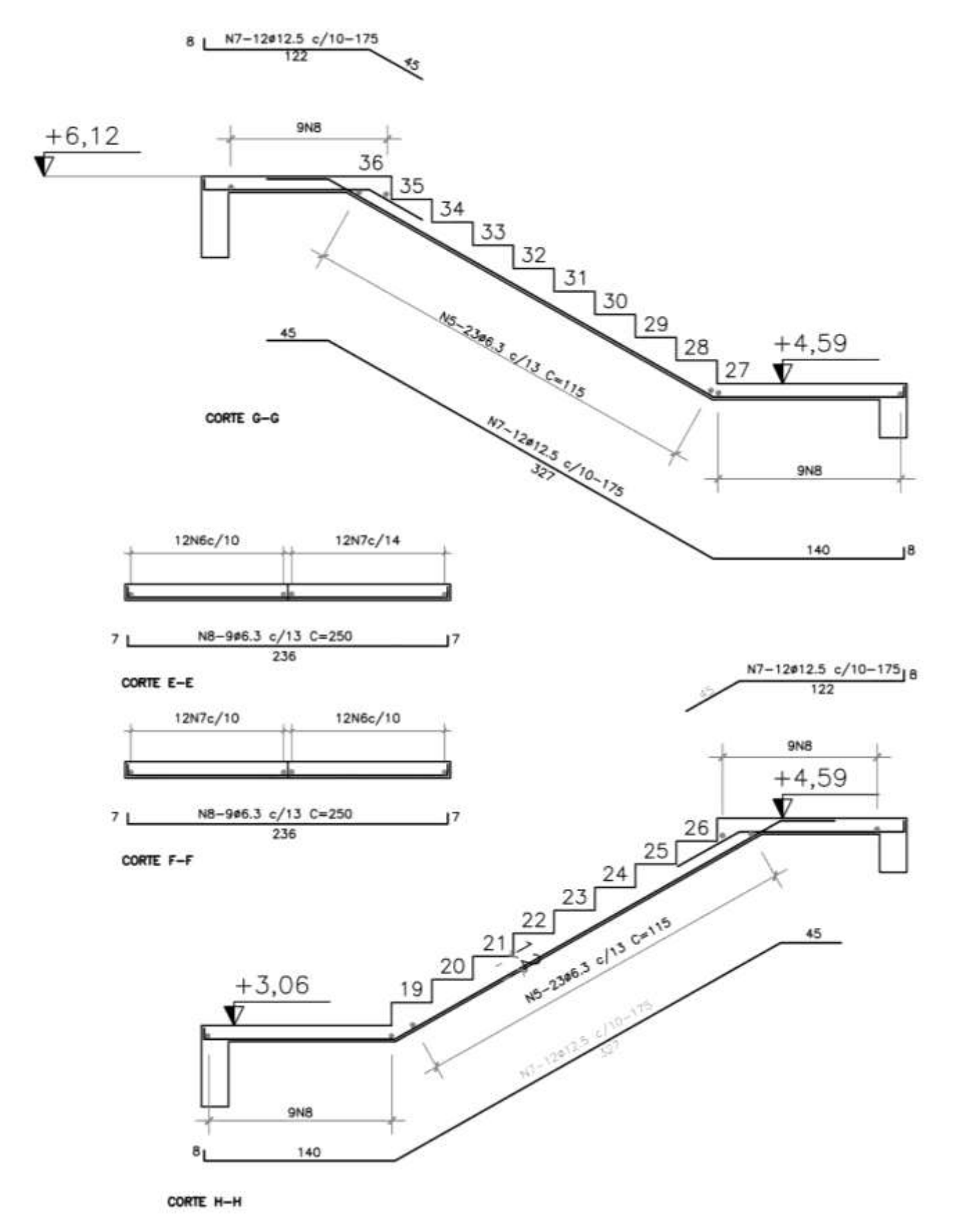

# **Figura 20 – Corte Segundo Nível**

**Fonte: Elaborado pelo Autor**

Com a ajuda do programa Ftool e aplicando a VIGA 1, obtemos os seguintes resultados:

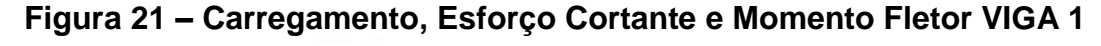

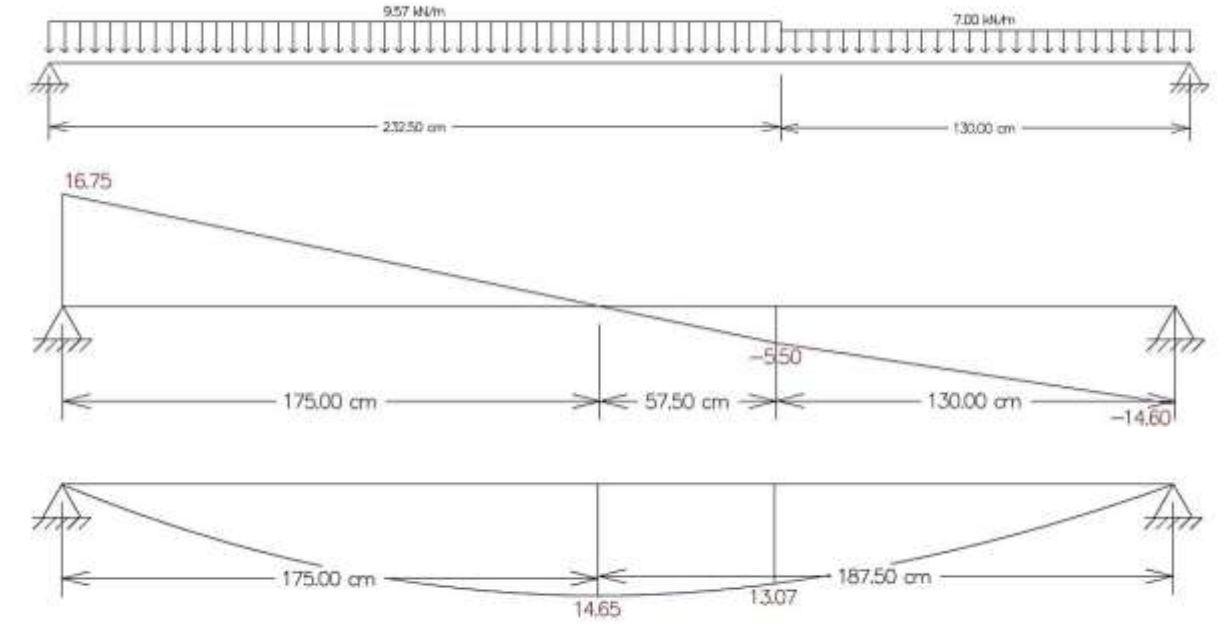

**Fonte: Extraída do Programa Ftool**

Temos o ponto de cortante nulo (ponto central):

 $pc = 175cm$ 

Momento máximo

$$
M_{\text{max}} = 14,65 \,\text{kN} \cdot m
$$

Determinação das Armações

Sabemos que  $X = 14,65kN \cdot m$ , com isso temos:

$$
K = \frac{M_d}{f_c \ b \ d^2} \le 0.295
$$
  

$$
f_c = 1.518 \ kN/cm^2
$$
  

$$
d = 9.50cm
$$
  

$$
K = \frac{1.40 \ x \ 14.65}{1.518 \ x \ 100 \ x \ 9.50^2} \ x \ 100 = 0.150
$$
  

$$
0.150 < 0.295
$$

Verificamos que com h=12,00cm passou, não é necessário aumentar a altura da laje.

Determinando o  $A_S$ :

$$
A_S = \frac{f_c bd}{f_{yd}} \left( 1 - \sqrt{1 - 2k} \right)
$$

$$
f_{yd} = 43,48 \, kN/cm^2
$$

Sendo assim:

$$
A_S = \frac{1,518 \times 100 \times 9,50}{43,48} \left(1 - \sqrt{1 - 2 \times 0,150}\right)
$$

$$
A_S = 5,42 \text{ cm}^2/\text{m} \rightarrow \emptyset 10.0 \text{c}/14
$$

Armação Secundária

$$
A_{s,ditr} \ge \begin{cases} \frac{A_{s, princ}}{5} = \frac{5,42}{5} = 1,08 \, \text{cm}^2/\text{m} \\ \frac{A_{s,min}}{2} = \frac{0,15\%A_c}{2} = \frac{0,15\%.100.12}{2} = 0,90 \, \text{cm}^2/\text{m} \\ 0,90 \, \text{cm}^2/\text{m} \end{cases}
$$

 $A_{s,ditr} = 1,08 \, cm^2/m \rightarrow \emptyset 5.0 c/18$ 

Comprimento de Ancoragem

$$
l_b = \frac{\emptyset. f_{yd}}{4. f_{bd}} = \frac{1,00.43,48}{4.0,289} = 38 \approx 40 cm
$$

O detalhamento da escada no segundo lance em diante se encontra nas imagens a seguir.

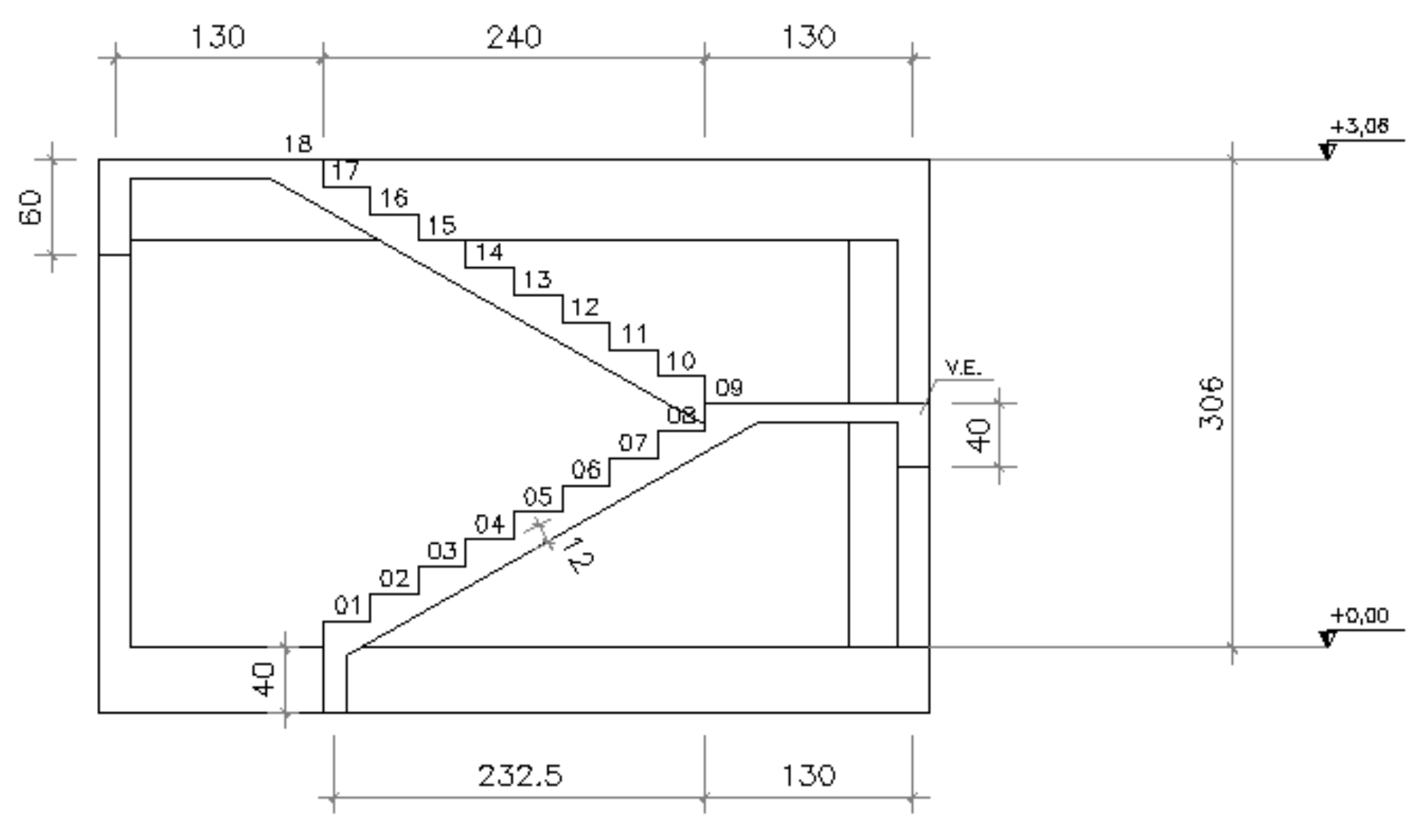

**Figura 22 – Corte Escada Primeiro Nível**

**Fonte: Elaborado pelo Orientador**

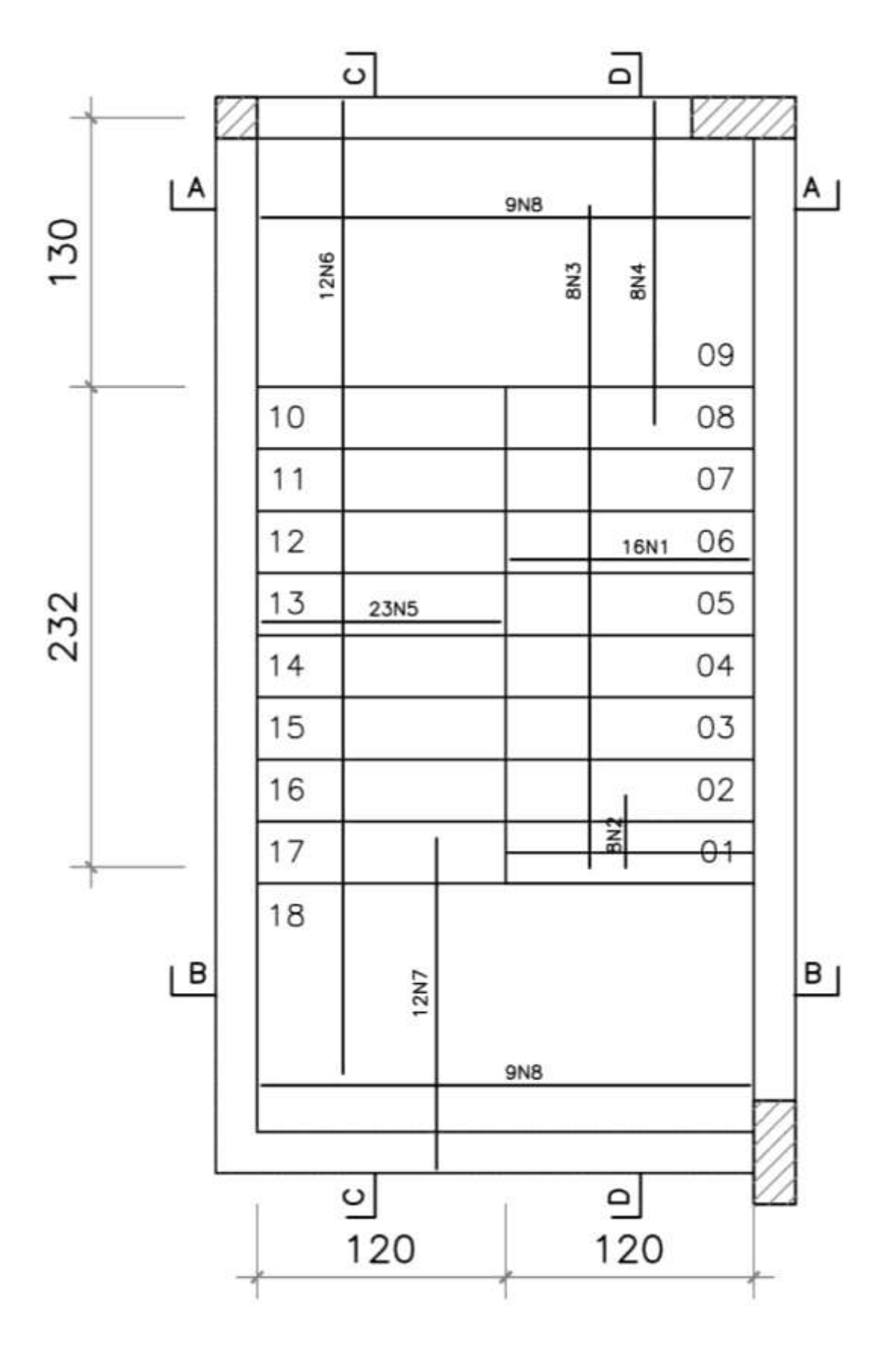

**Figura 23 – Escada Primeiro Nível**

**Fonte: Elaborado pelo Autor**

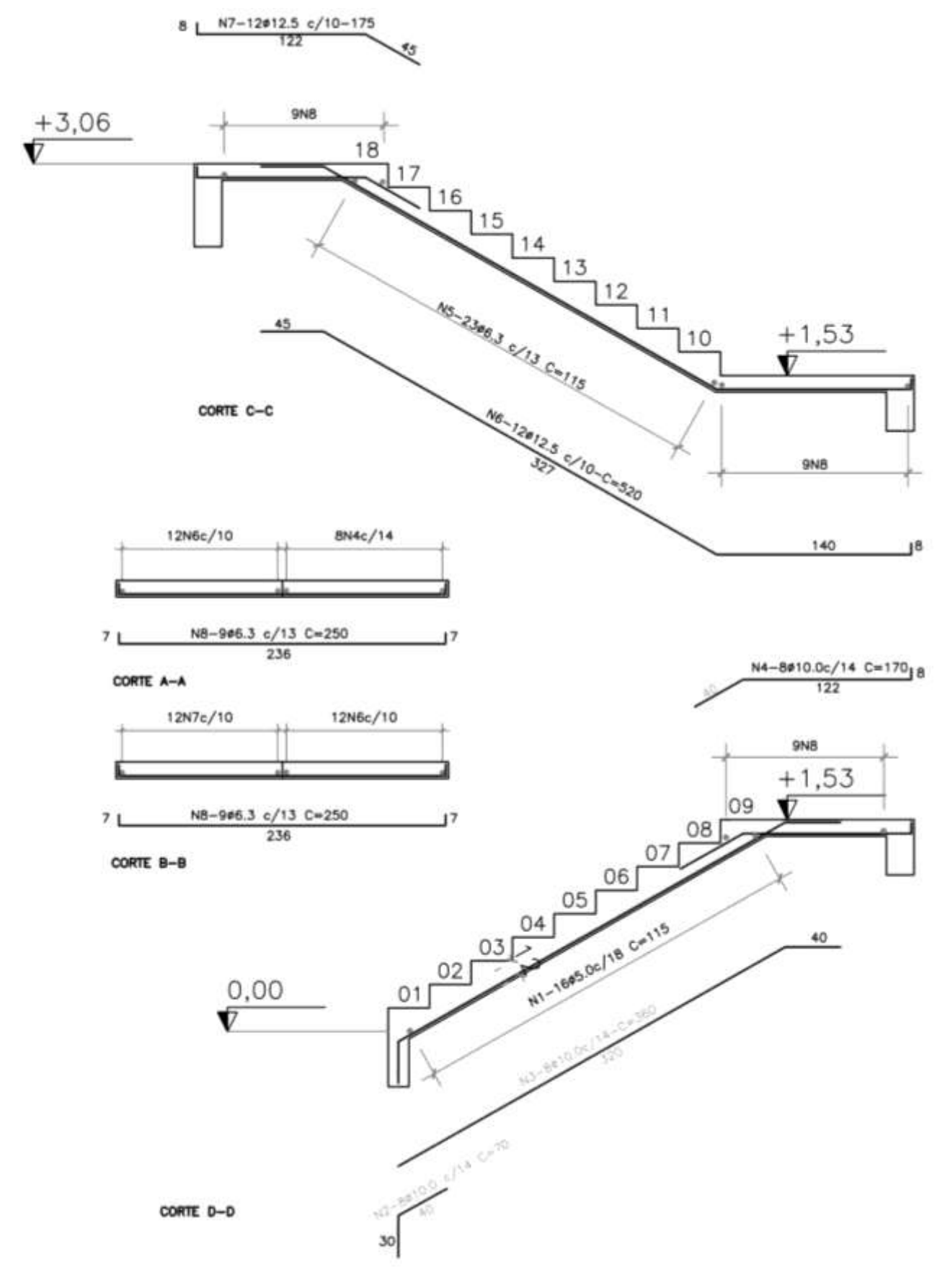

# **Figura 24 – Corte Primeiro Nível**

**Fonte: Elaborado pelo Autor**

#### **5 CARREGAMENTO VIGAS E CINTAS**

Para realizar os cálculos adotamos o valor da carga distribuída como sendo, o somatório do peso próprio, do peso da alvenaria e também das reações das lajes.

# **5.1 Pavimento Tipo**

Vigas 20/40

$$
pp = 0,20 \times 0,40 \times 25 = 2,00 \, kN/m
$$
\n
$$
p_{alv} = 0,20(3,06 - 0,40) \times 13 = 6,92 \, kN/m
$$

Vigas 20/50

$$
pp = 0,20 \times 0,50 \times 25 = 2,50 \, kN/m
$$
\n
$$
p_{alv} = 0,20(3,06 - 0,50) \times 13 = 6,66 \, kN/m
$$

Vigas 20/60

$$
pp = 0,20 \times 0,60 \times 25 = 3,00 \, kN/m
$$
\n
$$
p_{alv} = 0,20(3,06 - 0,60) \times 13 = 6,40 \, kN/m
$$

**V100 a - 20/40**

$$
RL1 = 12,15 \, kN/m
$$

$$
CD1 = 2,00 + 6,92 + 12,15 = 21,07 \, kN/m
$$

**b - 20/40**

$$
RL1 = 12,15 kN/m
$$
  
CD1 = 2,00 + 6,92 + 12,15 = **21,07 kN/m**

#### **Figura 25 – Carregamento V 100**

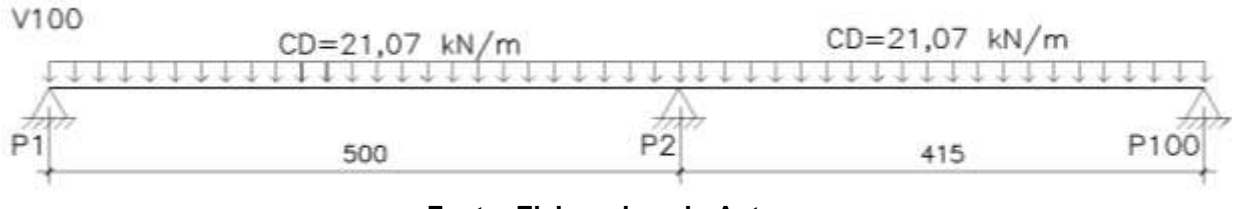

**Fonte: Elaborado pelo Autor**

**V101 a - 20/40**

 $RL1 = 17,82 kN/m$ ;  $RL2 = 11,10 kN/m$  $CD1 = 2,00 + 6,92 + 17,82 + 11,10 = 37,84 kN/m$  **b - 20/60**

$$
RL1 = 17,82 kN/m; RL3 = 10,26 kN/m
$$

$$
CD2 = 3,00 + 6,40 + 17,82 + 10,26 = 37,48 kN/m
$$

$$
R1 V106_{CONCENT RADA} = 15,33 kN
$$

**c - 20/60** 

$$
RL3 = 10,26 \, kN/m
$$
  
\n
$$
CD3 = 3,00 + 6,40 + 10,26 = 19,66 \, kN/m
$$

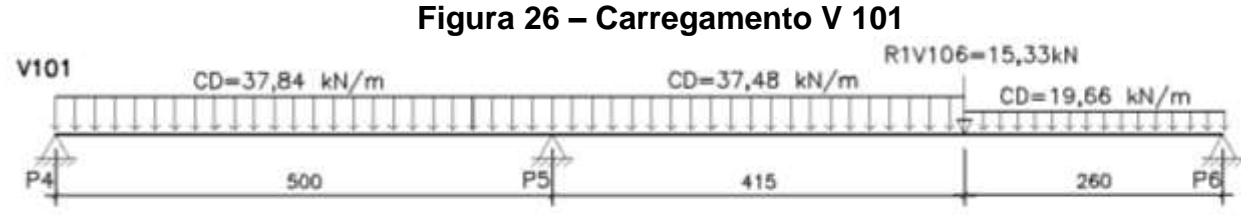

**Fonte: Elaborado pelo Autor**

**V102 a - 20/40**

 $RL2 = 11,10 kN/m$ ;  $RL4 = 11,10 kN/m$  $CD1 = 2,00 + 6,92 + 11,10 + 11,10 = 31,12 kN/m$ 

**b - 20/60**

$$
RL3 = 14,99 \, kN/m; \, RL5 = 14,20 \, kN/m
$$

 $CD2 = 3.00 + 6.40 + 14.99 + 14.20 = 38.59 kN/m$ 

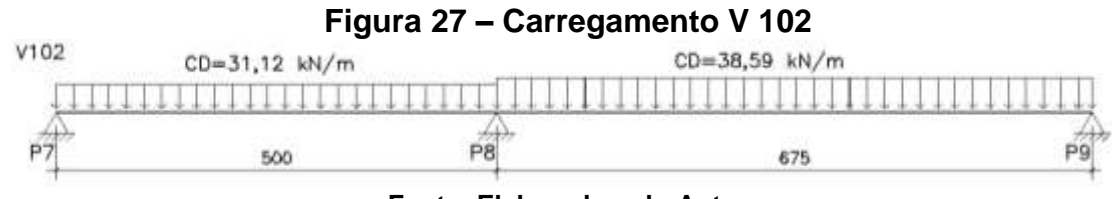

**Fonte: Elaborado pelo Autor**

**V103 a - 20/40**

$$
RL4 = 7,60 \, kN/m
$$
  
CD1 = 2,00 + 6,92 + 7,60 = **16,52**  $kN/m$ 

**b - 20/60**

$$
RL5 = 9.57 \, kN/m
$$

 $CD2 = 3.00 + 6.40 + 9.57 = 18.97 kN/m$ 

# **Figura 28 – Carregamento V 103**

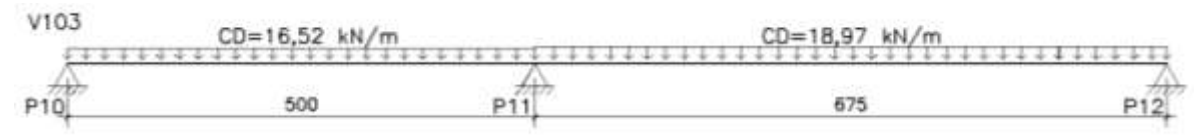

**Fonte: Elaborado pelo Autor**

**V104 a - 20/50**

 $RL4 = 7,95 kN/m$ 

 $CD1 = 2,50 + 6,66 + 7,95 = 17,11 \, kN/m$ 

**b - 20/50**

$$
RL2 = 8,30\,kN/m
$$

 $CD2 = 2.50 + 6.66 + 8.30 = 17,46 kN/m$ 

**c - 20/50**

$$
RL1 = 6.41 \, kN/m
$$

$$
CD3 = 2,50 + 6,66 + 6,41 = 15,57 \, kN/m
$$

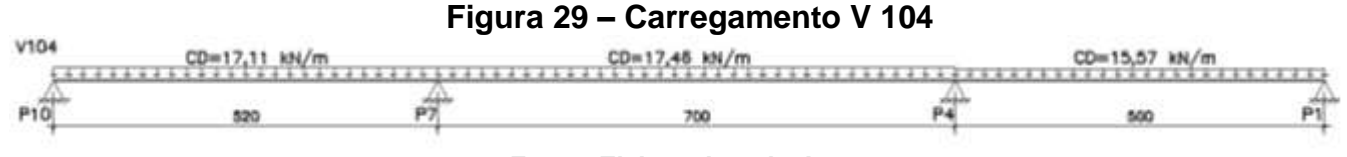

**Fonte: Elaborado pelo Autor**

**V105 a - 20/50**

 $RL4 = 11,62 kN/m$ ;  $RL5 = 11,54 kN/m$  $CD1 = 2,50 + 6,66 + 11,62 + 11,54 = 32,32 kN/m$ 

**b - 20/50**

$$
RL2 = 12,15 kN/m; RL3 = 15,70 kN/m;
$$

$$
CD2 = 2,50 + 6,66 + 12,15 + 15,70 = 37,01 kN/m
$$

# **Figura 30 – Carregamento V 105**

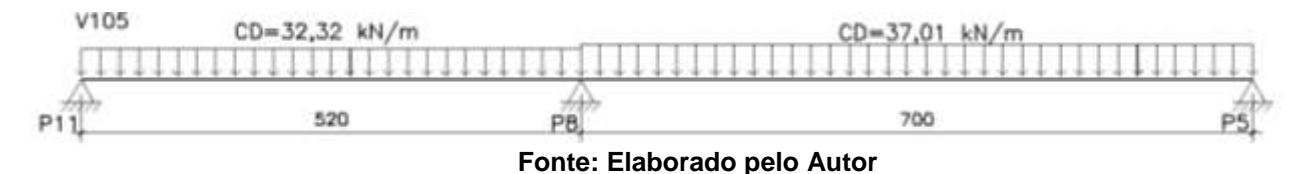

**V106 - 20/40**

$$
RL1 = 6,41 \, kN/m
$$

$$
CD1 = 2,00 + 6,92 + 6,41 = 15,33 \, kN/m
$$

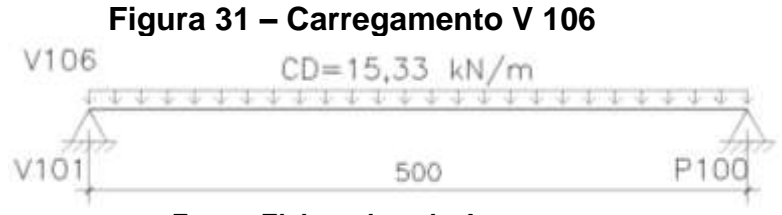

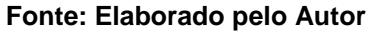

**V107 a - 20/50**

$$
RL5 = 7,90 \, kN/m
$$
  
CD1 = 2,50 + 6,66 + 7,90 = **17,06**  $kN/m$ 

**b - 20/50**

$$
RL3 = 10,74 \, kN/m
$$

 $CD2 = 2,50 + 6,66 + 10,74 = 19,90 kN/m$ 

**c - 20/50**

 $CD3 = 2,50 + 6,66 = 9,16 kN/m$ 

#### **Figura 32 – Carregamento V 107**

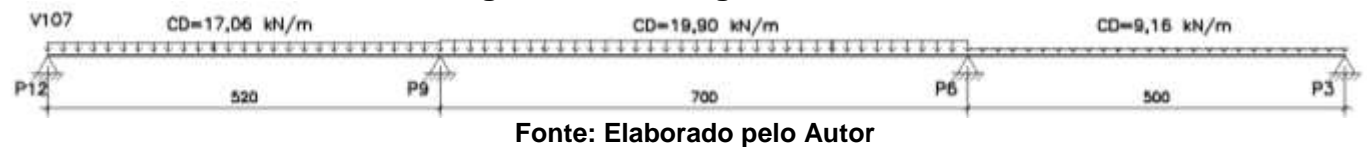

**VE - 20/40**

$$
p_{alv} = 0.20x1.13x 13 = 2.94 kN/m
$$
  
CD1 = 2.00 + 2.94 + 14.65 = **19.59 kN/m**

#### **Figura 33 – Carregamento V E**

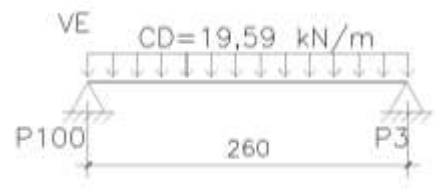

**Fonte: Elaborado pelo Autor**

### **5.2 Cobertura**

Vigas 20/40

 $pp = 0.20 x 0.40 x 25 = 2.00 kN/m$ 

$$
p_{alv} = 0.20(1.20)x \ 13 = 3.12 \ kN/m
$$

Vigas 20/50

$$
pp = 0,20 \times 0,50 \times 25 = 2,50 \, kN/m
$$
\n
$$
p_{alv} = 0,20(1,20) \times 13 = 3,12 \, kN/m
$$

Vigas 20/60

$$
pp = 0,20 \times 0,60 \times 25 = 3,00 \, kN/m
$$
\n
$$
p_{alv} = 0,20(1,20) \times 13 = 3,12 \, kN/m
$$

**V400 a - 20/40**

$$
RL1 = 10,95\,kN/m
$$

 $CD1 = 2.00 + 3.12 + 10.95 = 16.07 kN/m$ 

**b - 20/60**

$$
RL1 = 10,95\,kN/m
$$

 $CD2 = 3.00 + 3.12 + 10.95 = 17.07 kN/m$ 

**Figura 34 – Carregamento V 400**

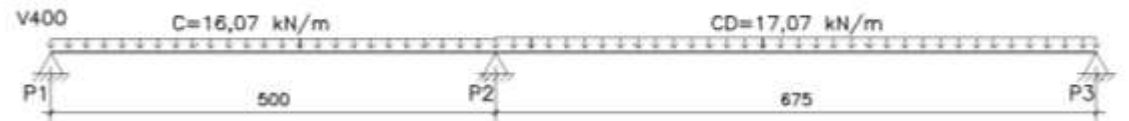

**Fonte: Elaborado pelo Autor**

**V401 a - 20/40**

$$
RL1 = 15,63 \, kN/m; \, RL2 = 7,93 \, kN/m
$$
\n
$$
CD1 = 2,00 + 15,63 + 7,93 = 25,56 \, kN/m
$$

**b - 20/60**

 $RL1 = 15,63 kN/m$ ;  $RL3 = 10,41 kN/m$ 

 $CD2 = 3.00 + 15.63 + 10.41 = 29.04 kN/m$ 

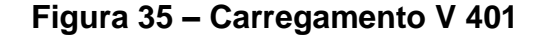

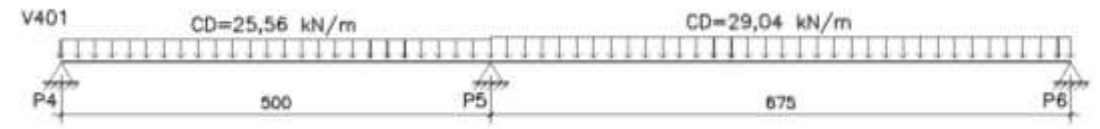

**Fonte: Elaborado pelo Autor**

**V402 a - 20/40**

$$
RL2 = 7.93 \, kN/m
$$
;  $RL4 = 7.93 \, kN/m$ 

$$
CD1 = 2.00 + 7.93 + 7.93 = 17,86 \, kN/m
$$

**b - 20/60**

$$
RL3 = 10,41 \, kN/m; \, RL5 = 10,14 \, kN/m
$$

$$
CD2 = 3.00 + 10.41 + 10.14 = 23.55 \, kN/m
$$

**Figura 36 – Carregamento V 402** V402 CD=17,86 kN/m . . . . . . . . P8 ø 500 675

**Fonte: Elaborado pelo Autor**

## **V403 a - 20/40**

$$
RL4 = 5.43 \, kN/m
$$

$$
CD1 = 2.00 + 3.12 + 5.43 = 10.55 \, kN/m
$$

**b - 20/60**

 $RL5 = 6,84 kN/m$ 

 $CD2 = 3.00 + 3.12 + 6.84 = 12.96 kN/m$ 

# **Figura 37 – Carregamento V 403**

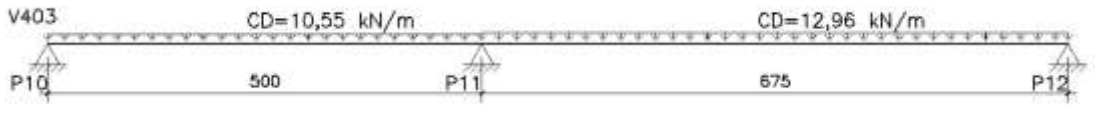

**Fonte: Elaborado pelo Autor**

**V404 a - 20/50**

$$
RL4 = 5,68 \, kN/m
$$
  
CD1 = 2,50 + 3,12 + 5,68 = **11**, **30** *kN/m*

**b - 20/50**

$$
RL2 = 5.93 \, kN/m
$$

$$
CD2 = 2.50 + 3.12 + 5.93 = 11.55 \, kN/m
$$

**c - 20/50**

$$
RL1 = 4,58 \, kN/m
$$

 $CD3 = 2{,}50 + 3{,}12 + 4{,}58 = 10{,}20 kN/m$ 

**Figura 38 – Carregamento V 404**

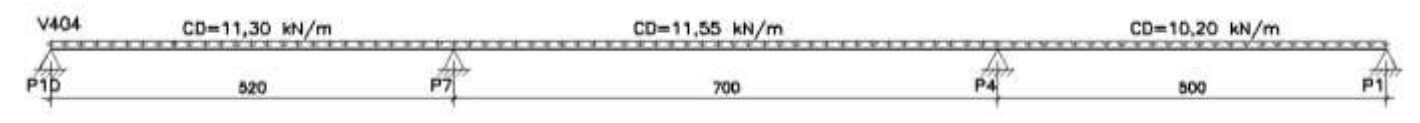

**Fonte: Elaborado pelo Autor**

**V405 a - 20/50**

 $RL4 = 8,30 kN/m$ ;  $RL5 = 8,24 kN/m$ 

$$
CD1 = 2,50 + 8,30 + 8,24 = 19,04 kN/m
$$

**b - 20/50**

$$
RL2 = 8.68 \, kN/m; RL3 = 8.89 \, kN/m;
$$

 $CD2 = 2{,}50 + 8{,}68 + 8{,}89 = 20{,}07 kN/m$ 

#### **Figura 39 – Carregamento V 405**

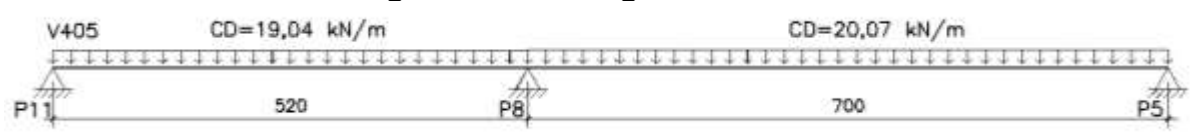

#### **Fonte: Elaborado pelo Autor**

**V406 a - 20/50**

$$
RL5 = 5.64 \, kN/m
$$

 $CD1 = 2,50 + 3,12 + 5,64 = 11,26 kN/m$ 

**b - 20/50**

 $RL3 = 6.05 kN/m$  $CD2 = 2,50 + 3,12 + 6,05 = 11,67 kN/m$ 

**c - 20/50**

$$
RL1 = 4.58\,kN/m
$$

 $CD3 = 2,50 + 3,12 + 4,58 = 10,20 kN/m$ 

### **Figura 40 – Carregamento V 406**

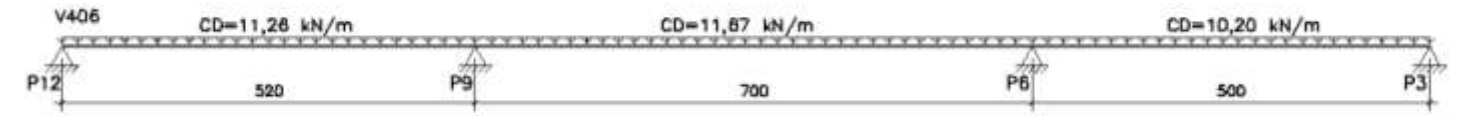

#### **Fonte: Elaborado pelo Autor**

#### **5.3 Cintas**

Cintas 15/40

 $pp = 0.15 x 0.40 x 25 = 1.50 kN/m$ 

$$
p_{alv} = 0.15(3.06 - 0.40)x \ 13 = 5.19 \ kN/m
$$

Cintas 20/40

$$
pp = 0,20 \times 0,40 \times 25 = 2,00 \, kN/m
$$
\n
$$
p_{alv} = 0,20(3,06 - 0,40) \times 13 = 6,92 \, kN/m
$$

Cintas 20/50

$$
pp = 0,20 \times 0,50 \times 25 = 2,50 \, kN/m
$$
\n
$$
p_{alv} = 0,20(3,06 - 0,50) \times 13 = 6,66 \, kN/m
$$

**C1 a - 20/40**

 $CD1 = 2.00 + 6.92 = 8.92 kN/m$ 

**b - 20/60**

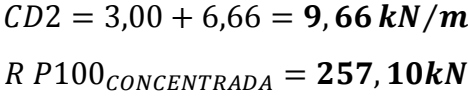

**c - 20/50**

$$
p_{alv} = 0.20x1.13x 13 = 2.94 kN/m
$$
  
CD2 = 2.50 + 2.94 = **5.44 kN/m**

# **Figura 41 – Carregamento C 1**

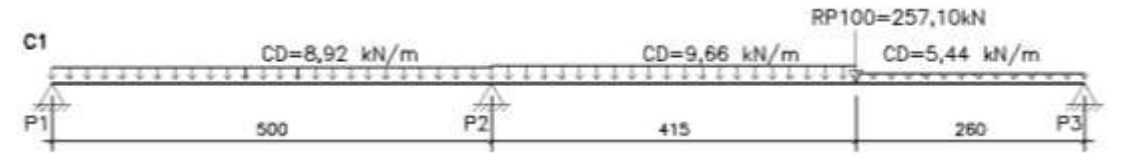

**Fonte: Elaborado pelo Autor**

**C2 a - 15/40**

 $CD1 = 1,50 + 1,00 = 2,50 kN/m$ 

**b – 15/40**

 $CD2 = 1,50 + 13,80 = 15,30 kN/m$ 

# **Figura 42 – Carregamento C 2**

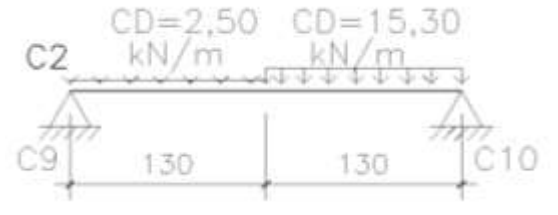

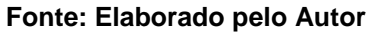

**C3 a - 20/40**

 $CD1 = 2.00 + 6.92 = 8,92 kN/m$ 

**b - 20/50**

$$
CD2 = 2,50 + 6,66 = 9,16 kN/m
$$

R1  $C9$ <sub>CONCENTRADA</sub> = **8,92kN** 

**c - 20/50** 

$$
CD2 = 2.50 + 6.66 = 9,16 kN/m
$$

**Figura 43 – Carregamento C 3** 

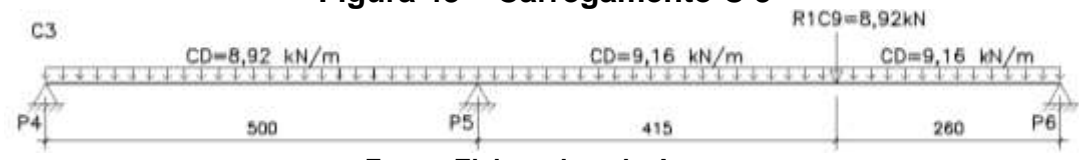

**Fonte: Elaborado pelo Autor**

**C4 a - 20/40**

 $CD1 = 2.00 + 2.00 = 4.00 kN/m$ 

**b - 20/40**

 $CD1 = 2.00 + 2.00 = 4,00 kN/m$ 

**Figura 44 – Carregamento C 4**

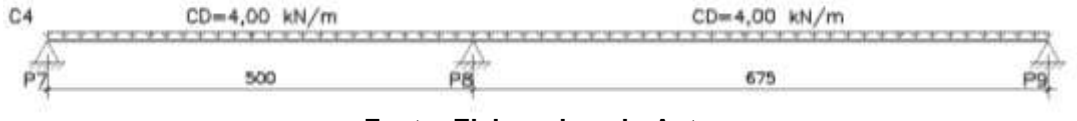

**Fonte: Elaborado pelo Autor**

**C5 a - 20/40**

 $CD1 = 2,00 + 2,00 = 4,00 kN/m$ 

**b - 20/40**

 $CD1 = 2,00 + 2,00 = 4,00 kN/m$ 

## **Figura 45 – Carregamento C 5**

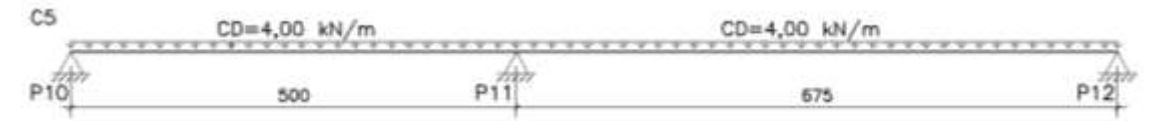

**Fonte: Elaborado pelo Autor**

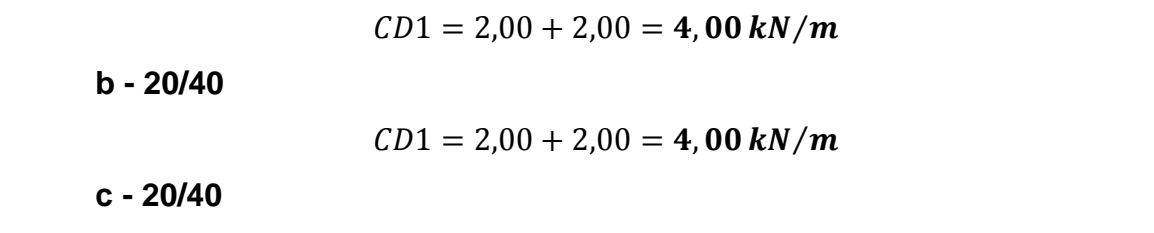

$$
CD2 = 2.00 + 6.92 = 8.92 kN/m
$$

# **Figura 46 – Carregamento C 6**

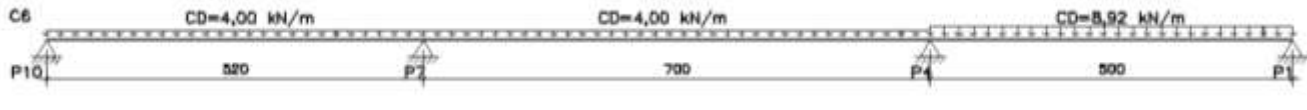

**Fonte: Elaborado pelo Autor**

**C7 a - 20/40**

 $CD1 = 2.00 + 2.00 = 4.00 kN/m$ 

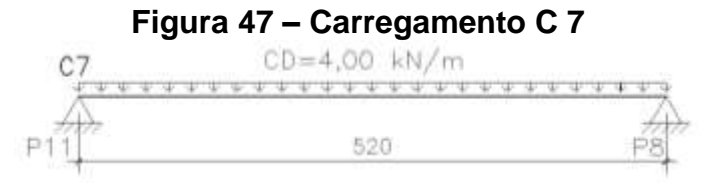

**Fonte: Elaborado pelo Autor**

#### **C8 a - 20/40**

 $CD1 = 2,00 + 6,92 = 8,92 kN/m$ 

# **Figura 48 – Carregamento C 8**

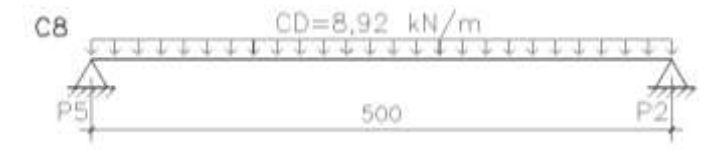

#### **Fonte: Elaborado pelo Autor**

**C9 a- 20/40**

 $CD1 = 2.00 + 6.92 = 8.92 kN/m$ 

 $R1 C2_{CONCENTRADA} = 7,41kN$ 

#### **Figura 49 – Carregamento C 9**

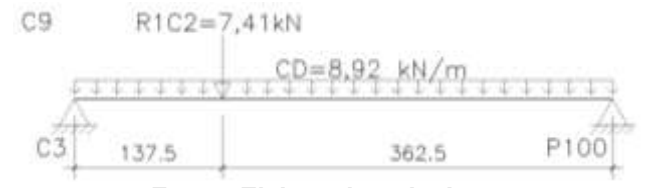

**Fonte: Elaborado pelo Autor**

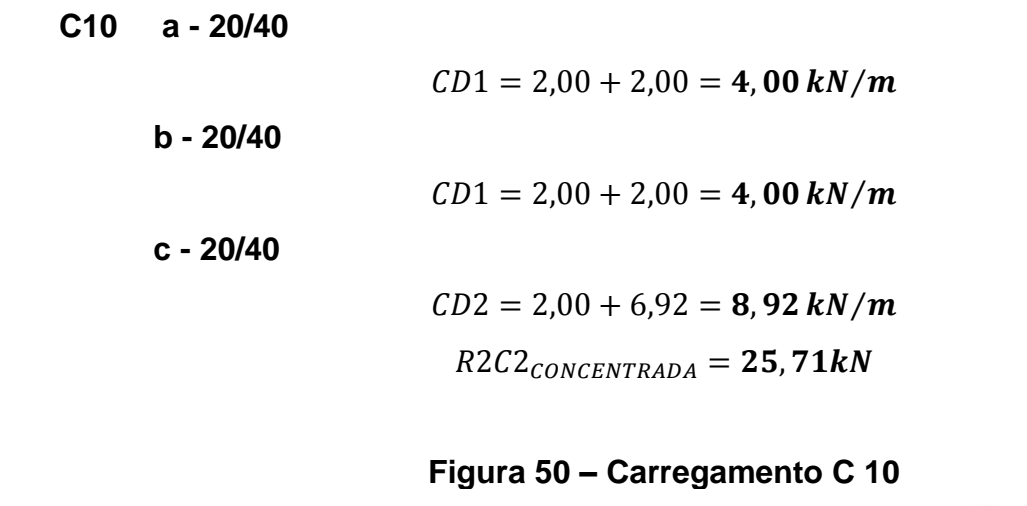

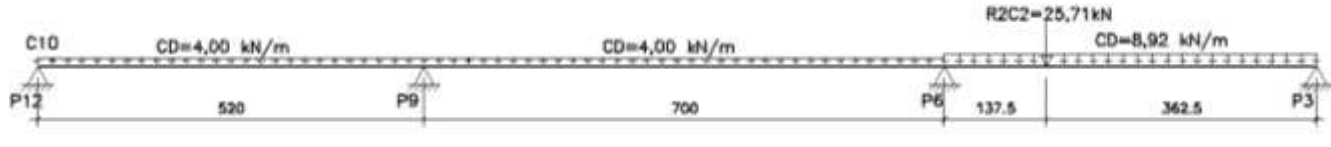

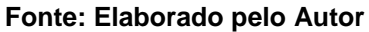
#### **6 DIMENSIONAMENTO VIGA V101**

A viga dimensionada será a seguinte:

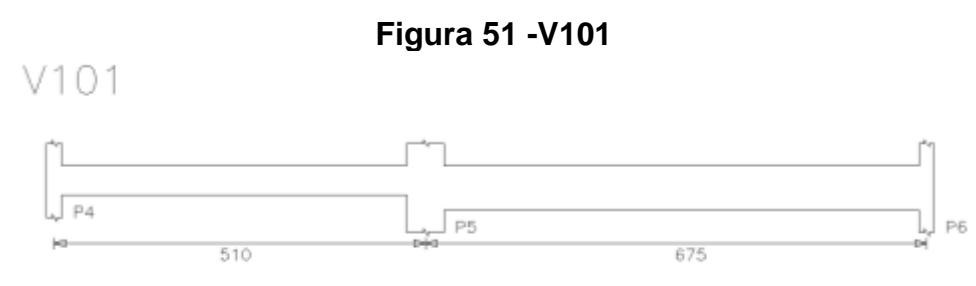

**Fonte: Elaborado pelo Autor**

De acordo com os dados obtidos no carregamento da V101, o dimensionamento será obtido à flexão e ao cisalhamento, além da verificação da abertura de fissura e da deformação máxima.

#### **6.1 Dimensionamento e Verificação**

Para realizar os cálculos foram estipulados os seguintes dados:

$$
f_{ck} = 25MPa
$$
  
Seção 20/40  
Seção 20/60  
Fissuração  $w_k = 0,30mm$   
Pilares P4 e P6 20x50  
Pilar P5 50x20

#### **a) Deformação**

Nesse item será calculado o valor da flecha total e comparada com o da flecha admissível, onde:

Flecha inicial → 
$$
f_i
$$
 = dados retirados do Ftool  
\n
$$
f_{total} = 2,46. f_i
$$
\n
$$
f_{adm} = \frac{L}{300} \rightarrow v \tilde{a}o
$$

# **b) Dimensionamento à Flexão**

Em relação ao cálculo da armadura de flexão e também ao cisalhamento, podem-se determinar alguns valores e estender esses resultados para todas as vigas, pois as mesmas possuem seções e resistências iguais. Sendo eles:

$$
f_c = 0.85 \frac{f_{ck}}{\gamma_c} = 0.85 \frac{2.5}{1.4} = 1.518 \ kN/cm^2
$$

$$
f_{yd} = \frac{f_y}{\gamma_s} = \frac{50}{1.15} = 43.48 \ kN/cm^2
$$

$$
A_{s,min} = \rho_{min}. A_c = 0.15\% .20 .40 = 1.20 \ cm^2
$$

$$
A_{s,min} = \rho_{min}. A_c = 0.15\% .20 .60 = 1.80 \ cm^2
$$

No qual serão calculados os valores de  $k$  e  $A_s$  para determinar a armação de flexão. Onde:

$$
k = \frac{M_d}{f_c \cdot b \cdot d} \rightarrow sendo \left\{ \begin{array}{l} k \le 0,295 \rightarrow arma\zeta\tilde{a}o \text{ }simples\\ k > 0,295 \rightarrow arma\zeta\tilde{a}o \text{ }dupla \end{array} \right.
$$
\n
$$
A_s = A_{s1} + A_{s2} \rightarrow \begin{cases} A_{s1} = \frac{f_c \cdot b \cdot d}{f_{yd}} \cdot \left(1 - \sqrt{1 - 2 \cdot k'}\right) \\ A_{s2} = \frac{f_c \cdot b \cdot d}{f_{yd}} \cdot \frac{(k - k')}{\left(1 - \frac{d'}{d}\right)} \end{cases}
$$

#### **c)Fissuração**

Para verificar à fissuração a exigência adotada foi  $w_k = 0.30$ mm. Como o CA utilizado é o CA50 o coeficiente de conformação é  $\eta_1 = 2.25$ . O módulo de elasticidade  $E_{si} = 21000 \ kN/cm^2$ . Resistência média à tração do concreto:

$$
f_{ct,m} = 0.3.\sqrt[3]{fck^2} = 0.3.\sqrt[3]{25^2} = 0.256 \ kN/cm^2
$$

$$
\sigma_{si} = \frac{f_{yd}}{\gamma_f} \cdot \frac{A_{s,cal}}{A_{se}} = \frac{43.48}{1.4} \cdot \frac{A_{s,cal}}{A_{se}}
$$

$$
\rho_{ri} = \frac{A_s}{A_{cr}}
$$

Para o cálculo serão descritas duas equações, sendo que é necessário passar em ao menos uma das duas, para facilitar a operação começaremos sempre pela segunda equação.

Primeira equação:

$$
w = \frac{\phi_i}{12,5.\eta_1} \cdot \frac{\sigma_{si}}{E_{si}} \cdot \frac{3.\sigma_{si}}{f_{ctm}}
$$

Segunda equação:

$$
w = \frac{\varphi_i}{12,5.\,\eta_1} \cdot \frac{\sigma_{si}}{E_{si}} \cdot \left(\frac{4}{\rho_{ri}} + 45\right)
$$

#### **d)Dimensionamento ao Cisalhamento**

O modelo utilizado para o cálculo ao cisalhamento foi o Modelo I, o mesmo foi dividido em seis partes, sendo:

Primeira: Verificação do Concreto;

Segunda: Cálculo da Armadura, sendo Máxima e Mínima;

Terceira: Espaçamento Máximo entre os Estribos;

Quarta: Escolha dos Estribos;

Quinta: Cálculo do Cortante Correspondente;

Sexta: Número de Estribos.

Para o modelo utilizado no cálculo ao cisalhamento, a verificação do concreto se caracteriza pelos seguintes cálculos:

$$
\tau_{wd}(solid) \le \tau_{wd2}(resistente)
$$

$$
\alpha_{v2} = 1 - \frac{f_{ck}}{250} = 1 - \frac{25}{250} = 0.90
$$

$$
\tau_{wd2} = 0.27. \alpha_{v2}. f_{cd} = 0.27.0.90. \frac{2.5}{1.4} = 0.434 kN/cm^2
$$

 $\tau_{wd2} \le 0,434$ 

De modo que se deve calcular  $\tau_{wd}$  e verificar a veracidade da equação acima.

$$
\tau_{wd} = \frac{1, 4. V_s}{b_w \cdot d}
$$

Em relação ao cálculo da armadura:

Armação Mínima:

$$
\rho_{w,min} = 0.012 \sqrt[3]{f_{ck}^2} = 0.012.\sqrt[3]{25^2} = 0.1026
$$

$$
A_{s,min} = \rho_{w,min}. b_w = 0.1026.20 = 2.05 \, \text{cm}^2/\text{m}
$$

Armação Máxima:

$$
\tau_{c0} = 0.09 \sqrt[3]{f_{ck}^2} = 0.09 \sqrt[3]{25^2} = 0.077 \text{ kN/cm}^2
$$

$$
V_{s,red} = V_s - q \frac{(c+d)}{2}
$$

$$
\tau_{wd,red} = \frac{1.4V_{s,red}}{b_w.d}
$$

$$
p_w = 100 \left(\frac{\tau_{wd,red} - \tau_{c0}}{39,15}\right)
$$

$$
A_{sw} = p_w.b_w
$$

**V101 a - 20/40**

 $CD1 = 37,84 kN/m$ 

**b - 20/60**

$$
CD2 = 37,48 kN/m
$$
  
R1 V106<sub>CONCENTRADA</sub> = 15,33 kN

**c - 20/60** 

 $CD3 = 19,66 kN/m$ 

Aplicando os dados obtidos no Ftool, temos:

**Figura 52 - Viga V101 (Carregamento , v(kN), M(kN.m) e Deformação)**

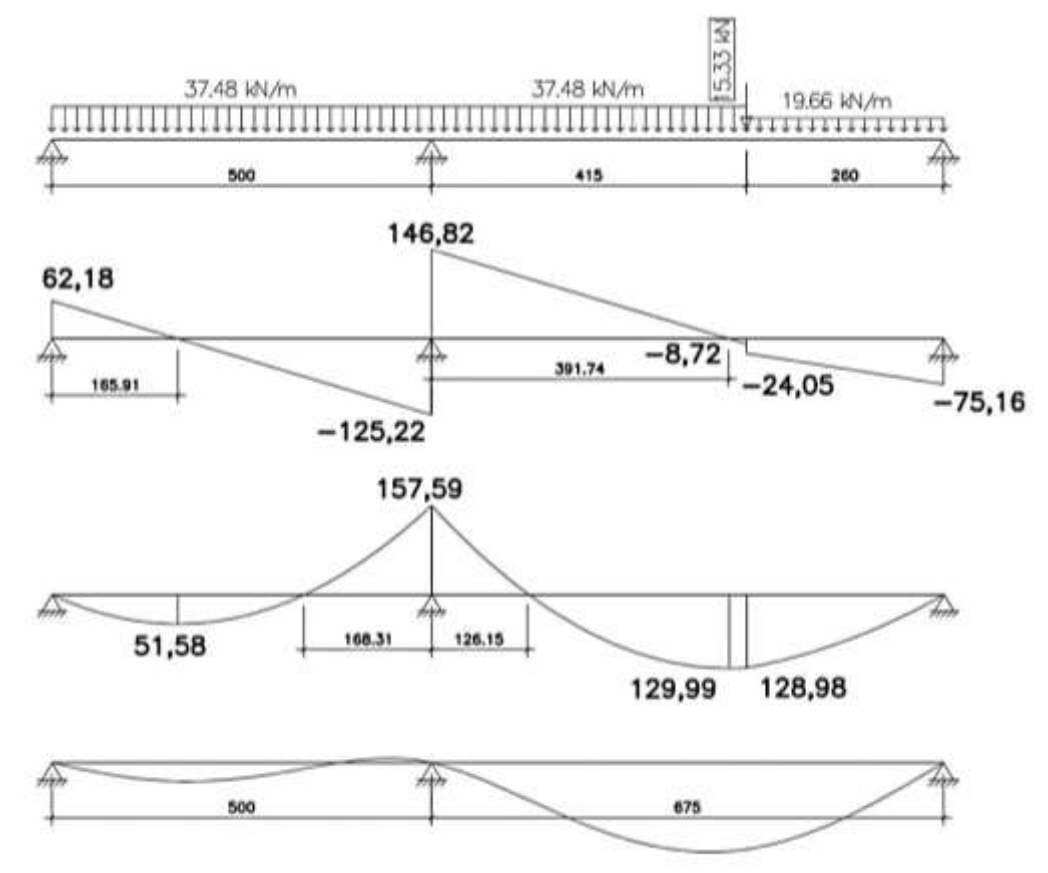

**Fonte: Extraída do Programa Ftool**

## *6.1.1 Deformação*

Com os dados extraídos do Ftool, temos no ponto de maior deformação:

 $y = -220,40$ Deformed factor: 1000  $f_i =$ 220,40  $\frac{120,10}{1000} = 0,2204cm$  $f_{total} = 2,46.0,2204 = 0,54cm$  $f_{adm} =$ L  $\frac{1}{300}$  = 675  $\frac{300}{300}$  = 2,25 cm  $f_{total} < f_{adm} \rightarrow OK!$ 

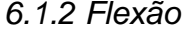

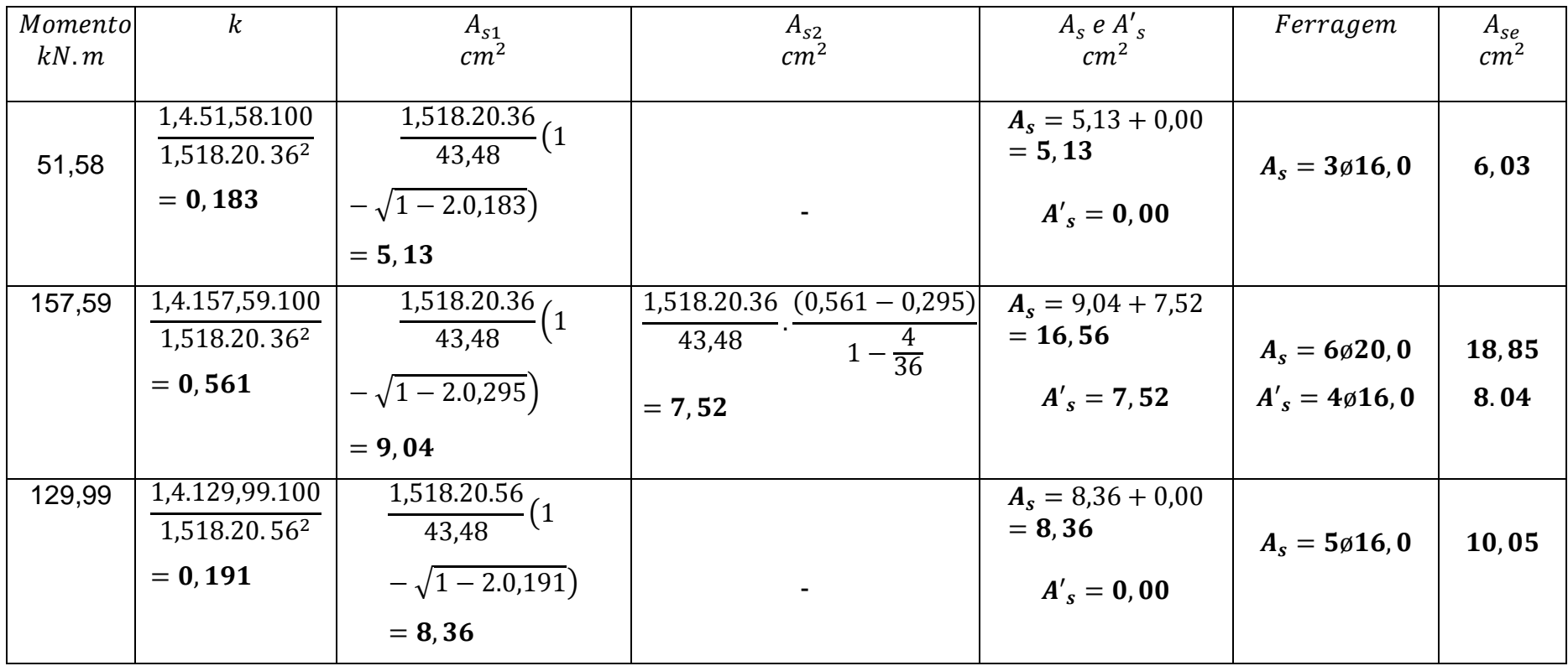

 $\varnothing_i=16,0mm$ 

$$
\sigma_{si} = \frac{43,48}{1,4} \cdot \frac{5,13}{6,03} = 26,42 \, kN/cm^2
$$

$$
\rho_{ri} = \frac{6,03}{20.16} = 0,01884
$$

Segunda equação:

$$
w = \frac{16}{12,5.2,25} \cdot \frac{26,42}{21000} \cdot \left(\frac{4}{0,01884} + 45\right) = 0,18mm < 0,30mm \to OK!
$$

 $\varnothing_i = 20,0mm$ 

$$
\sigma_{si} = \frac{43,48}{1,4} \cdot \frac{16,56}{18,85} = 27,28 \, kN/cm^2
$$

$$
\rho_{ri} = \frac{18,85}{20.20} = 0,04645
$$

Segunda equação:

$$
w = \frac{20}{12,5.2,25} \cdot \frac{27,28}{21000} \cdot \left(\frac{4}{0,04645} + 45\right) = 0,12mm < 0,30mm \to OK!
$$

 $\varnothing_i = 16,0mm$ 

$$
\sigma_{si} = \frac{43,48}{1,4} \cdot \frac{7,52}{8,04} = 29,05 \, kN/cm^2
$$

$$
\rho_{ri} = \frac{8,04}{20.16} = 0,02513
$$

Segunda equação:

$$
w = \frac{16}{12,5.2,25} \cdot \frac{29,05}{21000} \cdot \left(\frac{4}{0,02513} + 45\right) = 0,16mm < 0,30mm \to OK!
$$

 $\varnothing_i = 16,0mm$ 

$$
\sigma_{si} = \frac{43,48}{1,4} \cdot \frac{8,36}{10,05} = 25,83 \, kN/cm^2
$$

$$
\rho_{ri} = \frac{10,05}{20.16} = 0,03141
$$

Segunda equação:

$$
w = \frac{16}{12,5.2,25} \cdot \frac{25,83}{21000} \cdot \left(\frac{4}{0,03141} + 45\right) = 0,12 \, mm < 0,30 \, mm \to OK!
$$

*6.1.4 Cisalhamento*

Dimensionamento ao Cisalhamento – Modelo I

- $\bullet$  Viga 20x40
- a1) Verificação do Concreto

$$
\tau_{wd} = \frac{V_{sd}}{b_w \cdot d} = \frac{1,4.125,22}{20.36} = 0,243 \, kN/cm^2
$$

Como  $0, 285 < 0, 434$  a biela comprimida de concreto não romperá.

a2) Cálculo da Armadura

$$
V_{s,red} = 125,22 - 37,48 \frac{(0,2 + 0,36)}{2} = 114,73kN
$$

$$
\tau_{wd,red} = \frac{1,4.114,73}{20.36} = 0,223 kN/cm^2
$$

$$
p_w = 100 \left(\frac{0,223 - 0,077}{39,15}\right) = 0,373
$$

$$
A_{sw} = 0,373.20 = 7,46 \text{ cm}^2/\text{m}
$$

a3) Espaçamento Máximo entre os Estribos

$$
\frac{\tau_{wd}}{\tau_{wd2}} = \frac{0.223}{0.434} = 0.51 \le 0.67 \to s_{max} \le \begin{cases} 0.6 & d = 0.6.36 = 21.6\\ 30 & cm \end{cases} \to s_{max} \le 21 \, \text{cm}
$$

a4) Escolha dos Estribos

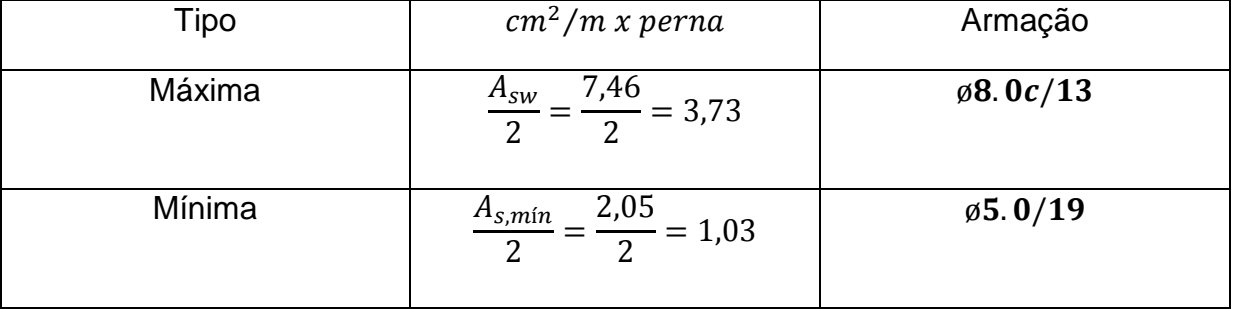

a5) Cálculo do Cortante Correspondente

$$
V_{Corresp} = \frac{\left(\frac{\rho_{w,min}.39,15}{100} + \tau_{co}\right).b_{w}.d}{1,4}
$$

$$
V_{Corresp} = \frac{\left(\frac{0.103 \cdot 39.15}{100} + 0.077\right) .20.36}{1.4} = 60.34 \text{ kN}
$$

Resumo

$$
V > 60,34 \text{ kN} \text{ usar } \emptyset \textbf{8.0c/13}
$$

$$
V \le 60,34 \text{ kN} \text{ usar } \emptyset \textbf{5.0/19}
$$

Viga 20x60

b1) Verificação do Concreto

$$
\tau_{wd} = \frac{V_{sd}}{b_w \cdot d} = \frac{1,4.146,52}{20.56} = 0,183 \ \text{kN/cm}^2
$$

Como  $0, 183 < 0, 434$  a biela comprimida de concreto não romperá.

b2) Cálculo da Armadura

$$
V_{s,red} = 146,52 - 37,48 \frac{(0,2 + 0,56)}{2} = 132,28 kN
$$

$$
\tau_{wd,red} = \frac{1,4.132,28}{20.56} = 0,165 kN/cm^2
$$

$$
p_w = 100 \left(\frac{0,165 - 0,077}{39,15}\right) = 0,225
$$

$$
A_{sw} = 0,225.20 = 4,5 \text{ cm}^2/\text{m}
$$

b3) Armadura de pele

$$
0,10\%.\ A_{c,alma}
$$

$$
0,10\%.\ 20.60 = 1,20cm^2/lado
$$

$$
3\emptyset 8.\ 0
$$

$$
espaçamento: \frac{d}{3} = \frac{56}{3} = 18cm
$$

b4) Espaçamento Máximo entre os Estribos

$$
\frac{\tau_{wd}}{\tau_{wd2}} = \frac{0,165}{0,434} = 0,38 \le 0,67 \to s_{\text{max}} \le \begin{cases} 0,6. d = 0,6.56 = 33 \\ 30cm \end{cases} \to s_{\text{max}} \le 30cm
$$

b5) Escolha dos Estribos

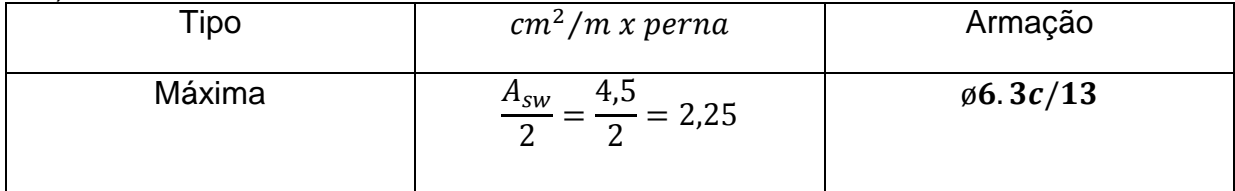

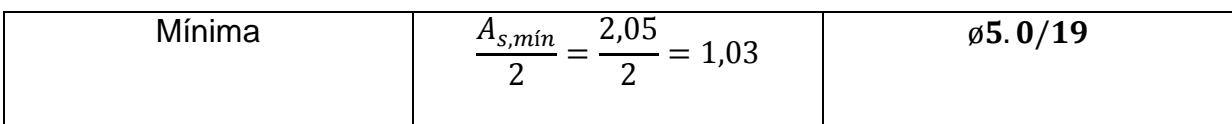

b6) Cálculo do Cortante Correspondente

$$
V_{Corresp} = \frac{\left(\frac{\rho_{w,min}.39,15}{100} + \tau_{co}\right).b_w.d}{1,4}
$$

$$
V_{corresp} = \frac{\left(\frac{0,103.39,15}{100} + 0,077\right).20.56}{1,4} = 93,86 kN
$$

Resumo

 $V > 93,86$  kN usar ø6.3c/13  $V \leq 93,86$  kN usar ø**5.0/19** 

c) Número de Estribos

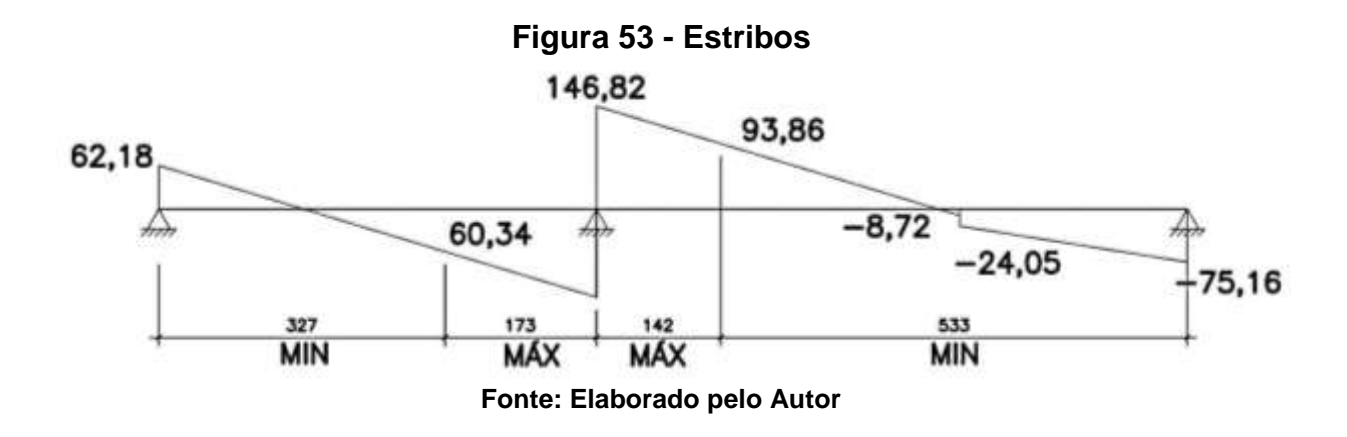

Podemos observar o detalhamento no item 7 V101, figura 65.

#### **7 DIMENSIONAMENTO VIGAS PROVIGA**

O Dimensionamento das cintas e vigas foi elabora no programa ProViga 2.53 Plus da AltoQi Tecnologia em Informática. Como resultado da realização do projeto, podemos observar nas figuras a seguir o detalhamento das estruturas.

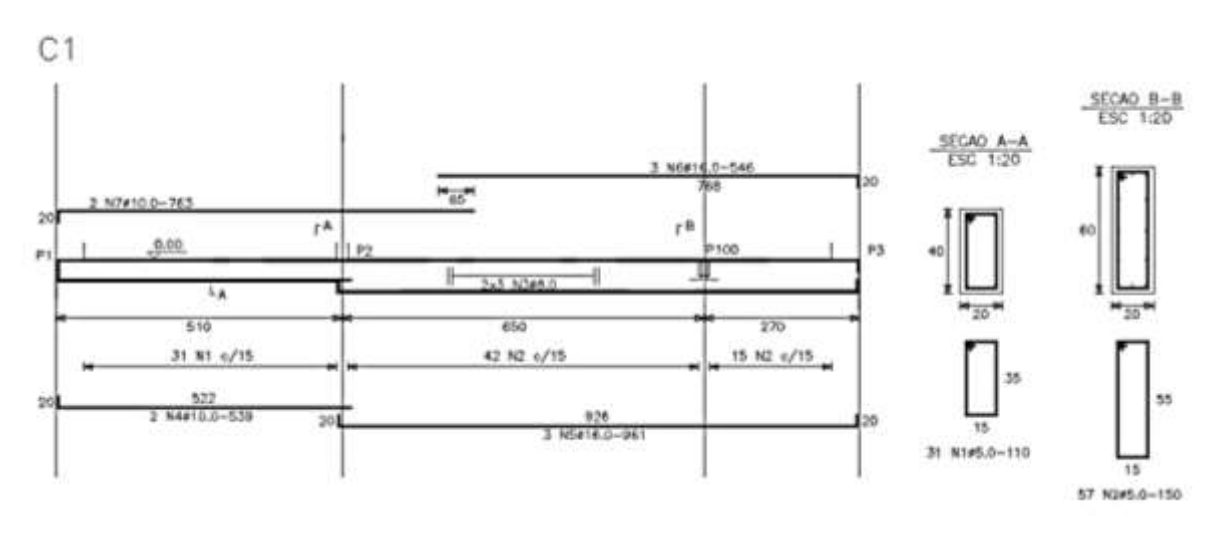

**Figura 54 - C 1**

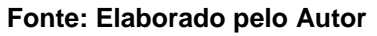

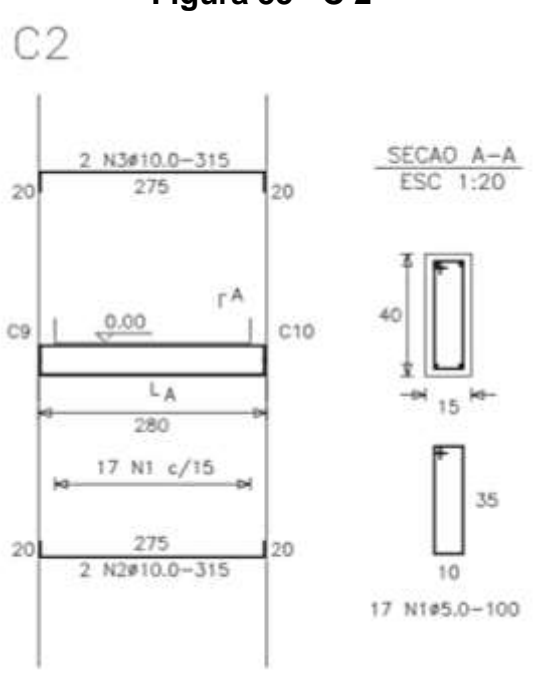

**Figura 55 - C 2**

**Fonte: Elaborado pelo Autor**

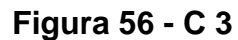

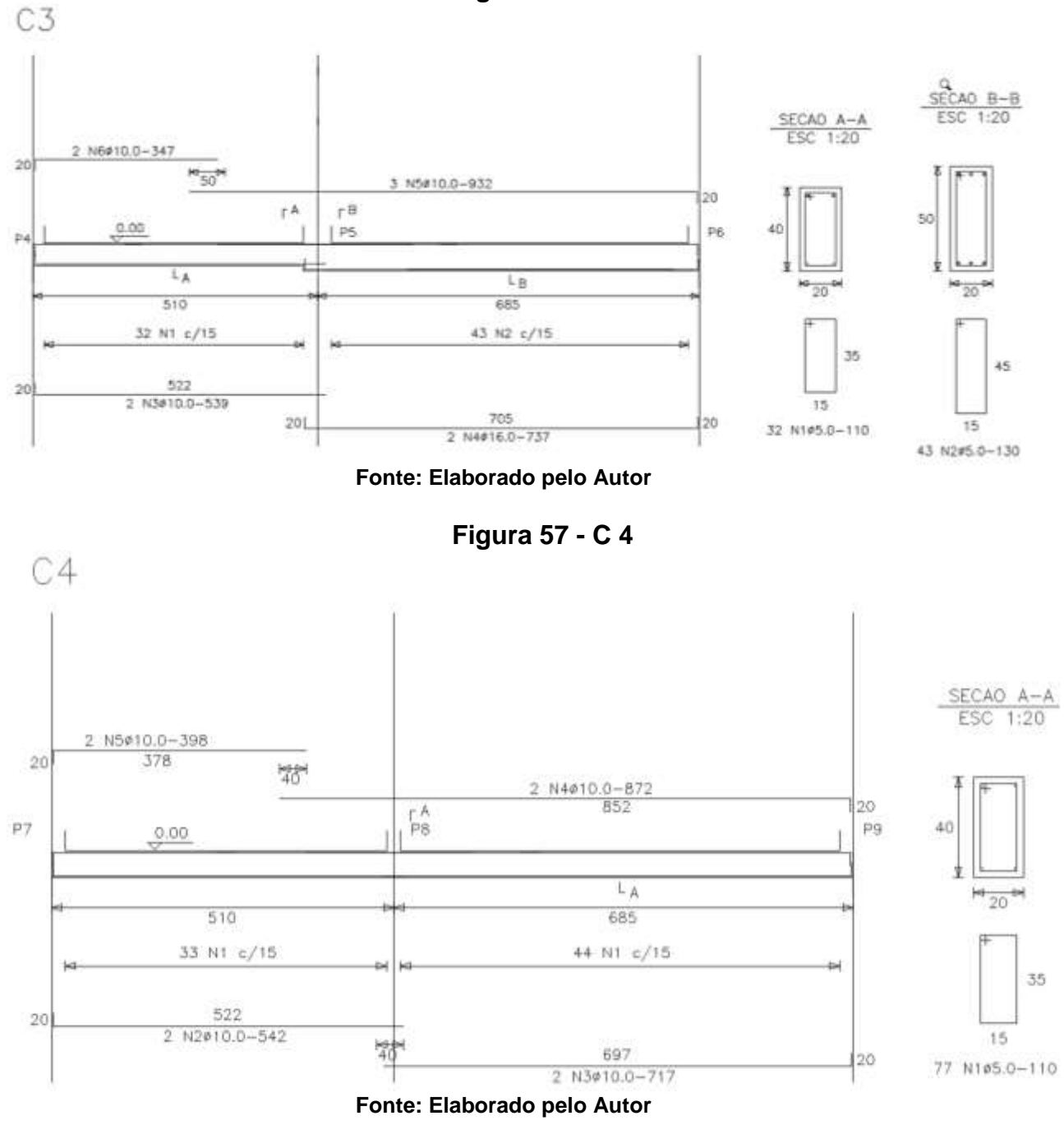

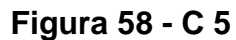

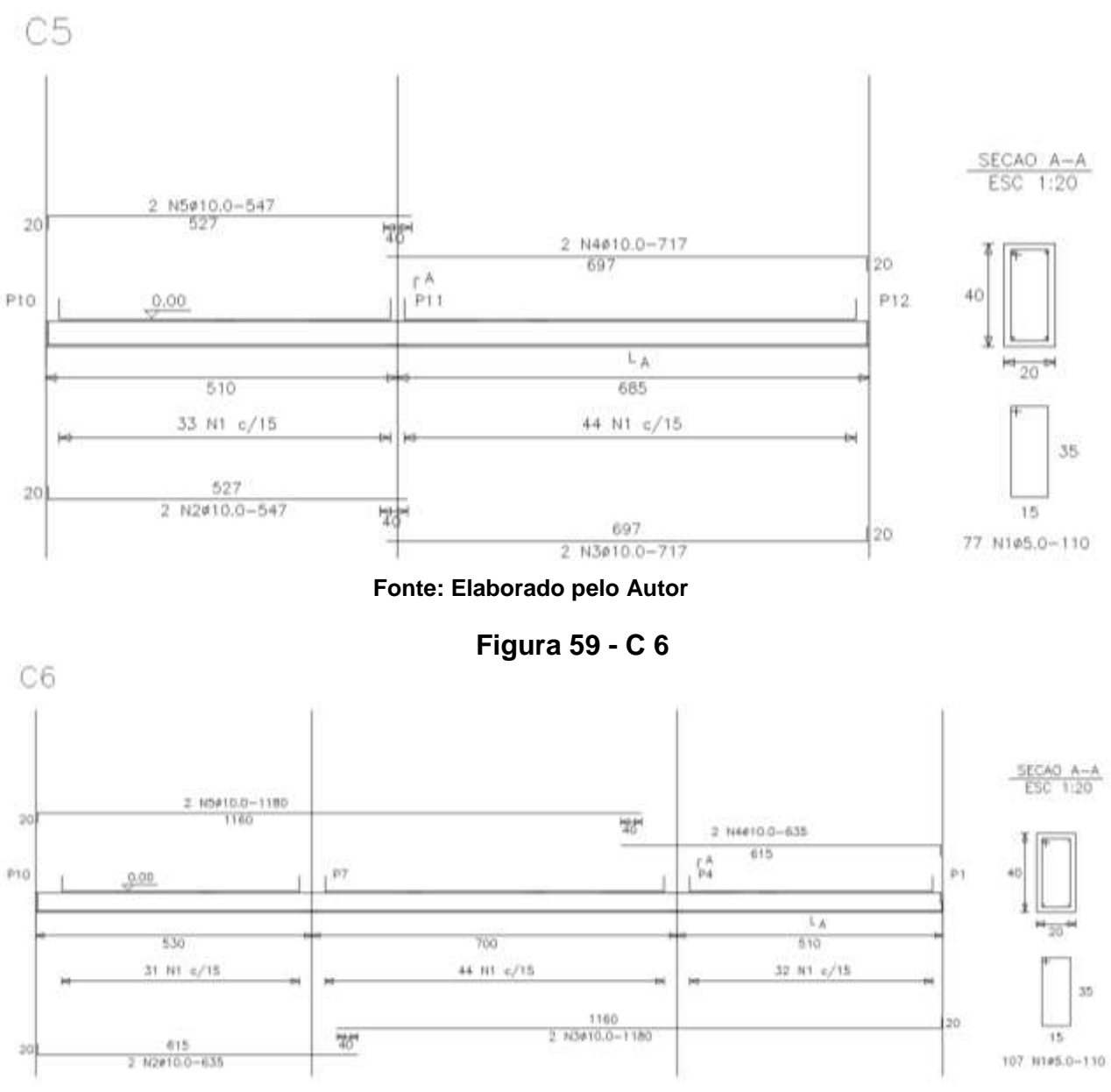

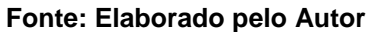

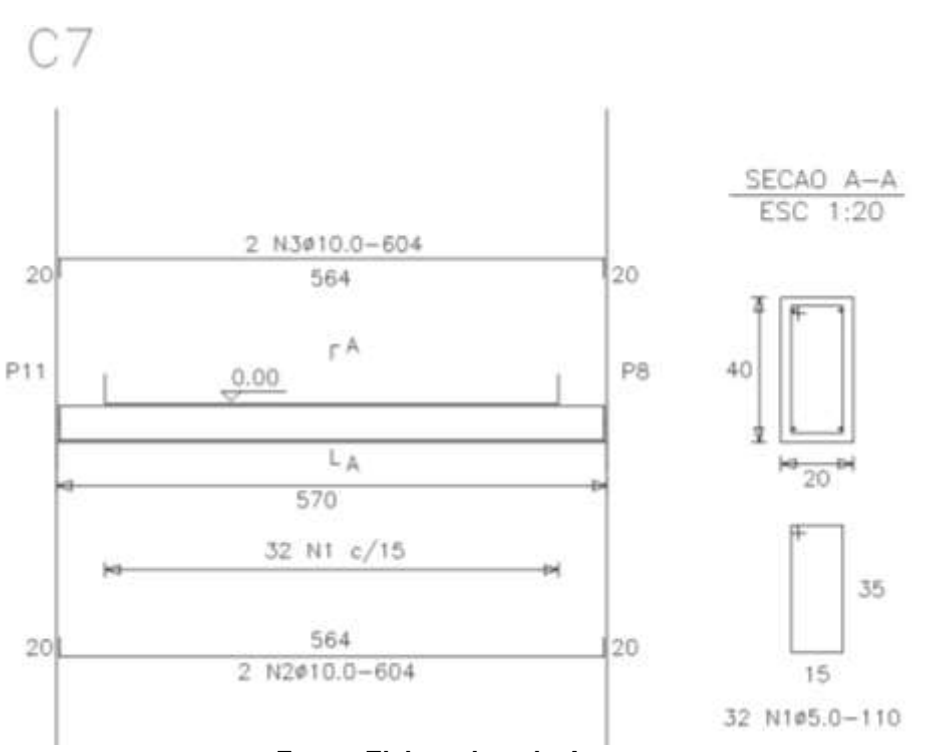

**Figura 60 - C 7**

**Fonte: Elaborado pelo Autor**

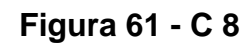

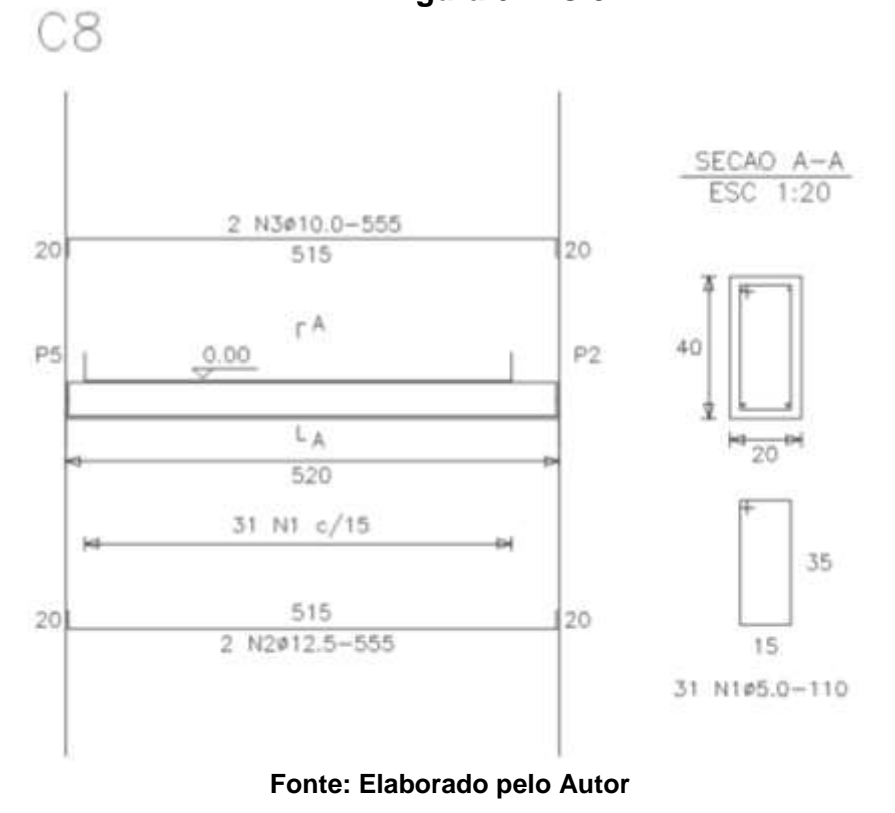

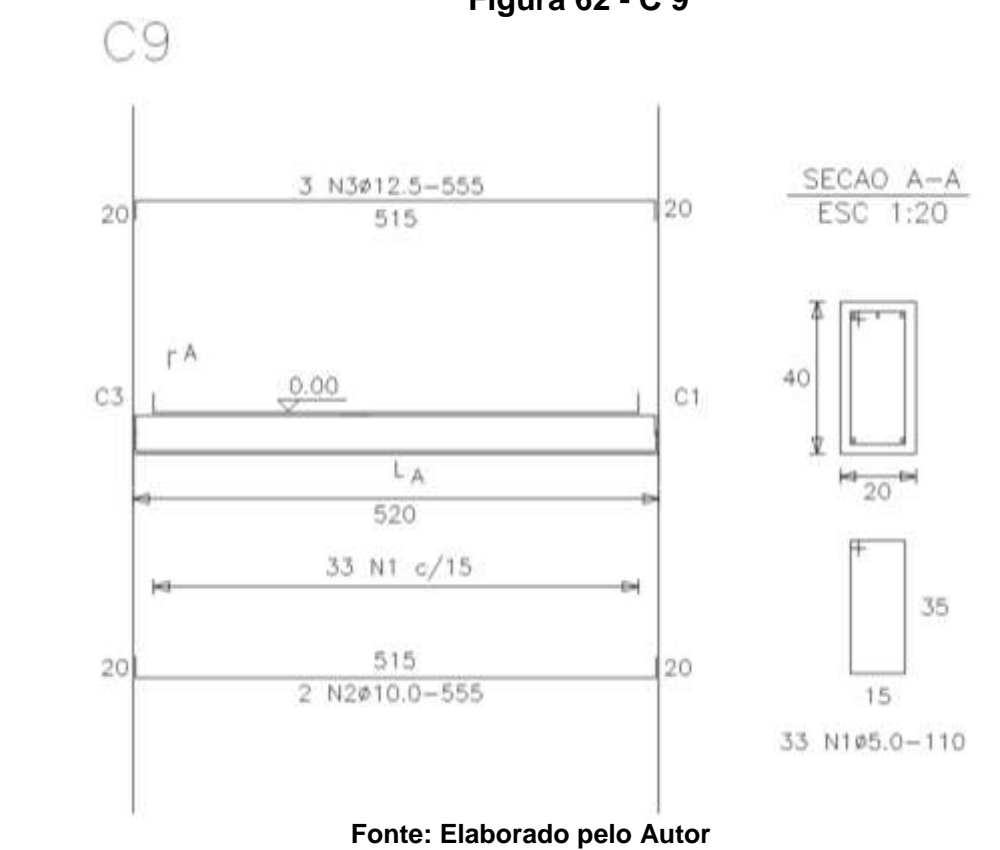

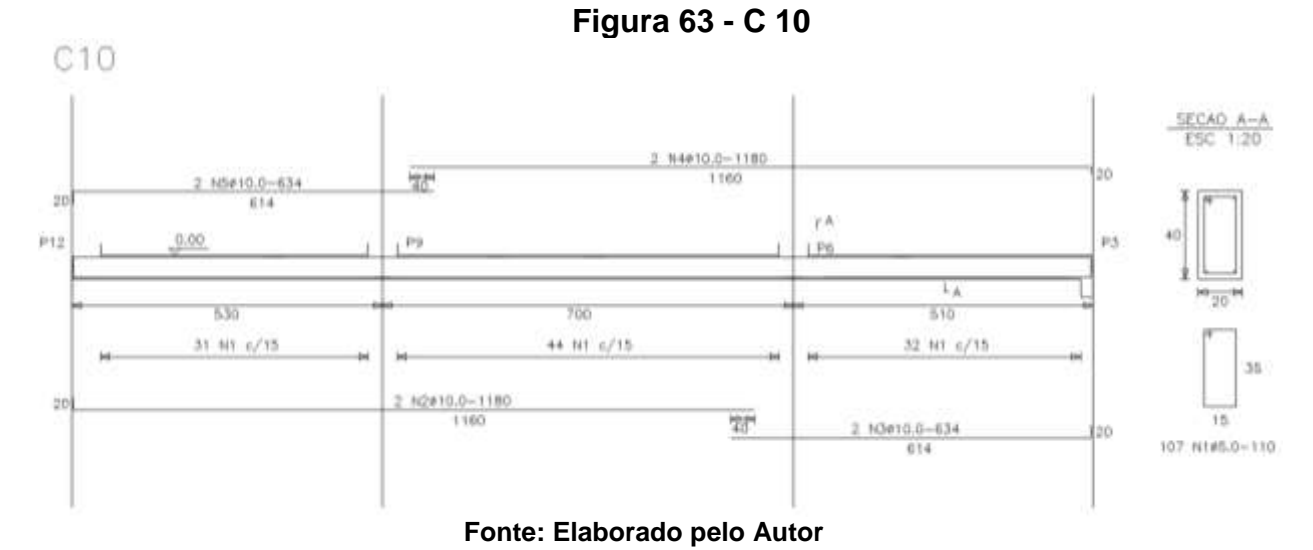

**Figura 62 - C 9**

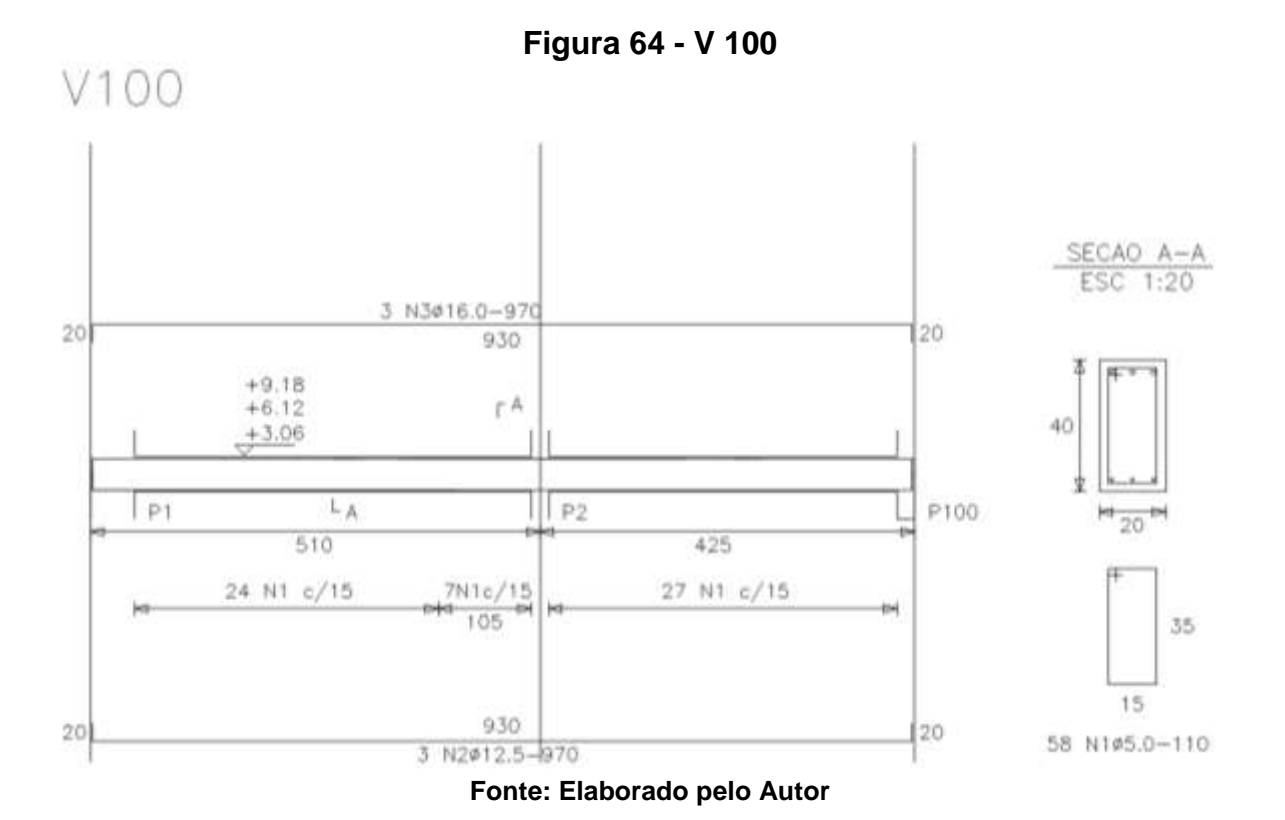

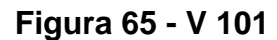

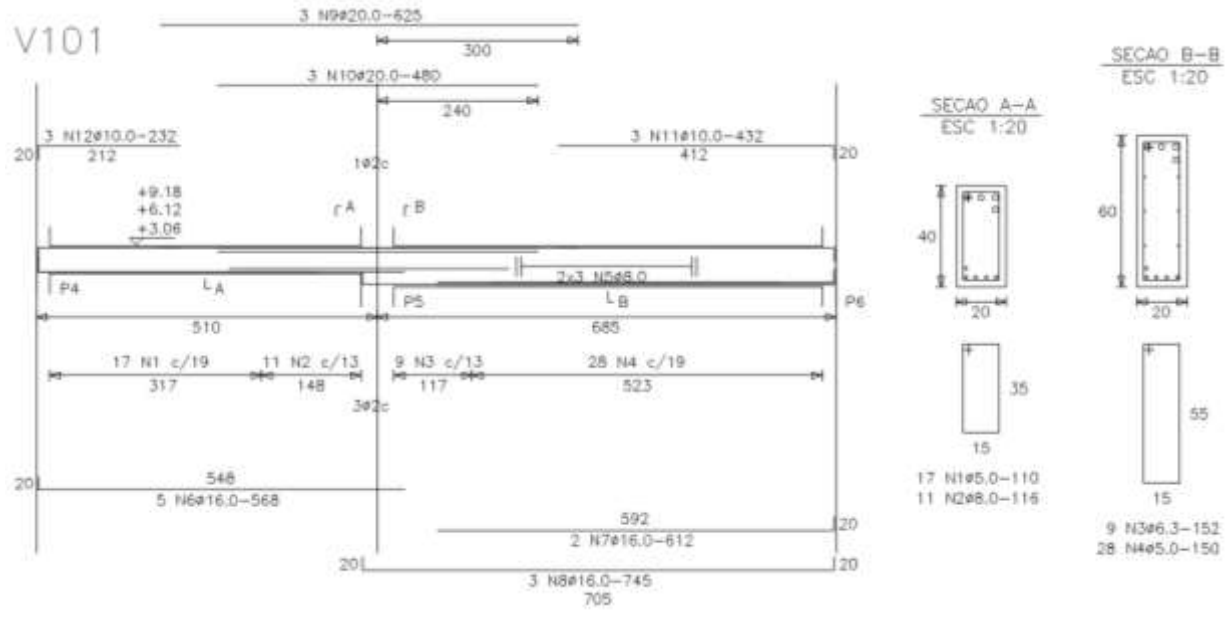

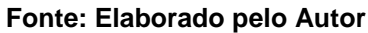

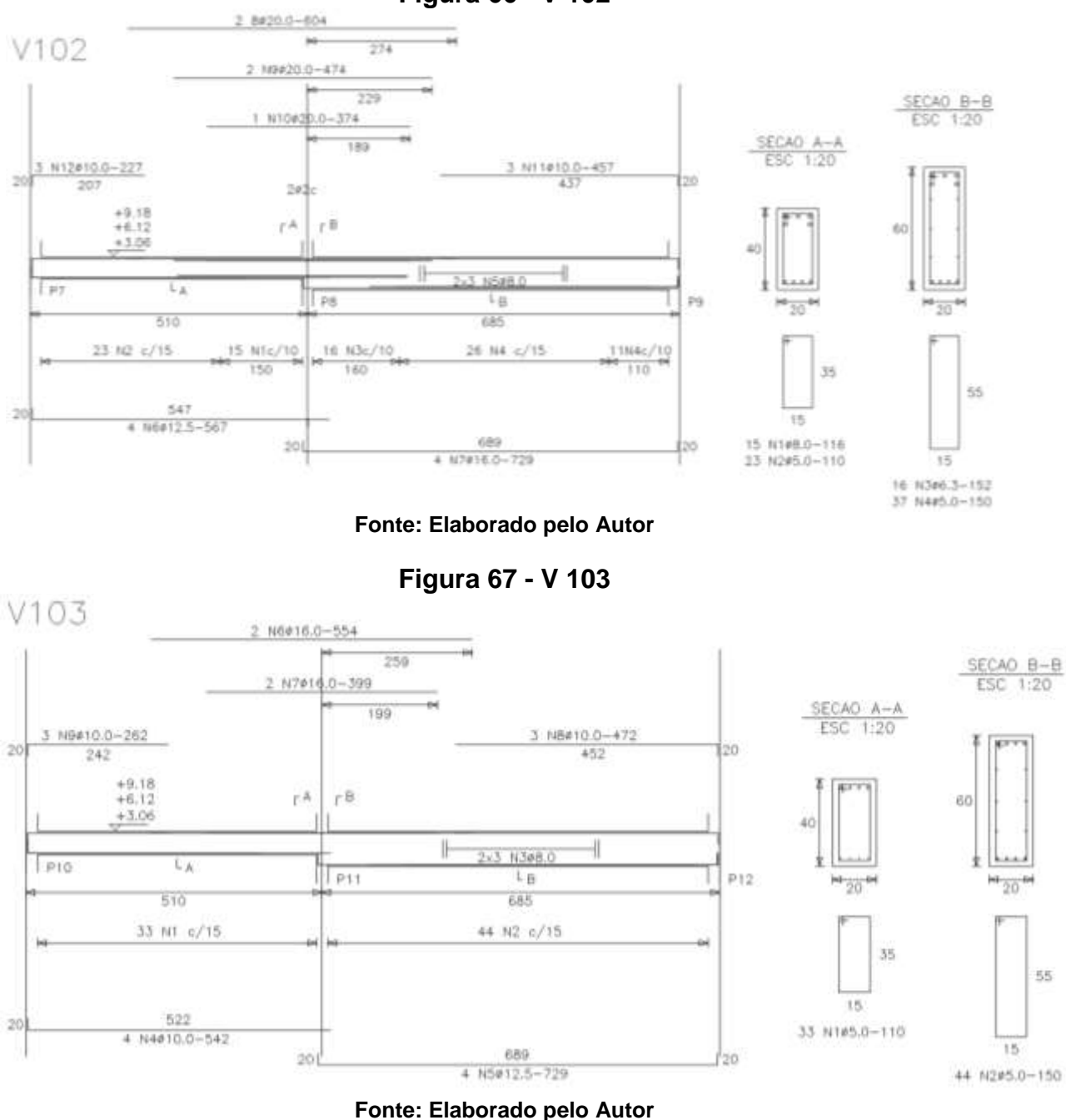

**Figura 66 - V 102**

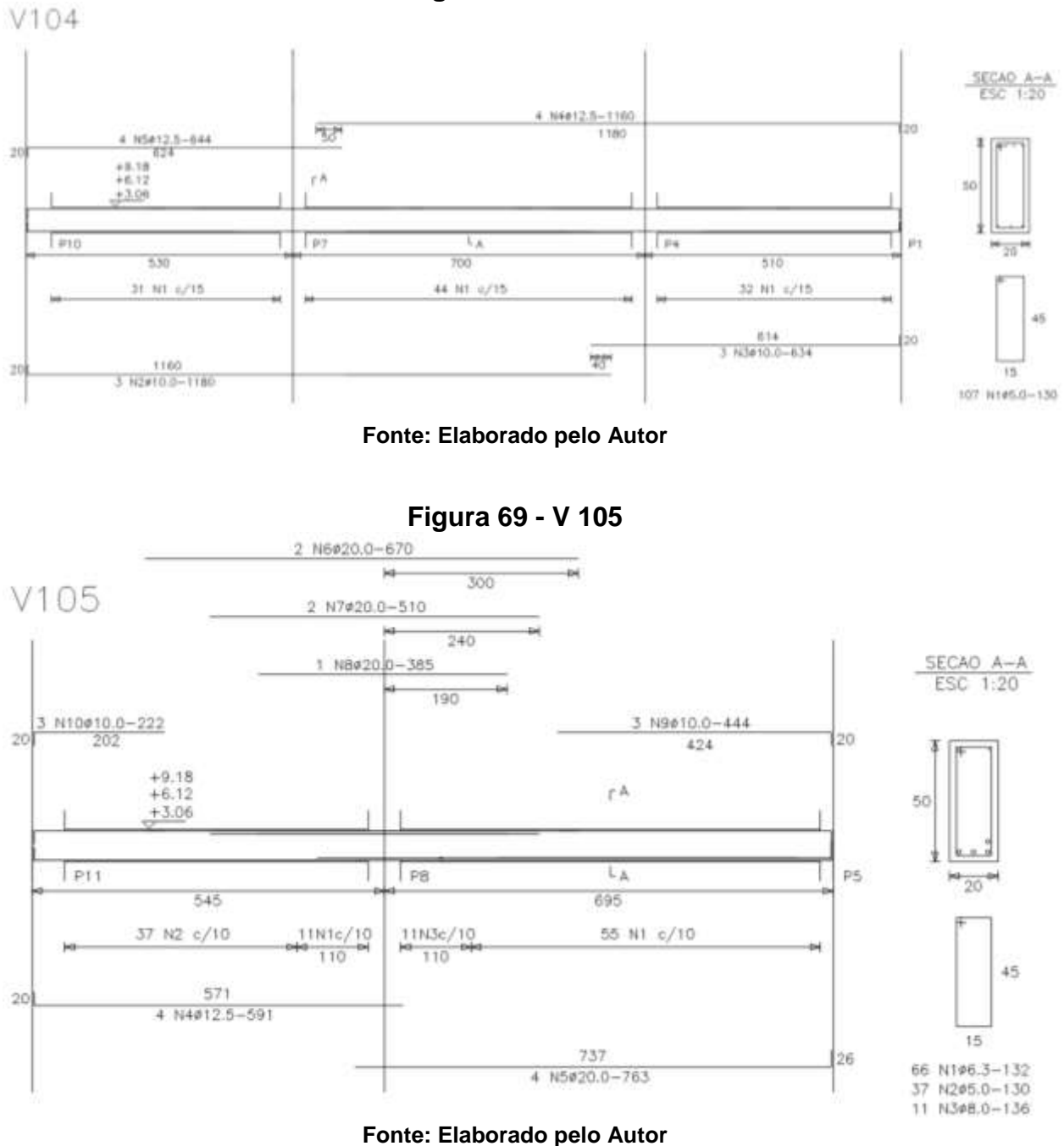

**Figura 68 - V 104**

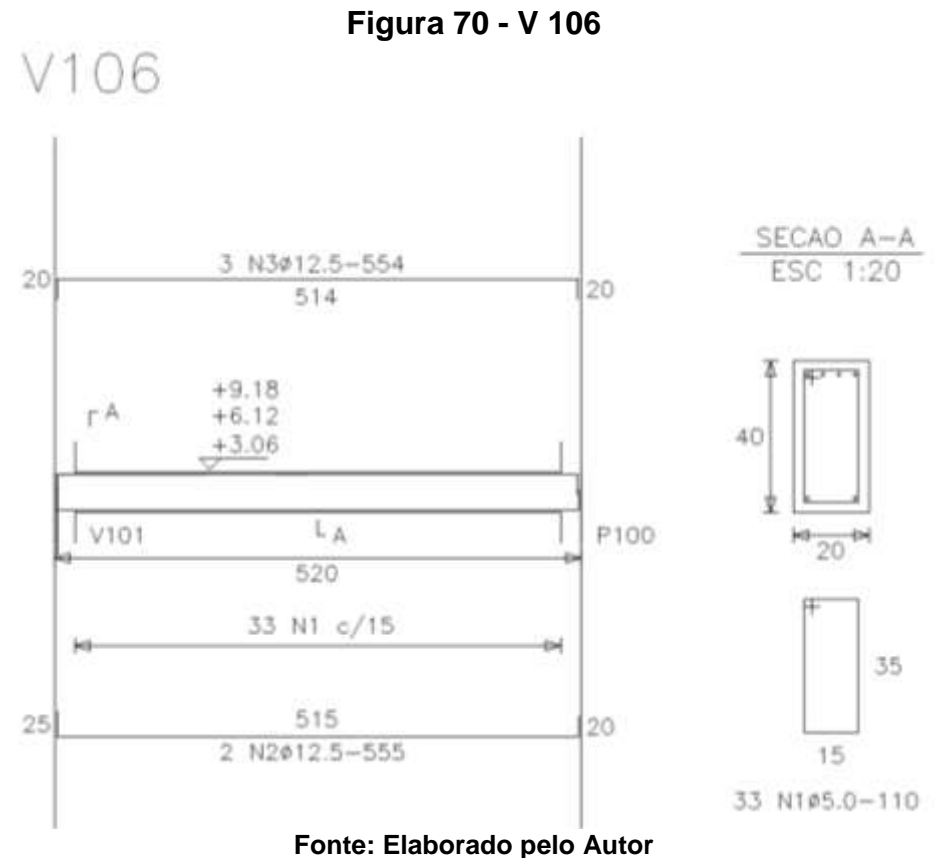

**Figura 71 - V 107**

V107

SECAO A-A<br>ESC 1:20 654 þis  $\frac{1}{\sqrt{2}}$  $\frac{3.38816.0 - 1380}{1160}$  $\alpha$  $+9.18$ <br> $+6.12$ <br> $+3.08$  $\mu K$  $\frac{1}{1 + \epsilon}$  $n<sub>12</sub>$ l I ra  $\mathbb{L}_\mathbb{A}$  $\mu_3$ **H**<sub>20</sub> M  $530$ 700  $510$ 31 N1 c/15 44 N1 c/15 32 H1 c/15 .<br>M Ĥ 45 539<br>2 544010.0-559 -tot **SiO**  $3.92810.0 - 579$ 堂 44 t5  $4703012.5 - 736$ 107 N145.0-130

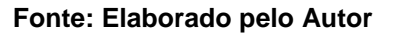

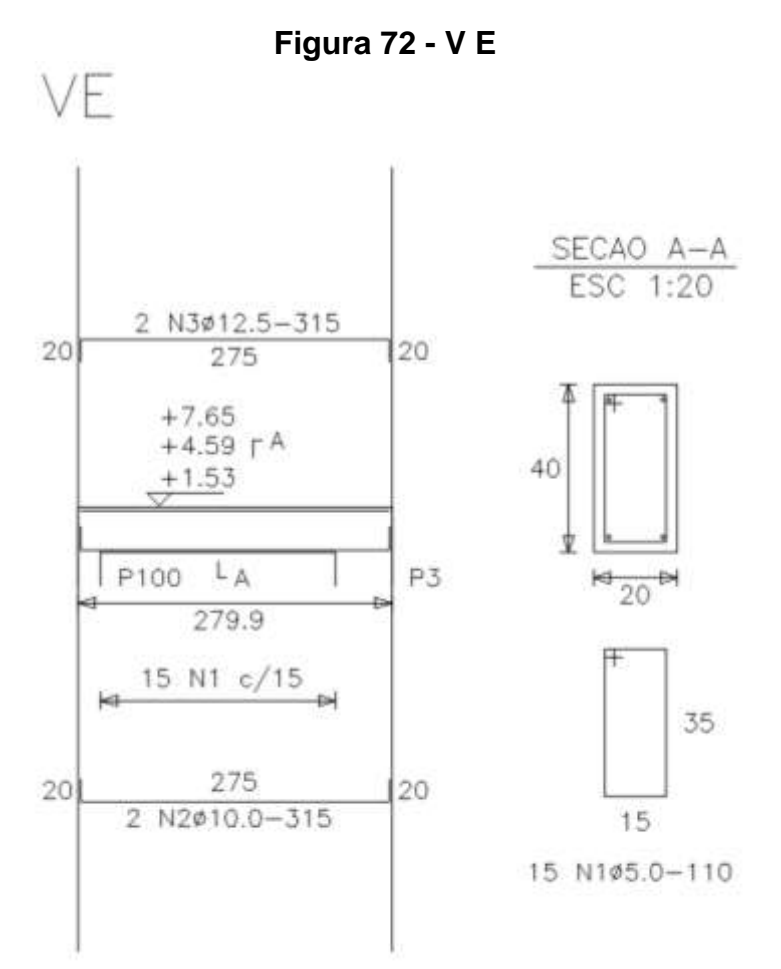

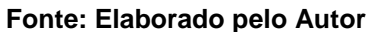

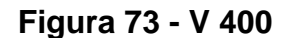

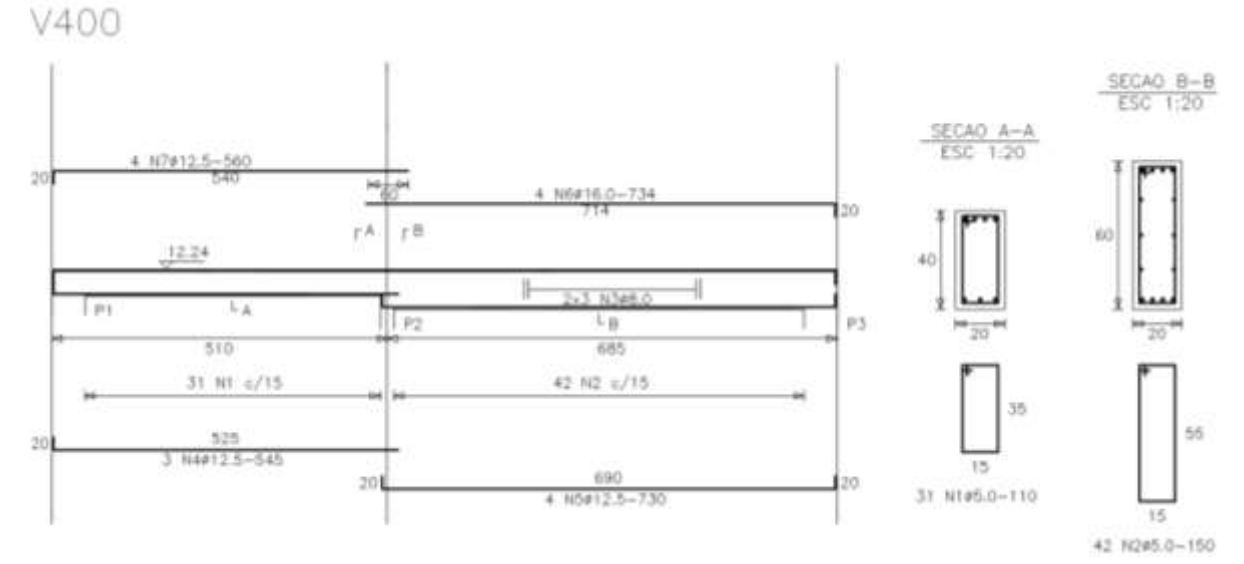

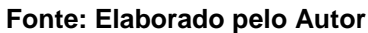

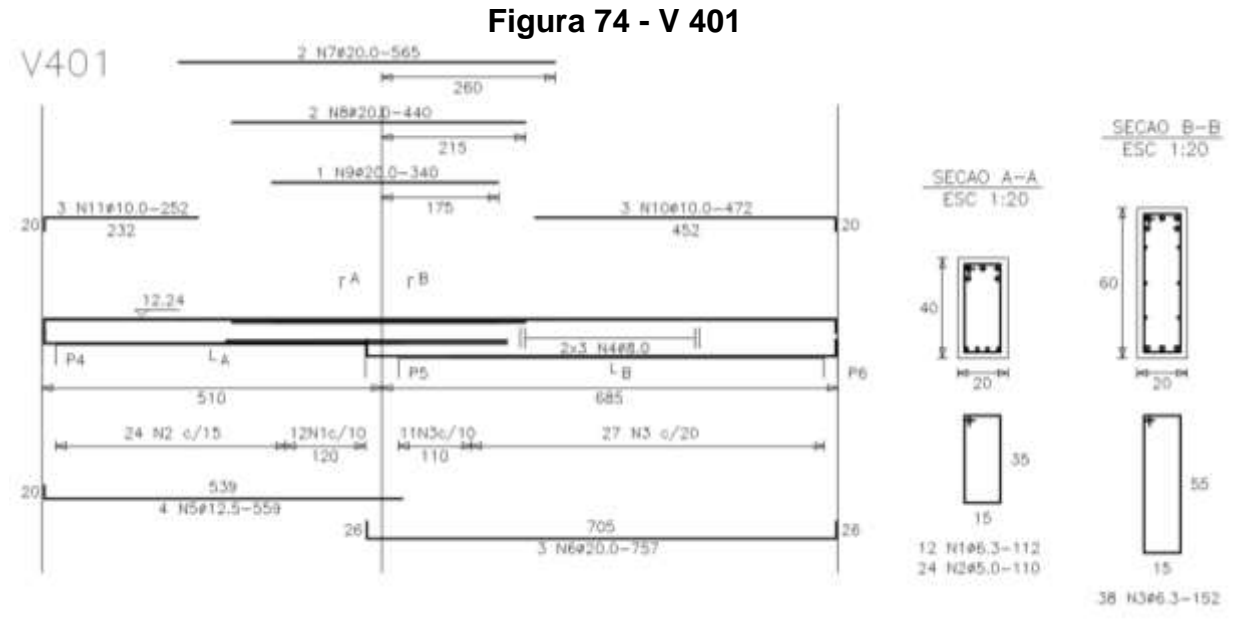

**Fonte: Elaborado pelo Autor**

**Figura 75 - V 402**

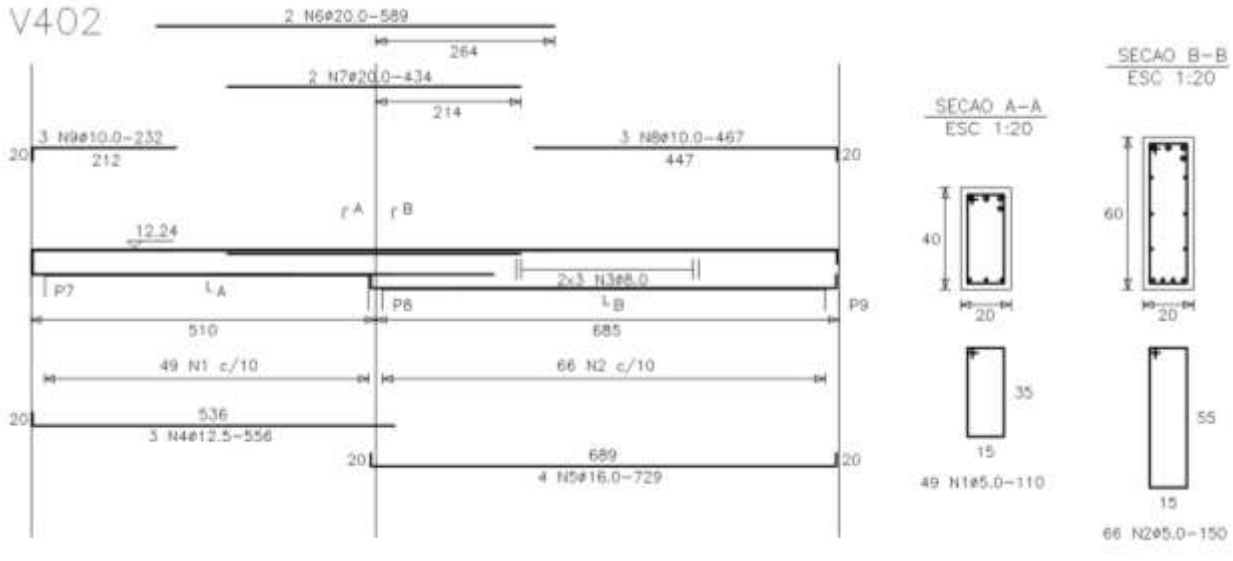

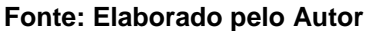

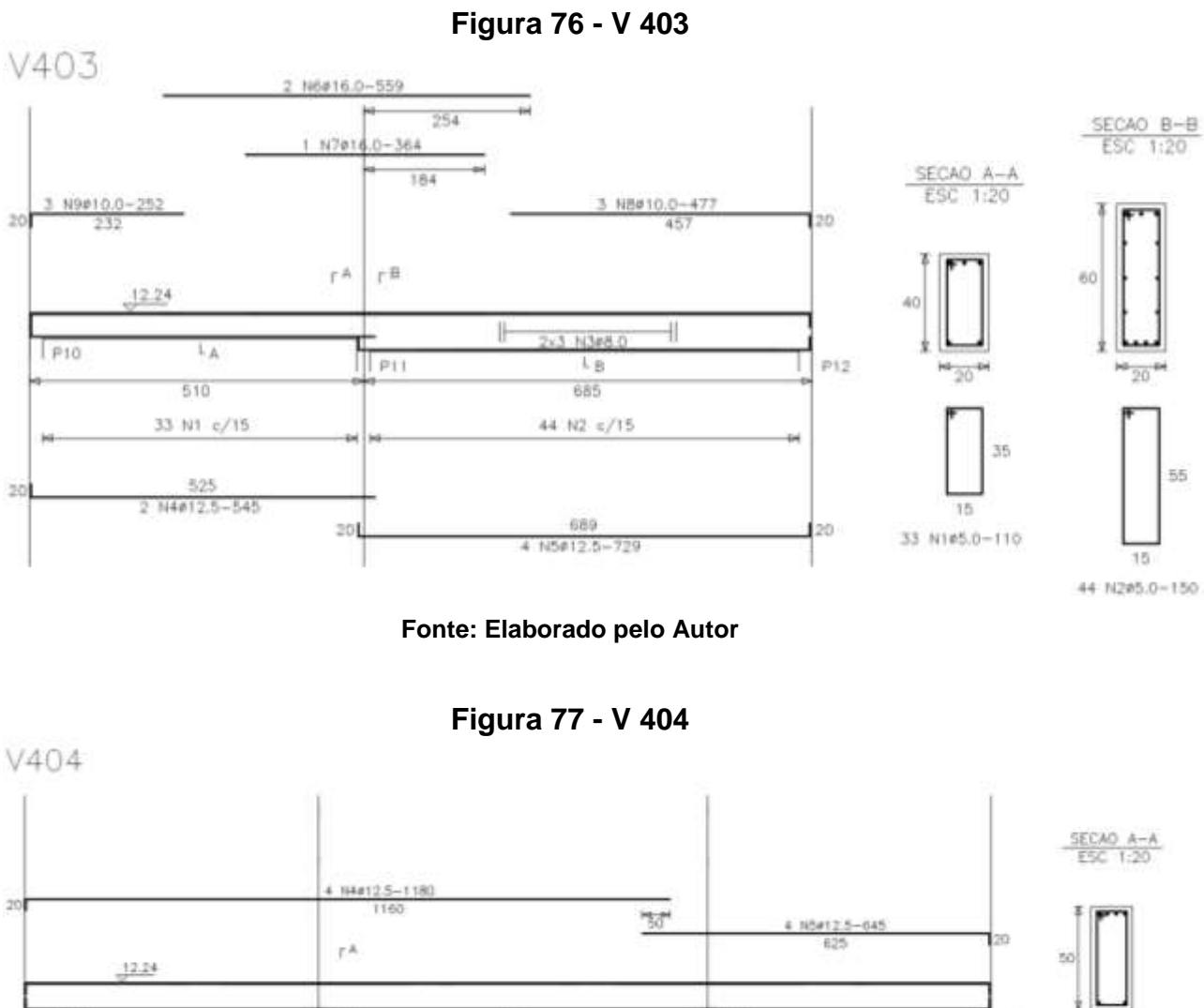

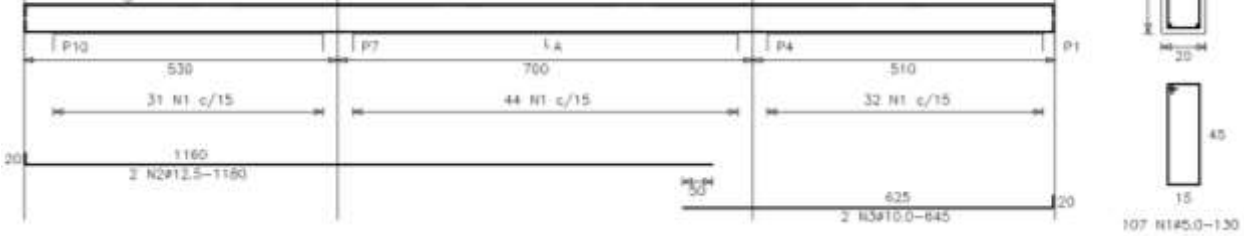

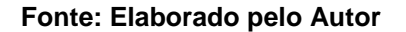

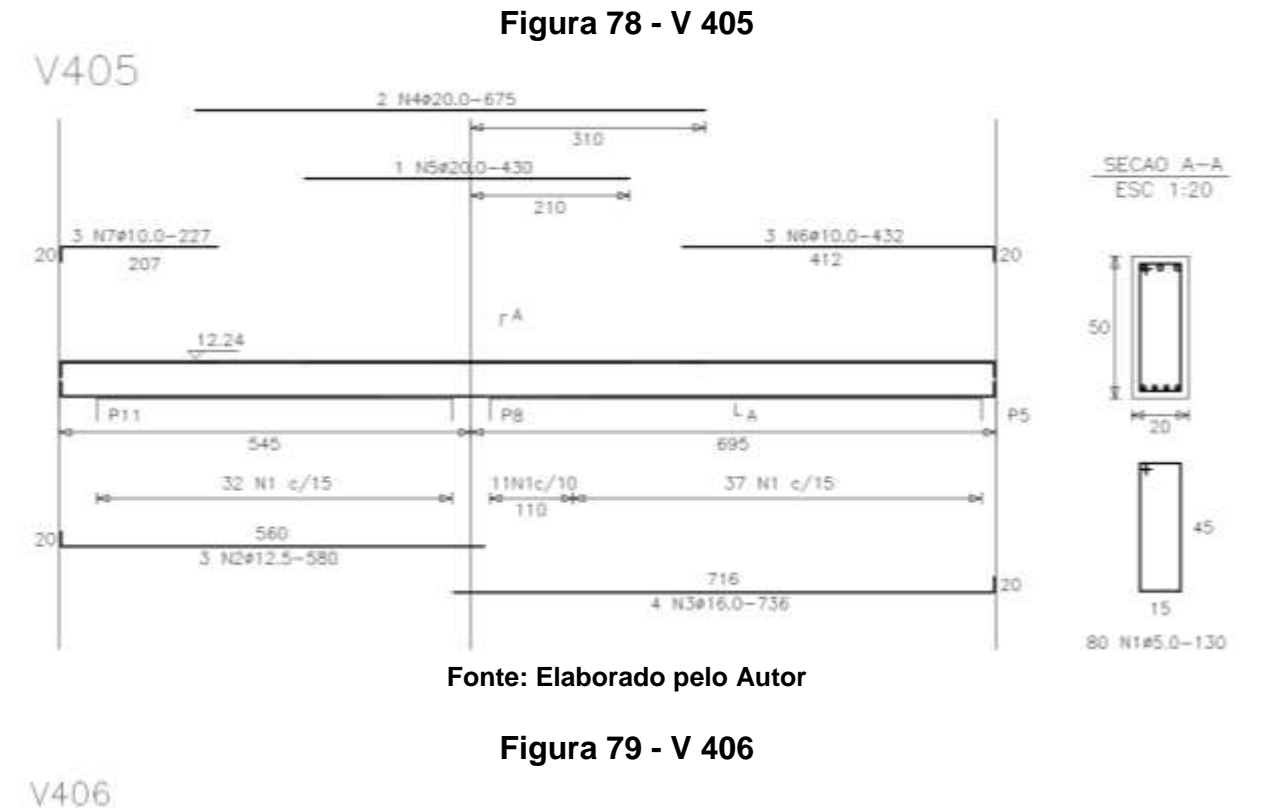

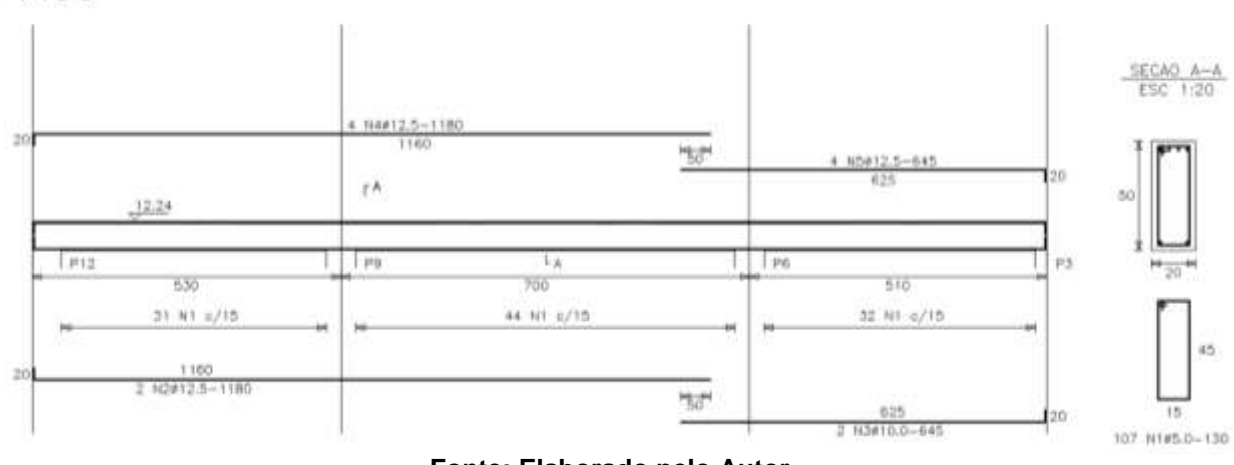

**Fonte: Elaborado pelo Autor**

# **8 DIMENSIONAMENTO PILARES**

Os pilares serão dimensionados de acordo com a tabela extraída do quadro de cargas das vigas dimensionadas no programa ProViga.

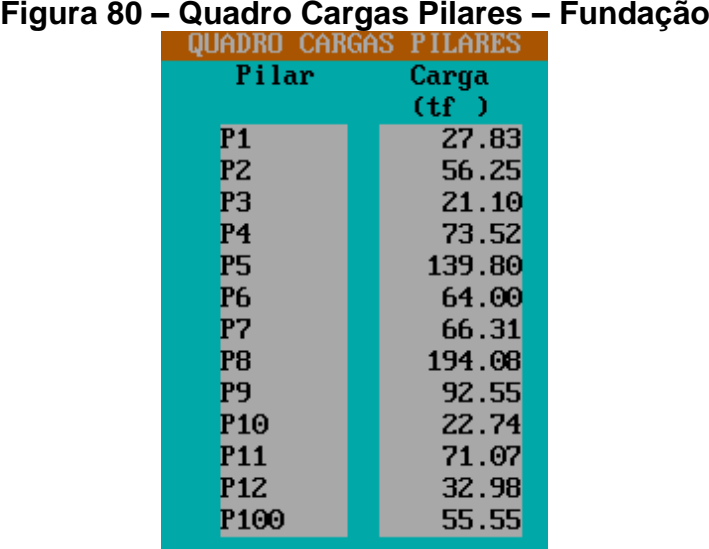

**Fonte: ProViga**

# **Figura 81 – Quadro Cargas Pilares – Pavimento 1**

| WUADKU<br>ԵՌКԵՌՏ<br>P LLAKES |        |
|------------------------------|--------|
| Pilar                        | Carga  |
|                              | (tf)   |
| <b>P1</b>                    | 24.53  |
| P2                           | 48.56  |
| P <sub>3</sub>               | 16.04  |
| P <sub>4</sub>               | 68.10  |
| <b>P5</b>                    | 129.73 |
| P <sub>6</sub>               | 54.72  |
| P <sub>7</sub>               | 63.16  |
| P <sub>8</sub>               | 190.10 |
| P <sub>9</sub>               | 89.08  |
| <b>P10</b>                   | 21.38  |
| <b>P11</b>                   | 67.09  |
| <b>P12</b>                   | 31.15  |
| P100                         | 23.13  |

**Fonte: ProViga**

# **Figura 82 – Quadro Cargas Pilares – Pavimento 2**

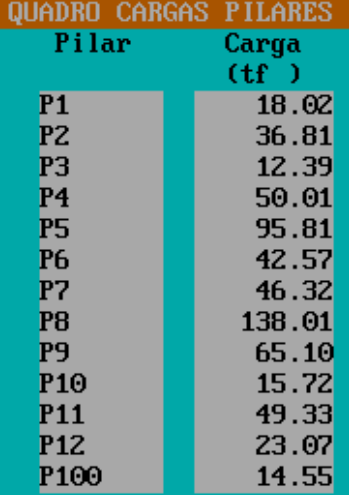

**Fonte: ProViga**

**Figura 83 – Quadro Cargas Pilares – Cobertura**

| QUADRO CARGAS PILARES |       |
|-----------------------|-------|
| Pilar                 | Carga |
|                       | (tf)  |
| <b>P1</b>             | 11.51 |
| P2                    | 25.05 |
| P <sub>3</sub>        | 8.73  |
| P <sub>4</sub>        | 31.87 |
| <b>P5</b>             | 61.83 |
| P <sub>6</sub>        | 30.42 |
| P <sub>7</sub>        | 29.49 |
| P <sub>8</sub>        | 85.92 |
| <b>P9</b>             | 41.13 |
| P <sub>10</sub>       | 10.06 |
| <b>P11</b>            | 31.58 |
| <b>P12</b>            | 15.00 |
| P <sub>100</sub>      | 5.97  |

**Fonte: ProViga** Serão dimensionados os pilares P5, P6 e P8

# **8.1 Pilar P8**

Para o dimensionamento do pilar P8, temos os seguintes dados:

$$
N_{FUN} = 1941kN
$$
  
\n
$$
N_{PAV1} = 1901kN
$$
  
\n
$$
N_{PAV2} = 1380kN
$$
  
\n
$$
N_{COB} = 859kN
$$
  
\n
$$
f_{ck} = 25MPa
$$
  
\n
$$
l_{ex} = l_{ey} = 306cm
$$

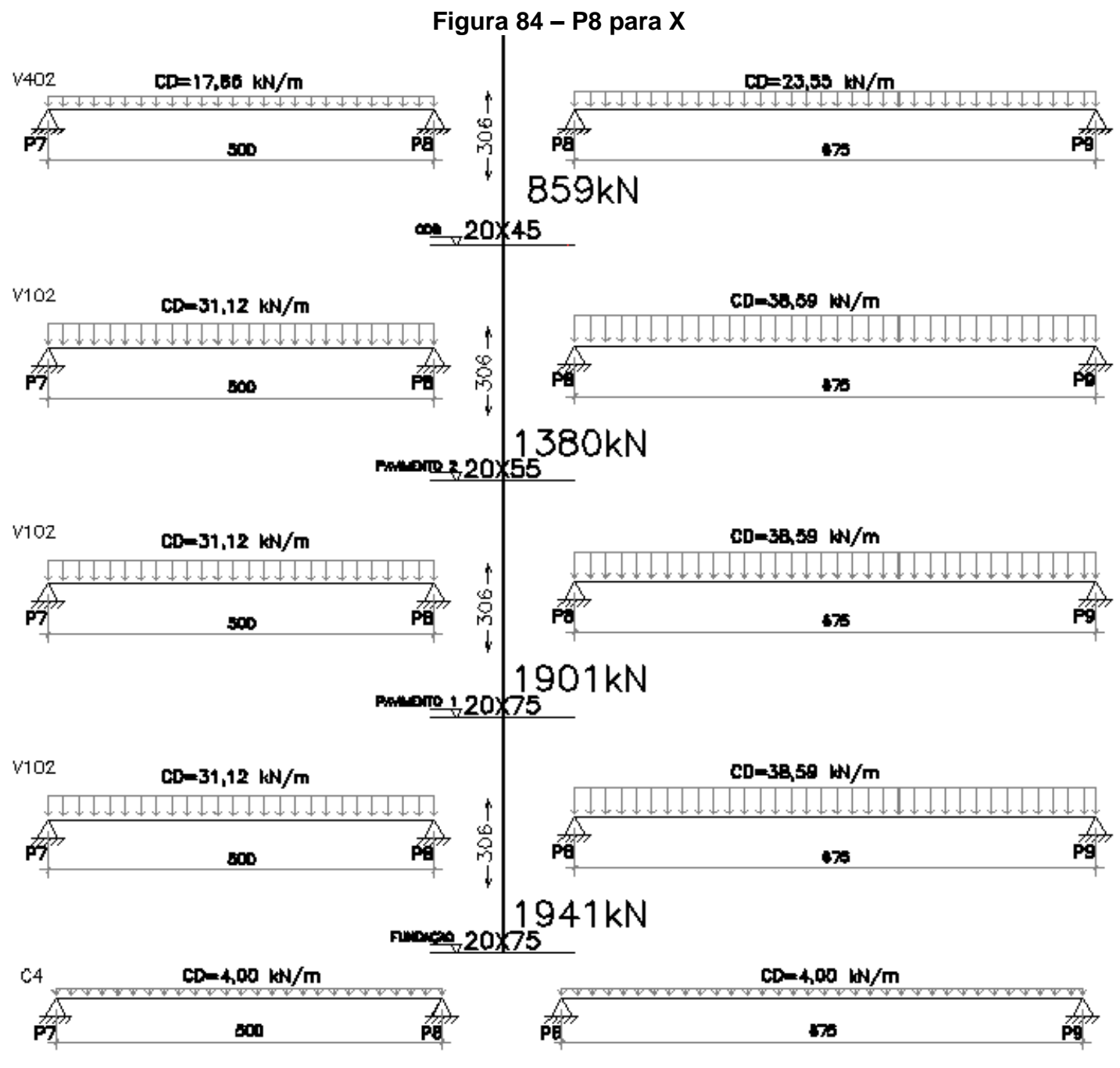

**Fonte: Elaborado pelo Autor**

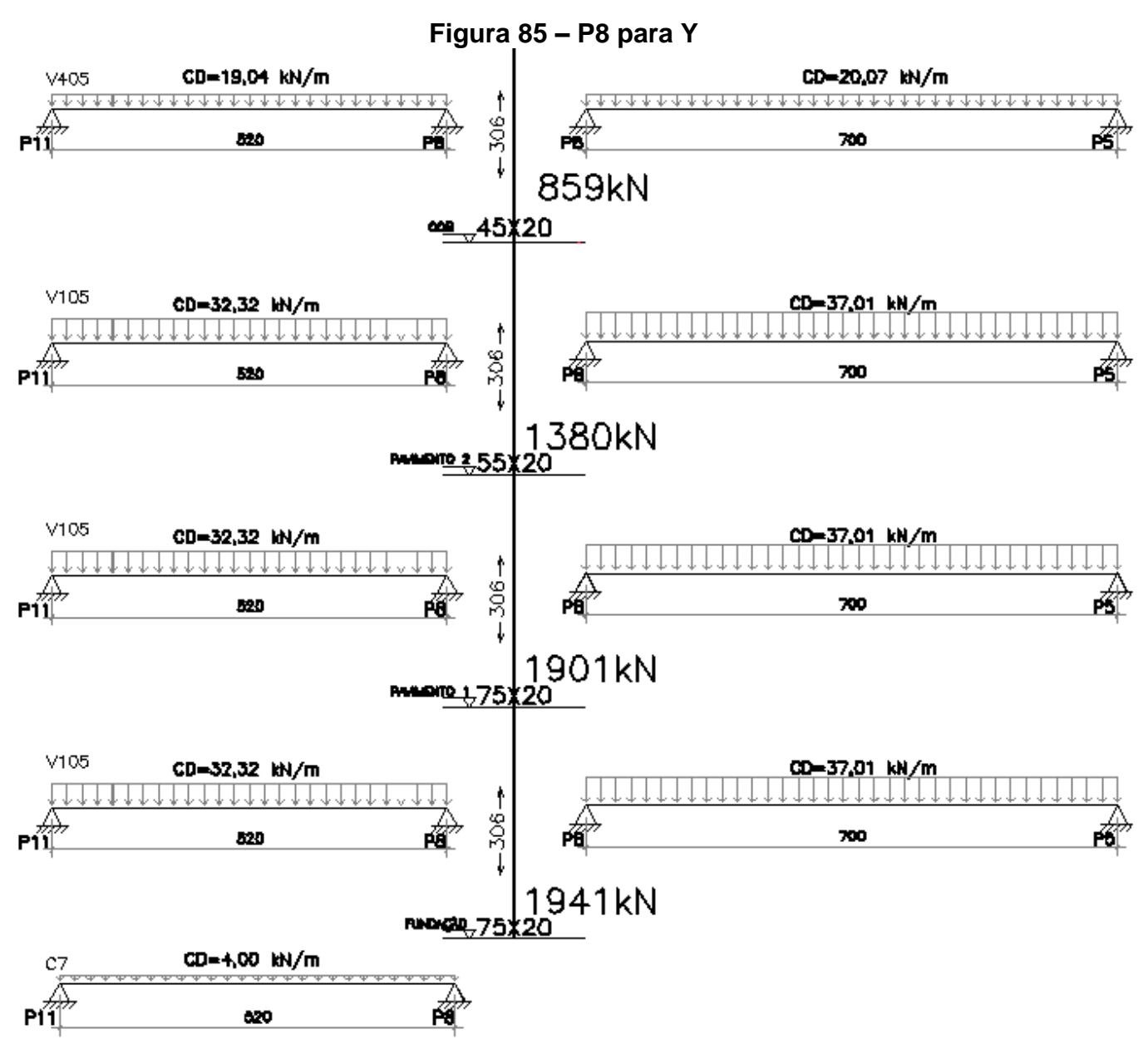

**Fonte: Elaborado pelo Autor**

# *8.1.1 Fundação*

Os pilares que recebem as cargas e transferem pra fundação, começa no nível 0,00 até o nível 3,06. Como proposto, adotaremos a seção inicial igual a 20 x 50 do pilar P8

1º Passo - Esforços solicitantes

$$
N_d = \gamma_n.\gamma_f.N = 1,0.1,4.1941 = 2717kN
$$
  

$$
M_{xd} = M_{yd} = 0
$$
 (pilar intermediate) não tem momento)

2º Passo – Momento fletor mínimo

$$
M_{1d,min} = N_d. (1.5 + 0.03h)
$$
  
Dir.x:  $M_{1xd,min} = 2717. (1.5 + 0.03.20) = 5707kN.cm$   
Dir.y:  $M_{1yd,min} = 2717. (1.5 + 0.03.50) = 8152 kN.cm$ 

3º Passo – Índice de esbeltez

$$
\lambda = 3,46.\frac{l_e}{h}
$$

$$
\lambda_x = 3,46.\frac{306}{20} = 52,9 > 35 \rightarrow Considerar efeito de segunda ordem
$$
  
 $\lambda_y = 3,46.\frac{306}{50} = 21,2 < 35$ 

4º Passo – Cálculo da excentricidade de 2º ordem (direção x)

$$
v = \frac{N_d}{A_c \cdot f_{cd}} = \frac{2717}{1000 \cdot \frac{2.5}{1.4}} = 1.522 \ge 0.50
$$

$$
\frac{1}{r} = \frac{0.005}{h_x \cdot (v + 0.50)} = \frac{0.005}{20 \cdot (1.522 + 0.50)} = 0.000124/cm
$$

$$
e_{2x} = \frac{l_e^2}{10} \cdot \frac{1}{r} = \frac{306^2}{10} \cdot 0.000124 = 1.16cm
$$

5º Passo – Momentos finais (máximos)

$$
M_{d,tot} = M_{1d,min} + N_d \cdot e_2
$$
  

$$
M_{xd,tot} = 5797 + 2717.1,16 = 8853 kN.cm
$$
  

$$
M_{yd,tot} = 8152 kN.cm
$$

6º Passo – Dimensionamento das Armaduras

$$
v = \frac{N_d}{A_c \cdot f_{cd}} = \frac{2717}{1000 \cdot \frac{2.5}{1.4}} = 1,52
$$
  
\n
$$
Direc\tilde{a} \circ x: \begin{cases} v = \frac{M_{xd,total}}{A_c \cdot h_x \cdot f_{cd}} = \frac{8853}{1000 \cdot 20 \cdot \frac{2.5}{1.4}} \rightarrow abacc \omega = 1,00 \\ \mu = \frac{M_{xd,total}}{A_c \cdot h_x \cdot f_{cd}} = \frac{1,00.1000 \cdot \frac{2.5}{1.4}}{1000 \cdot 20 \cdot \frac{2.5}{1.4}} = 0,200 \end{cases}
$$
  
\n
$$
A_s = \frac{\omega \cdot A_c \cdot f_{cd}}{f_{yd}} = \frac{1,00.1000 \cdot \frac{2.5}{1.4}}{43,48} = 41,07 cm^2 \rightarrow \frac{41,07}{2} = 20,5 cm^2
$$
  
\n
$$
20,5 cm^2 \rightarrow 11 \emptyset 16.0
$$
  
\n
$$
v = \frac{N_d}{A_c \cdot f_{cd}} = \frac{2717}{1000 \cdot \frac{2.5}{1.4}} = 1,52
$$
  
\n
$$
Direc\tilde{a} \circ y: \begin{cases} v = \frac{N_d}{A_c \cdot f_{cd}} = \frac{2717}{1000 \cdot \frac{2.5}{1.4}} = 1,52 \\ \mu = \frac{M_{xd,total}}{A_c \cdot h_x \cdot f_{cd}} = \frac{8152}{1000 \cdot 50 \cdot \frac{2.5}{1.4}} = 0,095 \end{cases}
$$
  
\n
$$
A_s = \frac{\omega \cdot A_c \cdot f_{cd}}{f_{yd}} = \frac{0,95.1000 \cdot \frac{2.5}{1.4}}{43,48} = 39,02 cm^2 \rightarrow \frac{39,02}{2} = 19,51 cm^2
$$
  
\n
$$
20,5 cm^2 \rightarrow 10 \emptyset 16.0
$$
  
\n
$$
A_{s,min} \ge \begin{cases} 0,15 \cdot \frac{N_d}{f_{yd}} = 0,15 \cdot \frac{2770}{43,4
$$

Escolhendo barras de  $\phi_L = 16,00mm$  temos:

 $A_s > 22\phi 16 = 44,24cm^2$  $44,24 > 40,00 \rightarrow$  aumentar seção do pilar

Podemos estimar a seção do pilar P8, da seguinte forma:

$$
A_c = \frac{N_d}{0.6 \cdot f_{ck} + 0.42} = \frac{2717}{0.6 \cdot 2.5 + 0.42} = 1415 \, \text{cm}^2 \to \frac{1415}{20} = 70.75
$$

Adotaremos a seção do pilar igual a 20x75

1º Passo - Esforços solicitantes

$$
N_d = \gamma_n \cdot \gamma_f \cdot N = 1,0 \cdot 1,4 \cdot 1941 = 2717kN
$$

$$
M_{xd} = M_{yd} = 0
$$

2º Passo – Momento fletor mínimo

$$
M_{1d,min} = N_d. (1,5 + 0,03h)
$$
  
Dir.x:  $M_{1xd,min} = 2717. (1,5 + 0,03.20) = 5706 kN.cm$   
Dir.y:  $M_{1yd,min} = 2717. (1,5 + 0,03.75) = 10189 kN.cm$ 

3º Passo – Índice de esbeltez

$$
\lambda = 3,46.\frac{l_e}{h}
$$

 $\lambda_x = 3,46.$ 306  $\frac{1}{20}$  = 52,9 > 35 → Considerar efeito de segunda ordem 306

$$
\lambda_y = 3,46. \frac{306}{75} = 14,1 < 35
$$

4º Passo – Cálculo da excentricidade de 2º ordem (direção x)

$$
v = \frac{N_d}{A_c \cdot f_{cd}} = \frac{2717}{1500 \cdot \frac{2,5}{1,4}} = 1,014 \ge 0,50
$$
  

$$
\frac{1}{r} = \frac{0,005}{h_x \cdot (v + 0,50)} = \frac{0,005}{20 \cdot (1,014 + 0,50)} = 0,000165/cm
$$
  

$$
e_{2x} = \frac{l_e^2}{10} \cdot \frac{1}{r} = \frac{306^2}{10} \cdot 0,000165 = 1,55cm
$$

5º Passo – Momentos finais (máximos)

$$
M_{d,tot} = M_{1d,min} + N_d \cdot e_2
$$
  

$$
M_{xd,tot} = 5706 + 2717.1,55 = 9917 kN.cm
$$
  

$$
M_{yd,tot} = 10189 kN.cm
$$

6º Passo – Dimensionamento das Armaduras

$$
Direção x: \begin{cases} v = \frac{N_d}{A_c \cdot f_{cd}} = \frac{2717}{1500 \cdot \frac{2.5}{1.4}} = 1.01 \\ \mu = \frac{M_{xd,total}}{A_c \cdot h_x \cdot f_{cd}} = \frac{9917}{1500 \cdot 20 \cdot \frac{2.5}{1.4}} = 0.185 \end{cases} \rightarrow abaco \omega = 0.70
$$

$$
A_{s} = \frac{\omega A_{c} \cdot f_{cd}}{f_{yd}} = \frac{0,70.1500 \cdot \frac{2,5}{1,4}}{43,48} = 43,13 \text{ cm}^{2} \rightarrow \frac{43,13}{2} = 21,56 \text{ cm}^{2}
$$
  
\n
$$
21,56 \text{ cm}^{2} \rightarrow 7 \emptyset 20.0
$$
  
\n
$$
V = \frac{N_{d}}{A_{c} \cdot f_{cd}} = \frac{2717}{1500 \cdot \frac{2,5}{1,4}} = 1,01
$$
  
\n*Direcção y:*  
\n
$$
\mu = \frac{M_{yd,total}}{A_{c} \cdot h_{x} \cdot f_{cd}} = \frac{10189}{1500.80 \cdot \frac{2,5}{1,4}} = 0,051
$$
  
\n
$$
A_{s} = \frac{\omega A_{c} \cdot f_{cd}}{f_{yd}} = \frac{0,27.1500 \cdot \frac{2,5}{1,4}}{43,48} = 16,63 \text{ cm}^{2} \rightarrow \frac{16,63}{2} = 8,32 \text{ cm}^{2}
$$
  
\n
$$
B,32 \text{ cm}^{2} \rightarrow 3 \emptyset 20.0
$$
  
\n
$$
A_{s,min} \ge \begin{cases} 0,15 \cdot \frac{N_{d}}{f_{yd}} = 0,15 \cdot \frac{2717}{43,48} = 9,37 \text{ cm}^{2} \\ 0,4\% \cdot A_{c} = 0,4\% \cdot 1500 = 6,00 \text{ cm}^{2} \end{cases}
$$
  
\n
$$
A_{s,max} = 4,0\% \cdot 1500 = 60,0 \text{ cm}^{2}
$$

# 7º Passo – Detalhamento

Escolhendo barras de  $\phi_L = 20,00mm$  temos:

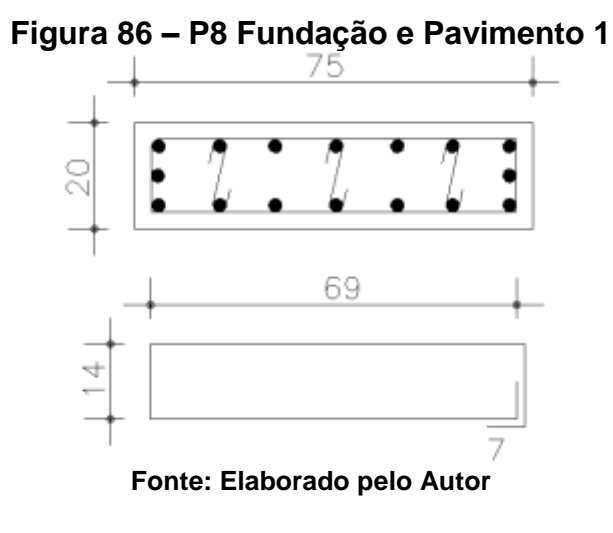

$$
A_s = 16\emptyset 20 = 50,27 \, \text{cm}^2
$$
\n
$$
10,01 < 50,27 < 60,00 \, \text{Ok}
$$

O diâmetro e o espaçamento dos estribos são:

102

$$
\varphi_t = 6,3mm
$$
  
20.  $\varphi_t = 12,6mm$   

$$
S_{max} \le \begin{cases} 20cm \\ b = 20cm \\ 12. \varphi_t = 12.2 = 24cm \end{cases} \rightarrow S_{max} = 20cm
$$

*8.1.2 Pavimento 1*

O pavimento 1 começa no nível 3,06 e termina no nível 6,12. Estipularemos a seção do pilar P8, no segundo lance com a mesma seção do anterior.

1º Passo - Esforços solicitantes

$$
N_d = \gamma_n.\gamma_f.N = 1,0.1,4.1901 = 2661kN
$$

2º Passo – Momento fletor mínimo

$$
M_{1xd,min} = 5589 kN.cm
$$
  

$$
M_{1yd,min} = 9980 kN.cm
$$

3º Passo – Índice de esbeltez

$$
\lambda_x = 3,46.\frac{306}{20} = 52,9 > 35 \rightarrow Considerar efeito de segunda ordem
$$
  
 $\lambda_y = 3,46.\frac{306}{76} = 14,1 < 35$ 

4º Passo – Cálculo da excentricidade de 2º ordem (direção x)

$$
v = 0.99 \ge 0.50
$$
  

$$
\frac{1}{r} = 0.000167/cm
$$
  

$$
e_{2x} = 1.57cm
$$

5º Passo – Momentos finais (máximos)

$$
M_{xd,tot} = 9760 \text{ kN} \cdot \text{cm}
$$

$$
M_{yd,tot} = 9980 \text{ kN} \cdot \text{cm}
$$

6º Passo – Dimensionamento das Armaduras

*Direct*<sup>2</sup> *direct*<sup>2</sup> *are x* : { 
$$
v = 0.99
$$
  
\n $A_s = 41,28cm^2 \rightarrow \frac{41,28}{2} = 20,64cm^2$   
\n $A_s = 41,28cm^2 \rightarrow \frac{41,28}{2} = 20,64cm^2$   
\n $20,64cm^2 \rightarrow 7\phi$ <sup>2</sup>*0*. *0*  
\n*Direct*<sup>2</sup> *are x* : {  $v = 0.99$   
\n $\mu = 0.050 \rightarrow abaco \omega = 0.27$   
\n $A_s = 16,63cm^2 \rightarrow \frac{16,63}{2} = 8,32cm^2$   
\n $B,32cm^2 \rightarrow 3\phi$ <sup>2</sup>*0*. *0*  
\n $A_{s,min} \ge 9,18cm^2$   
\n $A_{s,max} = 60,0cm^2$   
\n $A_s = 16\phi$ <sup>2</sup>*0* = 50,27cm<sup>2</sup>  
\n $9,18 < 50,27 < 60,000$  *Ok*

7º Passo – Detalhamento

O detalhamento será igual ao da fundação

#### *8.1.3 Pavimento 2*

O pavimento 2 vai do nível 6,12 até o nível 9,18. A seção do pilar P8, no pavimento 2, será estipulada da seguinte forma:

$$
A_c = \frac{N_d}{0.6 \cdot f_{ck} + 0.42} = \frac{1932}{0.6 \cdot 2.5 + 0.42} = 1006 \, \text{cm}^2 \to \frac{1006}{20} = 50.32
$$

O pilar nesse lance sofrerá alteração na sua seção, passando a ficar com 20x55.

1º Passo - Esforços solicitantes

$$
N_d = \gamma_n.\gamma_f.N = 1,0.1,4.1380 = 1932kN
$$

2º Passo – Momento fletor mínimo

$$
M_{1xd,min} = 4057 kN.cm
$$
  

$$
M_{1yd,min} = 6086 kN.cm
$$

3º Passo – Índice de esbeltez

$$
\lambda_x = 52.9 > 35 \rightarrow Considerar efeito de segunda ordem
$$
\n $\lambda_y = 19.30 < 35$ 

4º Passo – Cálculo da excentricidade de 2º ordem (direção x)

$$
v = 0.98 \ge 0.50
$$

$$
\frac{1}{r} == 0.000169/cm
$$

$$
e_{2x} = 1.58cm
$$

5º Passo – Momentos finais (máximos)

$$
M_{xd,tot} = 7106 \, kN.cm
$$
  

$$
M_{yd,tot} = 6086 \, kN.cm
$$

6º Passo – Dimensionamento das Armaduras

*Direcão x:* 
$$
\begin{cases} v = 0.98 \\ \mu = 0.181 \end{cases} \rightarrow abaco \omega = 0.65
$$

$$
A_s = 29.37 \text{ cm}^2 \rightarrow \frac{29.37}{2} = 14.68 \text{ cm}^2
$$
**14.68 cm<sup>2</sup> \rightarrow 5\emptyset 20.0**  
*Direcão y:* 
$$
\begin{cases} v = 0.98 \\ \mu = 0.056 \end{cases} \rightarrow abaco \omega = 0.31
$$

$$
A_s = 14.01 \text{ cm}^2 \rightarrow \frac{14.01}{2} = 7.00 \text{ cm}^2
$$
**7.00 cm<sup>2</sup> \rightarrow 3\emptyset 20.0**
$$
A_{s,min} \ge 6.67 \text{ cm}^2
$$

$$
A_{s,max} = 44.0 \text{ cm}^2
$$

$$
A_s = 12\emptyset
$$

$$
20 = 37.70 \text{ cm}^2
$$

$$
6.67 < 37.70 < 44.00 \text{ } Ok
$$
## 7º Passo – Detalhamento

Escolhendo barras de  $\phi_L = 20,00 \, mm$  temos:

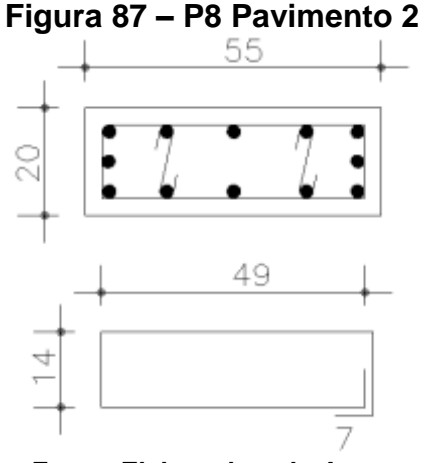

**Fonte: Elaborado pelo Autor**

O diâmetro e o espaçamento dos estribos são:

$$
\varphi_t = 6,3mm
$$
  
20.  $\varphi_t = 12,6mm$   

$$
S_{max} \le \begin{cases} 20cm \\ b = 20cm \\ 12. \varphi_t = 12.2 = 24cm \end{cases} \rightarrow S_{max} = 20cm
$$

### *8.1.3 Cobertura*

A cobertura segue do nível 9,18 até o nível 12,24. A seção do pilar P8, na cobertura, será calculada como 20x45.

1º Passo - Esforços solicitantes

$$
N_d = \gamma_n.\gamma_f.N = 1.0.1.4.859 = 1203kN
$$

2º Passo – Momento fletor mínimo

$$
M_{1xd,min} = 2525 kN.cm
$$
  

$$
M_{1yd,min} = 3427 kN.cm
$$

3º Passo – Índice de esbeltez

 $\lambda_x = 52.9 > 35 \rightarrow Considerar$ efeito de segunda ordem

$$
\lambda_{y} = 23.5 < 35
$$

4º Passo – Cálculo da excentricidade de 2º ordem (direção x)

$$
v = 0.75 \ge 0.50
$$
  

$$
\frac{1}{r} = 0.000200/cm
$$
  

$$
e_{2x} = 1.88cm
$$

5º Passo – Momentos finais (máximos)

$$
M_{xd,tot} = 4781 \, kN.cm
$$
  

$$
M_{yd,tot} = 3427 \, kN.cm
$$

6º Passo – Dimensionamento das Armaduras

*Direct*<sub>μ</sub> = 0,75  
\n*Direct*<sub>μ</sub> = 0,149 → *abaco* ω = 0,35  
\n
$$
A_s = 12,94cm^2 → \frac{12,94}{2} = 6,47cm^2
$$
\n6,47cm<sup>2</sup> → 4φ16.0  
\n*Direct*<sub>μ</sub> = 0,047 → *abaco* ω = 0  
\n
$$
A_s = 0
$$
\n0 → 2φ10.0  
\n
$$
A_{s,min} ≥ 4,15cm^2
$$
\n
$$
A_{s,max} = 36,0cm^2
$$

7º Passo – Detalhamento

Escolhendo barras de  $\phi_L = 16,00mm$  temos:

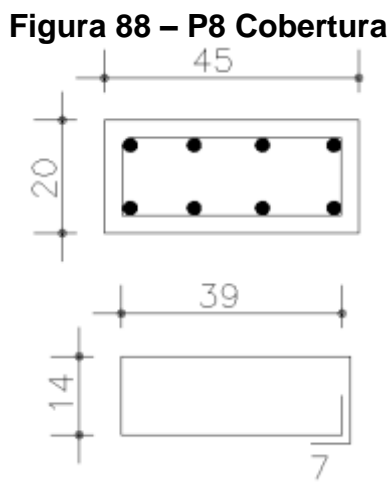

**Fonte: Elaborado pelo Autor**

 $A_s = 8\emptyset16 = 16,08cm^2$ 

$$
4.15 < 16.08 < 36.00 \, 0k
$$

O diâmetro e o espaçamento dos estribos são:

$$
\emptyset_t = 6,3mm
$$
  
20.  $\emptyset_t = 12,6mm$   

$$
S_{max} \le \begin{cases} 20cm \\ b = 20cm \\ 12. \, \emptyset_t = 12.1,6 = 19,2cm \end{cases} \rightarrow S_{max} = 19cm
$$

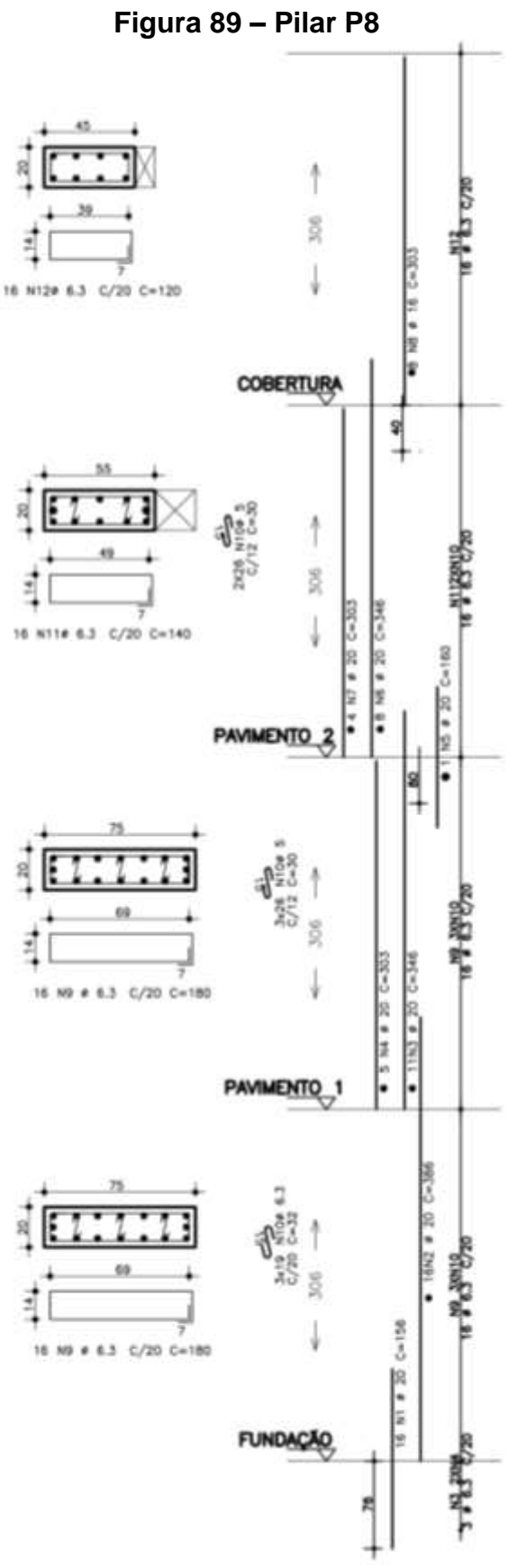

**Fonte: Elaborado pelo Autor**

# **8.2 Pilar P5**

Para o dimensionamento do pilar P5, temos os seguintes dados:

$$
N_{FUN} = 1398kN
$$
  
\n
$$
N_{PAV1} = 1297kN
$$
  
\n
$$
N_{PAV2} = 958kN
$$
  
\n
$$
N_{COB} = 618kN
$$
  
\n
$$
f_{ck} = 25MPa
$$
  
\n
$$
l_{ex} = l_{ey} = 306cm
$$

Onde observamos:

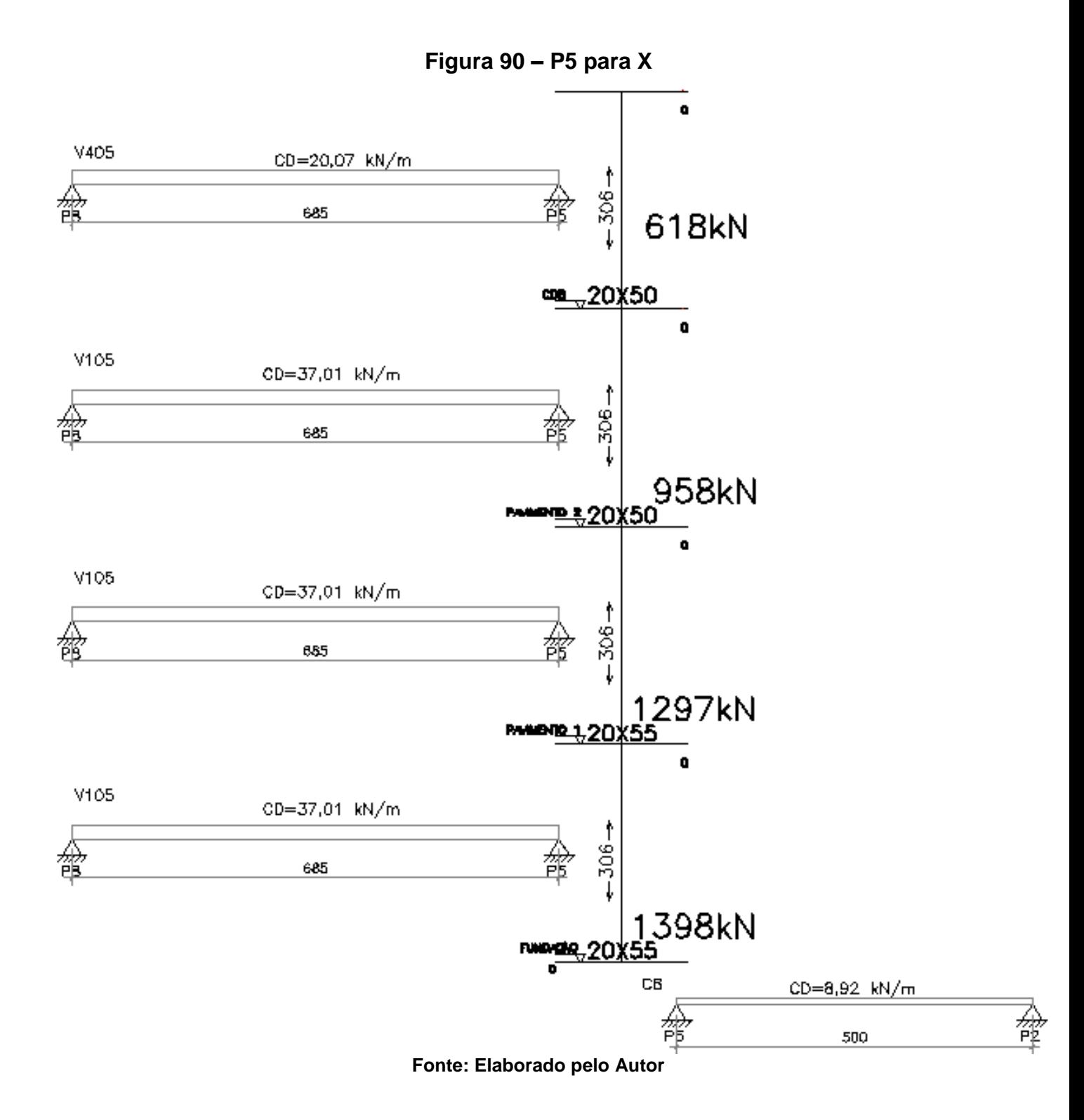

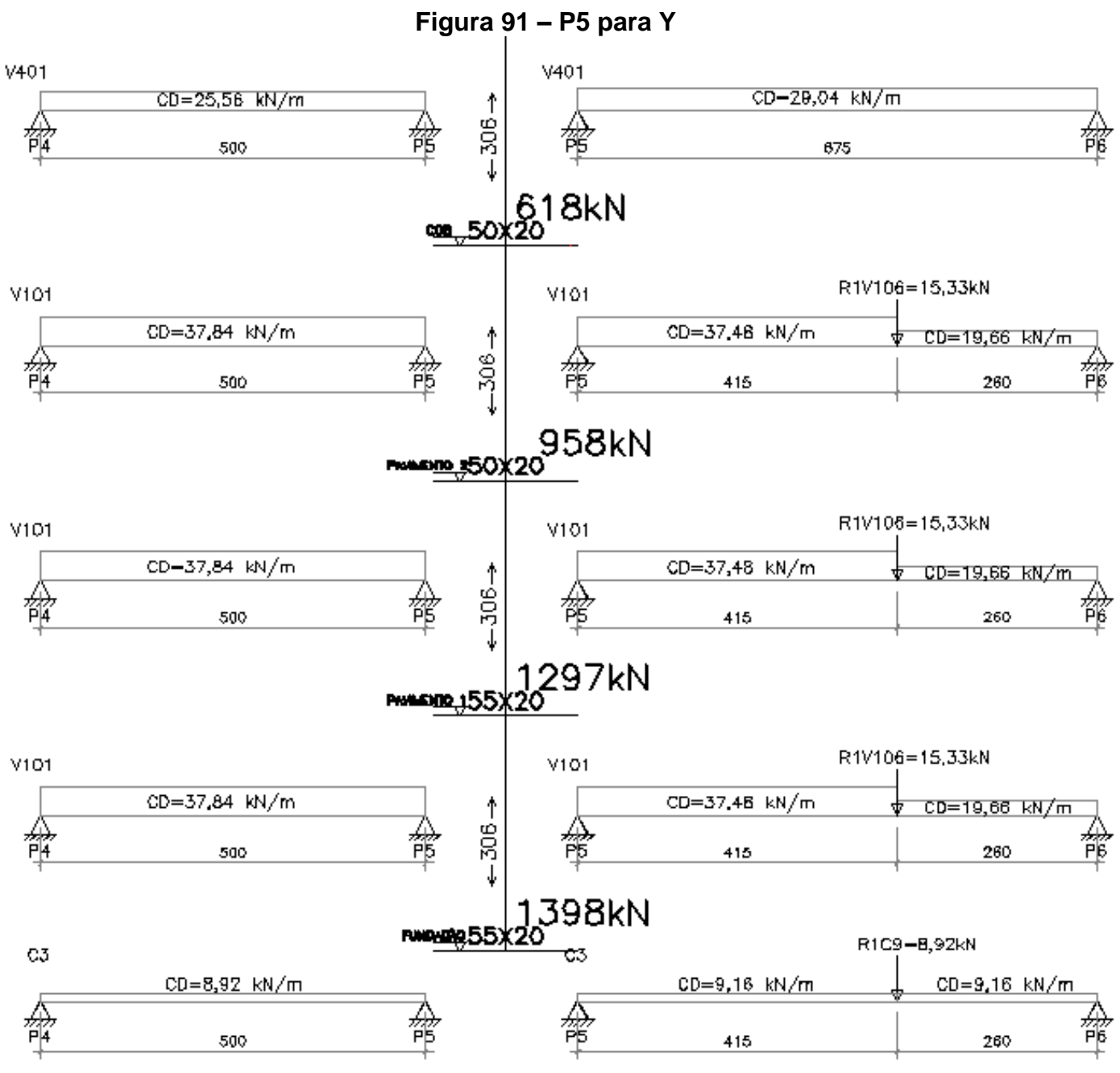

**Fonte: Elaborado pelo Autor**

### *8.2.1 Fundação*

O pilar da que transfere as cargas para a fundação começa no nível 0,00 até o nível 3,06. Estipularemos a seção do pilar P5, neste lance, da seguinte forma:

$$
A_c = \frac{1957}{0.6.2.5 + 0.42} = 1019 \, \text{cm}^2 \rightarrow \frac{1019}{20} = 50.96
$$

Adotaremos a seção inicial igual a 20 x 55. Para prosseguir com os cálculos é necessário encontrar primeiramente o  $M_x$ . Sendo assim levaremos como base a V105, na qual recebe uma carga total de  $37,01 \, kN/m$ , possui dimensões de  $20x50$  e seu vão efetivo é de 685cm. Sua rigidez é calculada com a seguinte expressão:

$$
r_{i} = \frac{l_{i}}{l_{i}}
$$
  
\n
$$
r_{sup} = r_{inf} = \frac{\frac{55.20^{3}}{12}}{\frac{306}{2}} = 239,65cm^{3}
$$
  
\n
$$
r_{viga} = \frac{\frac{20.50^{3}}{12}}{685} = 304,13cm^{3}
$$
  
\n
$$
M_{eng} = \frac{p \cdot l^{2}}{12} = \frac{37,01.6,85^{2}}{12} = 144,72kN \cdot m
$$
  
\n
$$
M_{sup} = M_{eng} \cdot \frac{3 \cdot r_{sup}}{4 \cdot r_{vig} + 3 \cdot r_{inf} + 3 \cdot r_{sup}} = M_{inf} = 144,72 \cdot \frac{3.239,65}{4.304,13 + 3.239,65 + 3.239,65} = 39,19kN \cdot m
$$

1º Passo - Esforços solicitantes

$$
N_d = \gamma_n \cdot \gamma_f \cdot N = 1,0.1,4.1398 = 1957kN
$$

$$
M_{xd} = 54,87kN \cdot m
$$

$$
M_{yd} = 0
$$

2º Passo – Momento fletor mínimo

$$
M_{1xd,min}
$$
 = 4110 kN. cm e  $M_{1yd,min}$  = 6165 kN. cm

3º Passo – Índice de esbeltez

$$
\lambda_x = 52.9 > 35 \rightarrow 2^{\text{a}}
$$
 *ordem* e  $\lambda_y = 19.25 < 35$ 

4º Passo – Cálculo da excentricidade de 2º ordem (direção x)

$$
v = 0,996 \ge 0,50
$$

$$
\frac{1}{r} = 0,000167/cm
$$

$$
e_{2x} = 1,56cm
$$

5º Passo – Momentos finais (máximos)

$$
M_{xd,tot} = 5487 + 1957.1,56 = 8548 kN.cm
$$

$$
M_{yd,tot} = 6165 kN.cm
$$

6º Passo – Dimensionamento das Armaduras

*Direct*<sup>2</sup> 
$$
\mu
$$
 = 0,996  
\n $A_s = 35,69 \rightarrow \frac{35,69}{2} = 17,85 \text{cm}^2 \rightarrow 6020.0$   
\n*Direct*<sup>2</sup>  $\mu$  = 0,996  
\n*Direct*<sup>2</sup>  $\mu$  = 0,057  $\rightarrow$  *abaco*  $\omega$  = 0,31  
\n $A_s = 14,01 \text{cm}^2 \rightarrow \frac{14,01}{2} = 7,00 \text{cm}^2 \rightarrow 3020.0$   
\n $A_{s,min} = 6,75 \text{cm}^2$   
\n $A_{s,max} = 4,0\% . 1.100 = 44,0 \text{cm}^2$ 

7º Passo – Detalhamento

Escolhendo barras de  $\phi_L = 20,00 mm$  temos:

$$
A_s = 14\emptyset 20 = 43,98 \, \text{cm}^2
$$
\n
$$
6,75 < 43,98 < 44,00 \, \text{Ok}
$$

*8.2.2 Pavimento 1*

O pavimento 1 inicia no nível 3,06 e se estende até o nível 6,12. Adotaremos a mesma seção do lance anterior igual a 20 x 55 no pilar P6.

Para prosseguir com os cálculos é necessário encontrar primeiramente o  $M_x$ . Sendo assim levaremos como base a V105, na qual recebe uma carga total de  $37,01$  kN/m, possui dimensões de  $20x50$  e seu vão efetivo é de 685 $cm$ . Sua rigidez é calculada com a seguinte expressão:

$$
r_{sup} = \frac{\frac{50.20^3}{12}}{\frac{306}{2}} = 217,86cm^3
$$
  
\n
$$
r_{inf} = 239,65cm^3
$$
  
\n
$$
r_{viga} = 304,13cm^3
$$
  
\n
$$
M_{eng} = 144,72kN.m
$$
  
\n
$$
M_{sup} = 144,72.\frac{3.217,86}{4.304,13 + 3.217,86 + 3.239,65} = 36,53kN.m
$$
  
\n
$$
M_{inf} = 144,72.\frac{3.239,65}{4.304,13 + 3.239,65 + 3.239,65} = 40,19kN.m
$$

1º Passo - Esforços solicitantes

$$
N_d = 1816kN
$$
  

$$
M_{xd} = 53,69kN.m
$$
  

$$
M_{yd} = 0
$$

2º Passo – Momento fletor mínimo

 $M_{1xd,min} = 3813 kN.cm$  e  $M_{1yd,min} = 5720 kN.cm$ 

3º Passo – Índice de esbeltez

$$
\lambda_x = 52.9 > 35 \rightarrow 2^{\text{a}}
$$
 *orden* e  $\lambda_y = 19.25 < 35$ 

4º Passo – Cálculo da excentricidade de 2º ordem (direção x)

$$
\nu = 0.924 \ge 0.50
$$
  

$$
\frac{1}{r} = 0.000176/cm
$$
  

$$
e_{2x} = 1.64cm
$$

5º Passo – Momentos finais (máximos)

$$
M_{xd,tot} = 5369 + 1816.1,64 = 8353 kN.cm
$$

$$
M_{yd,tot} = 5720 kN.cm
$$

6º Passo – Dimensionamento das Armaduras

*Direct* 
$$
\Omega
$$
  $\Omega$   $\Omega$   $\$ 

7º Passo – Detalhamento

Escolhendo barras de  $\phi_L = 20,00 \, mm$  temos:

$$
A_s = 12\phi 20 = 37,70 \, \text{cm}^2
$$
\n
$$
6,26 < 37,70 < 44,00 \, \text{Ok}
$$

*8.2.3 Pavimento 2*

O pavimento 2 se estende do nível 6,12 ao nível 9,18. Adotaremos a seção de 20 x 50. Levaremos como base a V105, na qual recebe uma carga total de 37,01  $kN/m$ , possui dimensões de 20x50 e seu vão efetivo é de 685 $cm$ . Sua rigidez é calculada com a seguinte expressão:

$$
r_{sup} = r_{inf} = 217,86cm^3
$$

$$
r_{viga} = 304,13cm^3
$$

$$
M_{eng} = 144,72kN.m
$$

$$
M_{sup} = M_{inf} = 144,72.\frac{3.217,86}{4.304,13 + 3.217,86 + 3.217,86} = 37,48kN.m
$$

1º Passo - Esforços solicitantes

$$
N_d = 1341kN
$$
  

$$
M_{xd} = 52,47kN \cdot m
$$
  

$$
M_{yd} = 0
$$

2º Passo – Momento fletor mínimo

$$
M_{1xd,min} = 2817 \, kN \, cm \, e \, M_{1yd,min} = 4024 \, kN \, cm
$$

3º Passo – Índice de esbeltez

$$
\lambda_x = 52.9 > 35 \rightarrow 2^{\text{a}}
$$
 *orden* e  $\lambda_y = 21.18 < 35$ 

4º Passo – Cálculo da excentricidade de 2º ordem (direção x)  $v = 0.751 \ge 0.50$ 1 r  $= 0,000200/cm$  $e_{2x} = 1,87cm$ 

5º Passo – Momentos finais (máximos)

$$
M_{xd,tot} = 2817 + 1341.1,87 = 7757kN.cm
$$

$$
M_{yd,tot} = 4024 kN.cm
$$

6º Passo – Dimensionamento das Armaduras

*Direcão x:* 
$$
\begin{cases} v = 0.751 \\ \mu = 0.217 \end{cases} \rightarrow abaco \omega = 0.53
$$
  
\n $A_s = 21.77 \rightarrow \frac{21.77}{2} = 10.88 \text{cm}^2 \rightarrow 6\emptyset 16.0$   
\n*Direcão y:*  $\begin{cases} v = 0.751 \\ \mu = 0.045 \end{cases} \rightarrow abaco \omega = 0.03$   
\n $A_s = 1.23 \text{cm}^2 \rightarrow \frac{1.23}{2} = 0.62 \text{cm}^2 \rightarrow 2\emptyset 16.0$   
\n $A_{s,min} = 4.63 \text{cm}^2$   
\n $A_{s,max} = 40.00 \text{cm}^2$ 

7º Passo – Detalhamento

Escolhendo barras de  $\phi_L = 16,00 \, mm$  temos:

$$
A_s = 12\emptyset 16 = 24,13 \, \text{cm}^2
$$
\n
$$
4,63 < 24,13 < 40,00 \, \text{Ok}
$$

#### *8.2.4 Cobertura*

O quarto lance tem início no nível 9,18 e finaliza no nível 12,24. Adotaremos a mesma seção do lance anterior 20 x 50. Para encontrar o  $M_x$ , levaremos como base a V405, na qual recebe uma carga total de 20,07  $kN/m$ , possui dimensões de 20 $x50$ e seu vão efetivo é de 685cm. Sua rigidez é calculada com a seguinte expressão:

$$
r_{sup} = r_{inf} = 217,86cm3
$$

$$
r_{viga} = 304,13cm3
$$

$$
M_{eng} = 78,48kN \cdot m
$$

$$
M_{sup} = M_{inf} = 20,32kN \cdot m
$$

1º Passo - Esforços solicitantes

$$
N_d=865kN
$$

2º Passo – Momento fletor mínimo

 $M_{1xd,min} = 1817 kN$ . cm e  $M_{1yd,min} = 2596 kN$ . cm

3º Passo – Índice de esbeltez

$$
\lambda_x = 52.9 > 35 \rightarrow 2^{\frac{3}{2}}
$$
 *ordem* e  $\lambda_y = 21.18 < 35$ 

4º Passo – Cálculo da excentricidade de 2º ordem (direção x)

$$
v = 0,50 \ge 0,50
$$

$$
\frac{1}{r} = 0,000250/cm
$$

$$
e_{2x} = 2,34cm
$$

5º Passo – Momentos finais (máximos)

$$
M_{xd,tot} = 2845 + 865.2,34 = 4870kN.cm
$$

$$
M_{yd,tot} = 2596kN.cm
$$

6º Passo – Dimensionamento das Armaduras

*Direcão x*: {
$$
v = 0,485
$$
  
\n $\mu = 0,136$  → *abaco*  $\omega = 0,24$   
\n $A_s = 4,93$  →  $\frac{4,93}{2} = 2,46$  cm<sup>2</sup> → 4¢10.0  
\n*Direcão y*: { $v = 0,485$   
\n $\mu = 0,029$  → *abaco*  $\omega = 0$   
\n $A_s = 0$  → 2¢10.0  
\n $A_{s,min} = 4,0$  cm<sup>2</sup>  
\n $A_{s,max} = 40,0$  cm<sup>2</sup>

7º Passo – Detalhamento

Escolhendo barras de 
$$
\phi_L = 10,00mm
$$
 temos:

\n
$$
A_s = 8\phi 10 = 6,28cm^2
$$

\n
$$
4 < 6,28 < 40,000
$$

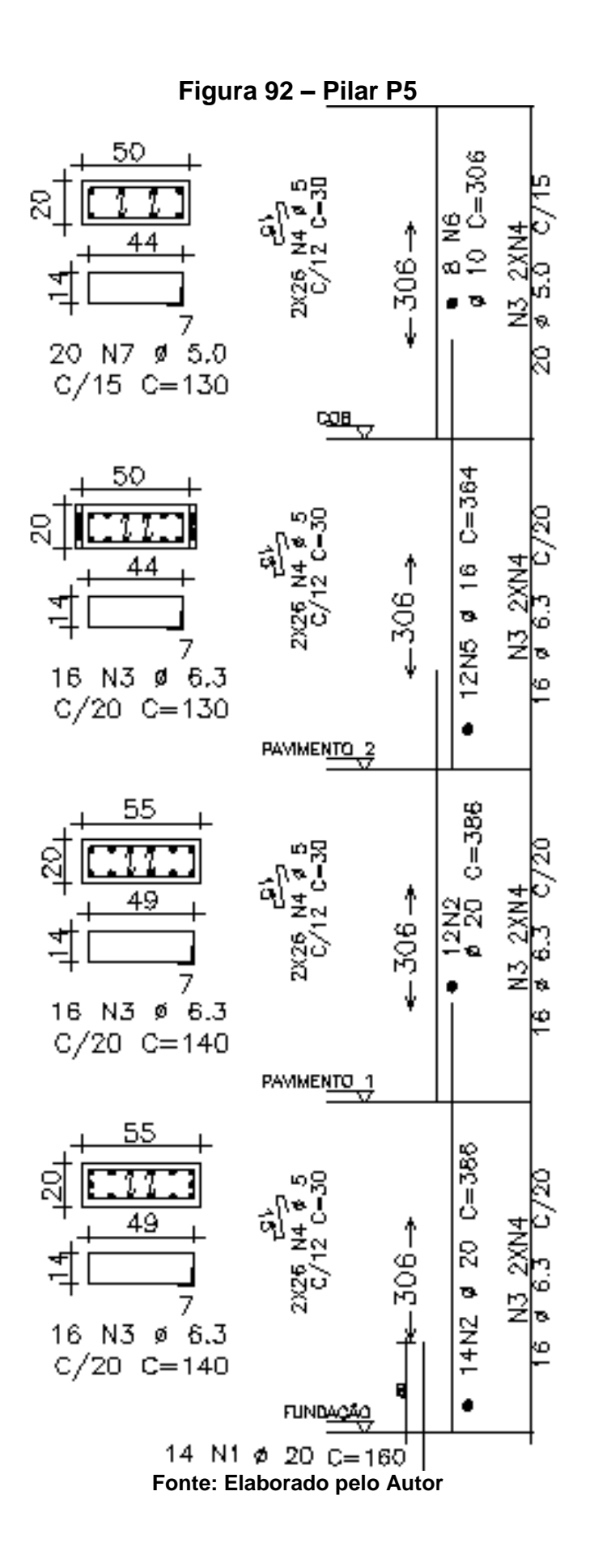

### **8.3 Pilar P6**

Para o dimensionamento do pilar P6, temos os seguintes dados:

$$
N_{1L} = 1038kN
$$

$$
N_{2L} = 802kN
$$

$$
N_{3L} = 596kN
$$

$$
N_{4L} = 389kN
$$

$$
f_{ck} = 25MPa
$$

$$
l_{ex} = l_{ey} = 306cm
$$

Onde observamos:

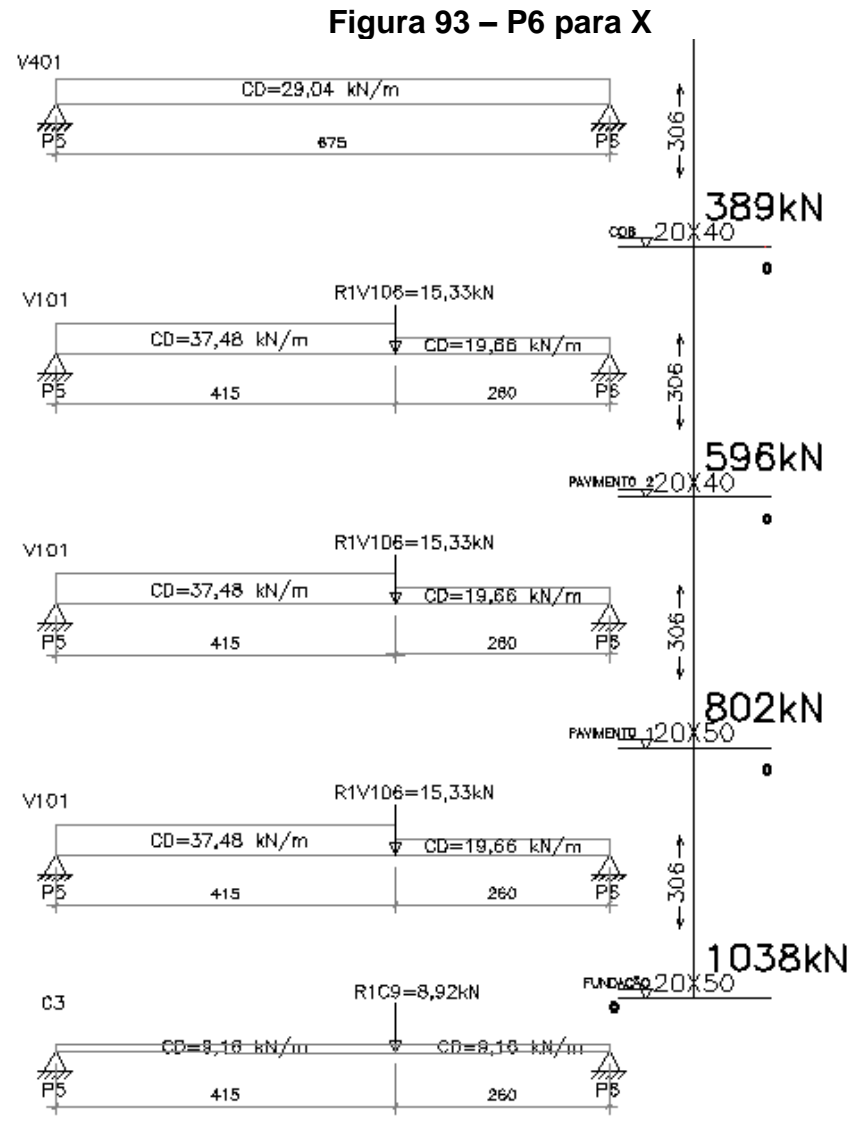

**Fonte: Elaborado pelo Autor**

龠

V4D6 **CD=11,87 kH/m** <u> CD=10,20 kN/m</u> 龠  $-306-$ ∯ 龠 700 500  $389kN$ 990 V107 CD=19,90 kN/m <del>CD=9,16 kN/m</del>  $-308 -$ 龠 脅 龠 龤 700 500 596kN **BonaDIO 340** V107 CD=19,90 kN/m CD=9,10 kN/m  $-306-$ 脋 畚 畚 郤 700 800 **BO2kN** V107 CD=19,90 kN/m <u> CD=9,16 kN/m</u>  $-306 -$ ∯ 龠 脋 Ã 700  $000$ 038kN **RINDAZIO 50**  $C10$ লত <u>co=राळ क्रारेम</u> <u>средовну</u>ш 會 會 龠 700 700 **Fonte: Elaborado pelo Autor**

**Figura 94 – P6 para Y**

### *8.3.1 Fundação*

O P6 que descarrega na fundação começa no nível 0,00 e vai até o nível 3,06. Adotaremos a seção inicial igual a 20 x 40 do pilar P6. O  $M_x$  será calculado com base na V101, com carga acidental de 19,66  $kN/m$ , e sua dimensão é de 20x50 e o seu vão efetivo é de 665cm. Sua rigidez é calculada com a seguinte expressão:

$$
r_{sup} = r_{inf} = \frac{\frac{40.20^3}{12}}{\frac{306}{2}} = 174,29cm^3
$$

$$
r_{viga} = \frac{\frac{20.50^3}{12}}{665} = 313,28cm^3
$$

$$
M_{eng} = \frac{p \cdot l^2}{12} = \frac{19,66.6,65^2}{12} = 72,45kN \cdot m
$$

$$
M_{sup} = M_{inf} = 72,45. \frac{3.174,29}{4.313,28 + 3.174,29 + 3.174,29} = 16,48kN \cdot m
$$

1º Passo - Esforços solicitantes

$$
N_d = 1453kN
$$

2º Passo – Momento fletor mínimo

$$
M_{1xd,min} = 3052 \, kN \, cm \, e \, M_{1yd,min} = 3924 \, kN \, cm
$$

3º Passo – Índice de esbeltez

$$
\lambda_x = 52.9 > 35 \rightarrow 2^{\underline{a}} \text{ or } \underline{d} \text{ em } \underline{e} \lambda_y = 26.47 < 35
$$

4º Passo – Cálculo da excentricidade de 2º ordem (direção x)

$$
\nu = 1,02 \ge 0,50
$$
  

$$
\frac{1}{r} = 0,000165/cm
$$
  

$$
e_{2x} = 1,54cm
$$

5º Passo – Momentos finais (máximos)

$$
M_{xd,tot} = 3052 + 1453.1,54 = 5294 kN.cm
$$

$$
M_{yd,tot} = 3924 \; kN.cm
$$

6º Passo – Dimensionamento das Armaduras

*Direcão x:* 
$$
\begin{cases} v = 1.02 \\ \mu = 0.185 \end{cases} \rightarrow abaco \omega = 0.70
$$

$$
A_s = 23.00 \rightarrow \frac{23.00}{2} = 11.50cm^2 \rightarrow 6\emptyset 16.0
$$

$$
Direc\tilde{a}o y: \begin{cases} v = 1.02 \\ \mu = 0.069 \end{cases} \rightarrow abaco \omega = 0.34
$$

$$
A_s = 11.17cm^2 \rightarrow \frac{11.17}{2} = 5.59cm^2 \rightarrow 3\emptyset 15.0
$$

$$
A_{s,min} = 5.01cm^2
$$

$$
A_{s,max} = 32.00cm^2
$$

7º Passo – Detalhamento

Escolhendo barras de  $\phi_L = 16,00 \, mm$  temos:  $A_s = 14\emptyset16 = 28,15cm^2$  $5,01 < 28,15 < 32,000$ 

### *8.3.2 Pavimento 1*

O pavimento 1 começa no nível 3,06 e finaliza no nível 6,12. Adotaremos a mesma seção do lance anterior igual a 20 x 40 no pilar P6. O  $M_x$  será calculado com base na V101, com carga acidental de 19,66  $kN/m$ , e sua dimensão é de 20 $x50$  e o seu vão efetivo é de 665cm. Sua rigidez é calculada com a seguinte expressão:

$$
r_{\text{sup}} = 174,29 \text{cm}^3
$$
\n
$$
r_{\text{viga}} = 313,28 \text{cm}^3
$$
\n
$$
M_{\text{eng}} = 72,45 \text{kN} \cdot \text{m}
$$
\n
$$
M_{\text{sup}} = M_{\text{inf}} = 16,48 \text{kN} \cdot \text{m}
$$

1º Passo - Esforços solicitantes

$$
N_d = 1123kN
$$
  

$$
M_{xd} = 23,07kN \cdot m
$$

$$
M_{yd}=0
$$

2º Passo – Momento fletor mínimo

$$
M_{1xd,min} = 2358 \, kN \, cm \, e \, M_{1yd,min} = 3032 \, kN \, cm
$$

3º Passo – Índice de esbeltez

$$
\lambda_x = 52.9 > 35 \rightarrow 2^{\text{a}}
$$
 *orden* e  $\lambda_y = 26.47 < 35$ 

4º Passo – Cálculo da excentricidade de 2º ordem (direção x)

$$
v = 0,786 \ge 0,50
$$
  

$$
\frac{1}{r} = 0,000194/cm
$$
  

$$
e_{2x} = 1,82cm
$$

5º Passo – Momentos finais (máximos)

$$
M_{xd,tot} = 2358 + 1123.1,82 = 4402 kN.cm
$$
  

$$
M_{yd,tot} = 3032 kN.cm
$$

6º Passo – Dimensionamento das Armaduras

*Direct*<sup>2</sup> 
$$
\mu
$$
 = 0,786  
\n $\mu$  = 0,154  $\rightarrow$  *abaco*  $\omega$  = 0,40  
\n $A_s$  = 13,14  $\rightarrow$   $\frac{13,14}{2}$  = 6,57cm<sup>2</sup>  $\rightarrow$  6 $\emptyset$ 12.5  
\n*Direct*<sup>2</sup>  $\mu$  = 0,786  
\n*Direct*<sup>2</sup>  $\mu$  = 0,053  $\rightarrow$  *abaco*  $\omega$  = 0,04  
\n $A_s$  = 2,96cm<sup>2</sup>  $\rightarrow$   $\frac{2,96}{2}$  = 1,48cm<sup>2</sup>  $\rightarrow$  2 $\emptyset$ 12.5  
\n $A_{s,min}$  = 3,87cm<sup>2</sup>  
\n $A_{s,max}$  = 32,00cm<sup>2</sup>

7º Passo – Detalhamento

Escolhendo barras de  $\phi_L = 12{,}50mm$  temos:

$$
A_s = 12\phi 12.5 = 14{,}73 \, \text{cm}^2
$$

#### *8.3.3 Pavimento 2*

O pavimento 2 começa no nível 6,12 e se estende até o nível 9,18 com seção de 20x40. O  $M_x$  será calculado com base na V101, com carga acidental de 19,66  $kN/m$ , e sua dimensão é de 20x50 e o seu vão efetivo é de 665 $cm$ . Sua rigidez é calculada com a seguinte expressão:

$$
r_{sup} = 174,29cm3
$$

$$
r_{viga} = 313,28cm3
$$

$$
M_{eng} = 72,45kN.m
$$

$$
M_{sup} = M_{inf} = 16,48kN.m
$$

1º Passo - Esforços solicitantes

$$
N_d = 834kN
$$
  

$$
M_{xd} = 23,07kN \cdot m
$$
  

$$
M_{yd} = 0
$$

2º Passo – Momento fletor mínimo

$$
M_{1xd,min} = 1752 \, kN \, cm \, e \, M_{1yd,min} = 2253 \, kN \, cm
$$

3º Passo – Índice de esbeltez

$$
\lambda_x = 52.9 > 35 \rightarrow 2^{\frac{3}{2}}
$$
 *ordem* e  $\lambda_y = 26.47 < 35$ 

4º Passo – Cálculo da excentricidade de 2º ordem (direção x)

$$
v = 0,58 \ge 0,50
$$
  

$$
\frac{1}{r} = 0,000231/cm
$$
  

$$
e_{2x} = 2,16cm
$$

5º Passo – Momentos finais (máximos)

$$
M_{xd,tot} = 2307 + 834.2,16 = 4109 kN.cm
$$

$$
M_{yd,tot} = 2253 kN.cm
$$

6º Passo – Dimensionamento das Armaduras

*Direcão x:* { 
$$
v = 0.58
$$
  
\n $\mu = 0.144$  → *abaco*  $\omega = 0.22$   
\n $A_s = 7.23$  →  $\frac{7.23}{2} = 3.61$  cm<sup>2</sup> → 3 $\emptyset$ 12.5  
\n*Direcão y:* {  $v = 0.58$   
\n $\mu = 0.039$  → *abaco*  $\omega = 0$   
\n $A_s = 0$  → 2 $\emptyset$ 12.5  
\n $A_{s,min} = 3.20$  cm<sup>2</sup>  
\n $A_{s,max} = 32.00$  cm<sup>2</sup>

7º Passo – Detalhamento

Escolhendo barras de 
$$
\emptyset_L = 12,50 \, \text{mm}
$$
 temos:

\n $A_s = 6\emptyset 12,50 = 7,36 \, \text{cm}^2$ 

\n $3,20 < 7,38 < 32,00 \, \text{OR}$ 

### *8.3.4 Cobertura*

A cobertura começa no nível 9,18 e finaliza no nível 12,24. Adotaremos a mesma seção de 20x40. O  $M_x$ será calculado com base na V401, com carga acidental de 29,04  $kN/m$ , e sua dimensão é de 20x50 e o seu vão efetivo é de 665cm. Sua rigidez é calculada com a seguinte expressão:

$$
r_{sup} = r_{inf} = 174,29cm^3
$$

$$
r_{viga} = 313,28m^3
$$

$$
M_{eng} = \frac{p \cdot l^2}{12} = \frac{29,04.6,65^2}{12} = 107,02kN \cdot m
$$

$$
M_{sup} = M_{inf} = 107,02 \cdot \frac{3.174,29}{4.313,28 + 3.174,29 + 3.174,29} = 24,34kN \cdot m
$$

1º Passo - Esforços solicitantes

$$
N_d = 545kN
$$
  

$$
M_{xd} = 30,48kN \cdot m
$$
  

$$
M_{yd} = 0
$$

2º Passo – Momento fletor mínimo

$$
M_{1xd,mn} = 1144 \, kN \, cm \, e \, M_{1yd,min} = 1470 \, kN \, cm
$$

3º Passo – Índice de esbeltez

$$
\lambda_x = 52.9 > 35 \rightarrow 2^{\text{a}}
$$
 *ordem* e  $\lambda_y = 26.47 < 35$ 

4º Passo – Cálculo da excentricidade de 2º ordem (direção x)

$$
\nu = 0.50 \ge 0.50
$$
  

$$
\frac{1}{r} = 0.000025/cm
$$
  

$$
e_{2x} = 2.34cm
$$

5º Passo – Momentos finais (máximos)

$$
M_{xd,tot} = 3408 + 545.2,34 = 4682 kN.cm
$$

$$
M_{yd,tot} = 1470 kN.cm
$$

6º Passo – Dimensionamento das Armaduras

*Direct*<sup>2</sup> (
$$
\nu = 0.38
$$
  
\n $\mu = 0.164$  → *abaco*  $\omega = 0.17$   
\n $A_s = 5.59$  →  $\frac{5.59}{2} = 2.79$  cm<sup>2</sup> → 3012.5  
\n*Direct*<sup>2</sup> ( $\nu = 0.38$   
\n*Direct*<sup>2</sup> ( $\mu = 0.026$  → *abaco*  $\omega = 0$   
\n $A_s = 0$  → 2012.5  
\n $A_{s,min} = 3.20$  cm<sup>2</sup>  
\n $A_{s,max} = 32.00$  cm<sup>2</sup>

7º Passo – Detalhamento

Escolhendo barras de  $\phi_L = 12,5mm$  temos:

$$
A_s = 6\emptyset 12, 5 = 7, 36 \, \text{cm}^2
$$
\n
$$
3,20 < 7,36 < 32,00 \, \text{Ok}
$$

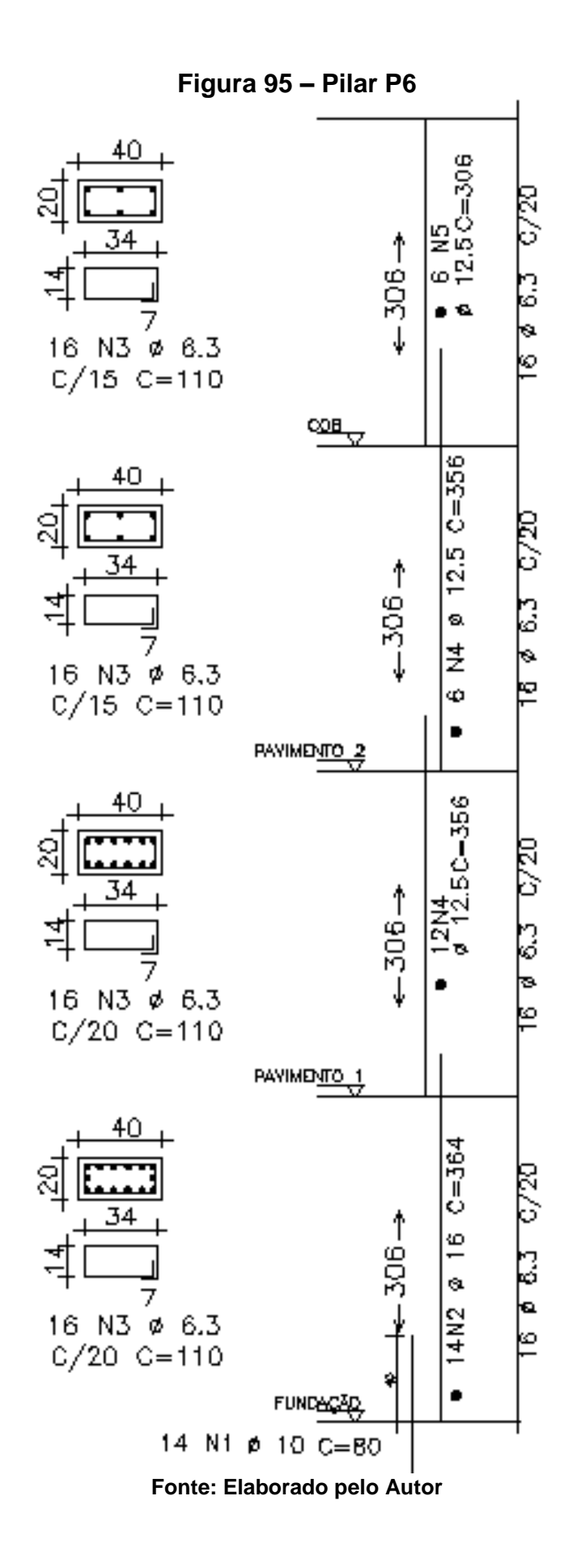

# **9 DIMENSIONAMENTO FUNDAÇÃO**

## **9.1 Dados**

Concreto  $f_{ck} = 25 MPa$  $\sigma_{adm} = 2.0$   $kgf/cm^2$ 

As cargas dos pilares que transmitem até a fundação estão demonstradas em forma decrescente. Sendo assim a fundação do P8 é que mais deve resistir aos esforços.

8 194,08 5 139,80 9 92,55 4 73,52 11 71,07 7 66,31 6 64,00 2 56,25 12 31,92 1 27,83 10 22,74 3 21,10

# **9.2 Dimensionamento**

### **Tubulão 8**

Primeiro iremos começar pelo Tubulão mais solicitado, que é o T8, sendo assim:

Diâmetro da base circular:

$$
\phi_b = \sqrt{\frac{4.P}{\pi \cdot \sigma_s}} = \sqrt{\frac{4.194080}{\pi \cdot 2.0}} = 350 cm
$$

Diâmetro do fuste:

$$
\sigma_c = \frac{0.85. f_{ck}}{\gamma_c \cdot \gamma_f} = \frac{0.85.250}{1.4.1.6} = 94.87 \, kgf/cm^2
$$
\n
$$
\phi_f = \sqrt{\frac{4.194080}{\pi.94.87}} = 53 \, cm \rightarrow \text{min: } 80 \, cm
$$

Altura H:

$$
H = 0.866. (\phi_b - \phi_f) = 0.866. (350 - 80) = 235 cm
$$

Armação do fuste:

$$
A_f = \frac{\pi \cdot \varphi_f^2}{4} = \frac{\pi \cdot 80^2}{4} = 5027 \, \text{cm}^2
$$
\n
$$
A_{sf} = \frac{A_f}{400} = \frac{5027}{400} = 12{,}57 \, \text{cm}^2 \to 11\varphi 12.5
$$

Volume do tubulão:

$$
H = 235cm
$$
  
\n
$$
L_f = (3.235) - 235 - 0,80 - 0,20 = 3,70m
$$
  
\n
$$
\emptyset_b = 350cm \rightarrow R = 1,75m
$$
  
\n
$$
\emptyset_f = 80cm \rightarrow r = 0,40m
$$
  
\n
$$
V = \pi r^2 \cdot L_f + 0,2, \pi r^2 + \frac{\pi r}{3} \cdot (R^2 + r^2 + R \cdot r)
$$
  
\n
$$
V = \pi r^2 \cdot L_f + 0,2, \pi r^2 \cdot \frac{\pi r^2}{3} \cdot (1,75^2 + 0,40^2 + 1,75.0,40) = 14,14m^3
$$

No qual podemos observar seu detalhamento na imagem a seguir

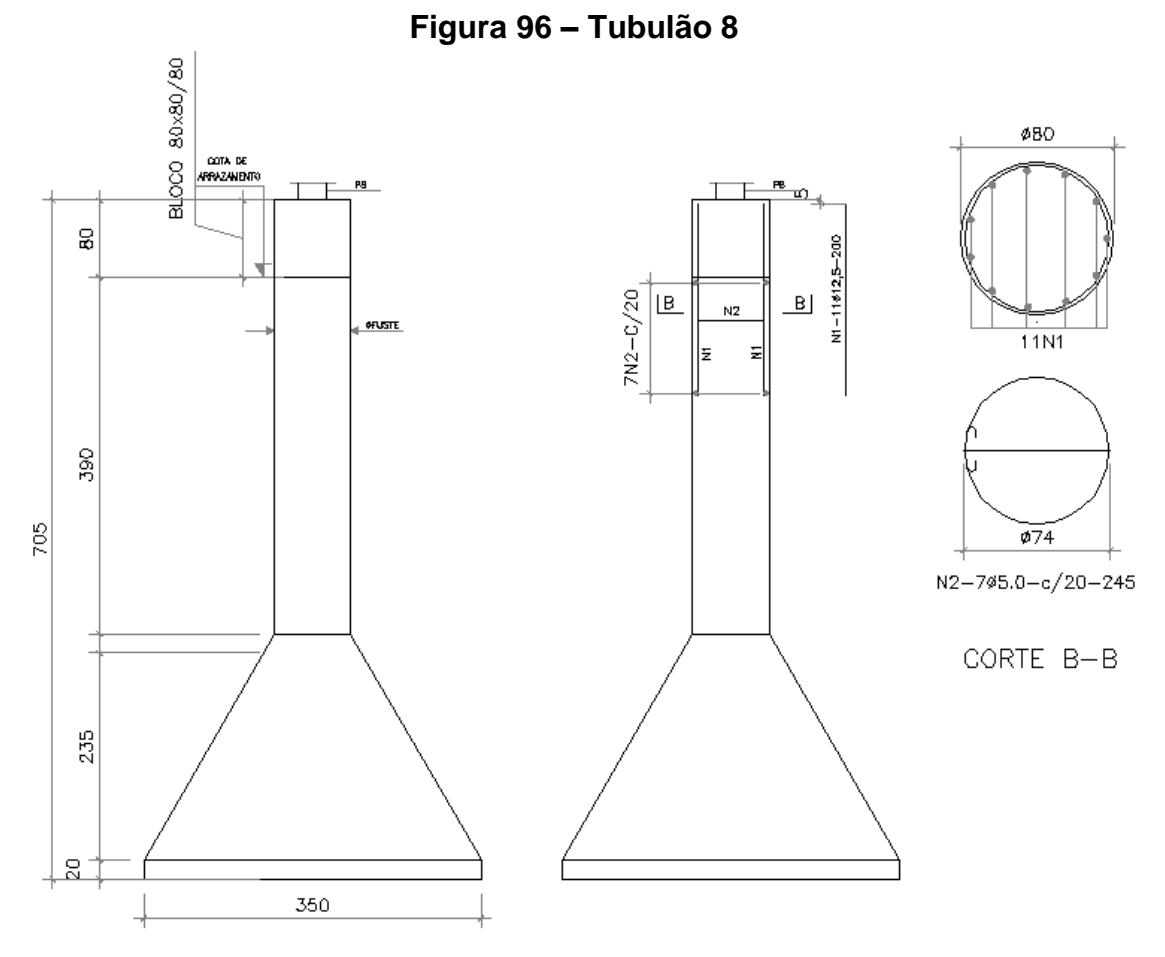

**Fonte: Elaborado pelo Autor**

O mesmo passo foi realizado para os demais tubulões, onde temos o resumo do quadro demonstrando os resultados obtidos

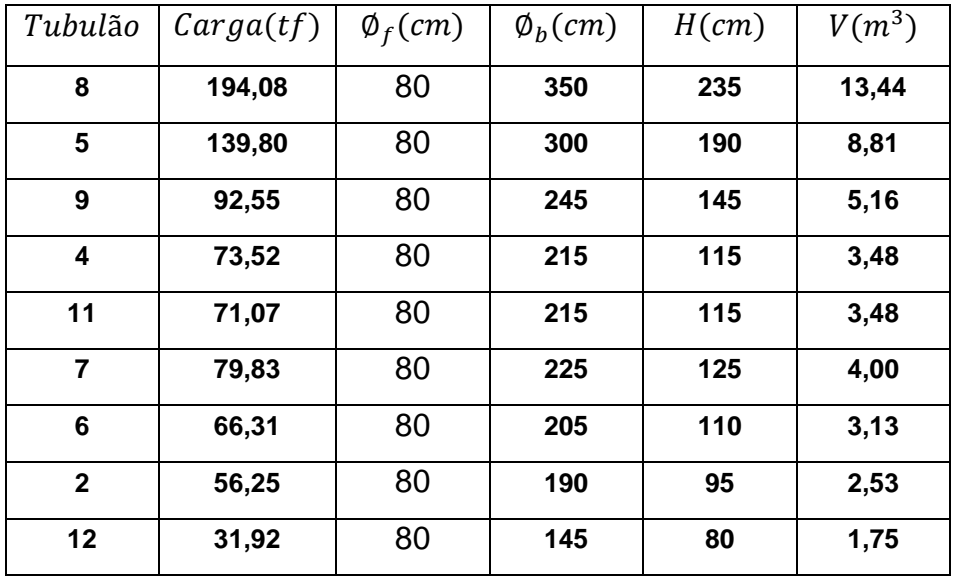

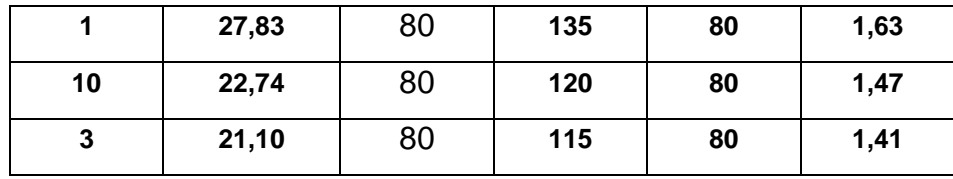

Totalizando um volume de  $63,78m^3$ . Observamos nas figuras a seguir os detalhes dos outros tubulões

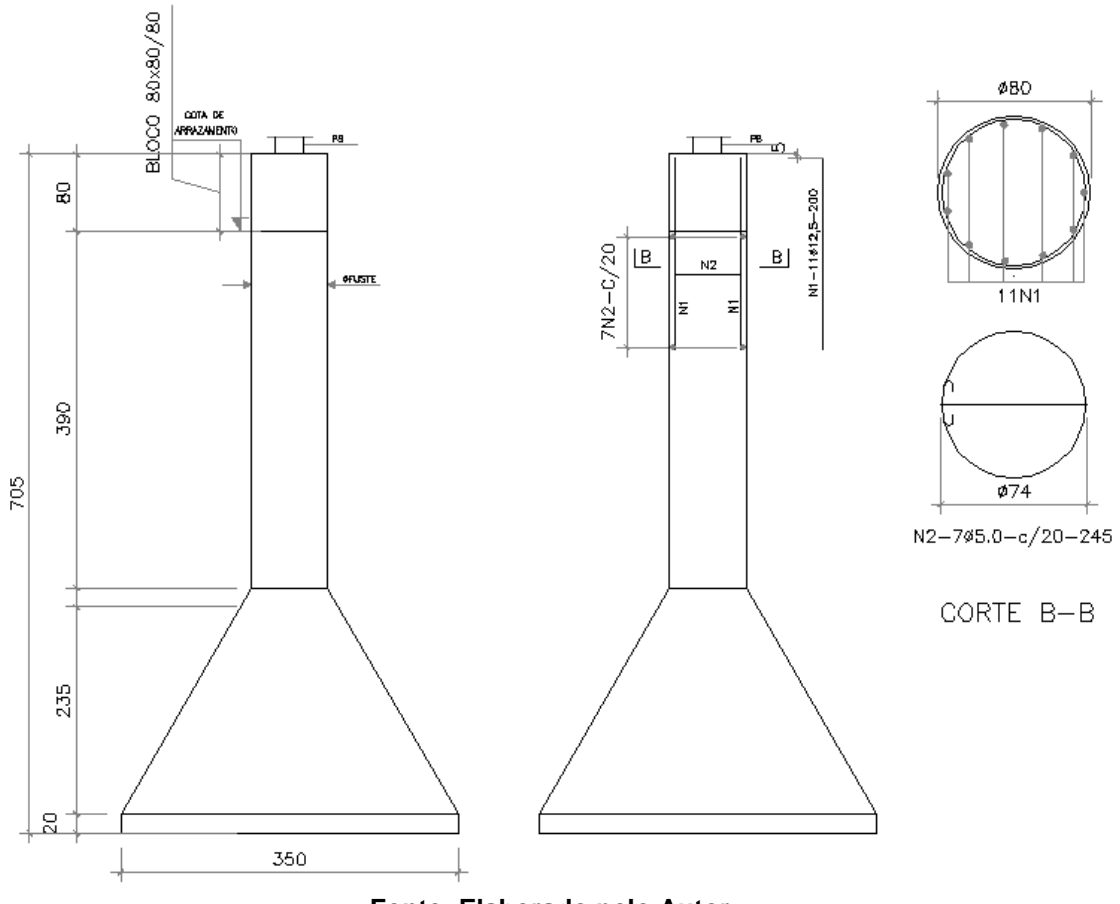

**Figura 97 – Tubulão 5**

**Fonte: Elaborado pelo Autor**

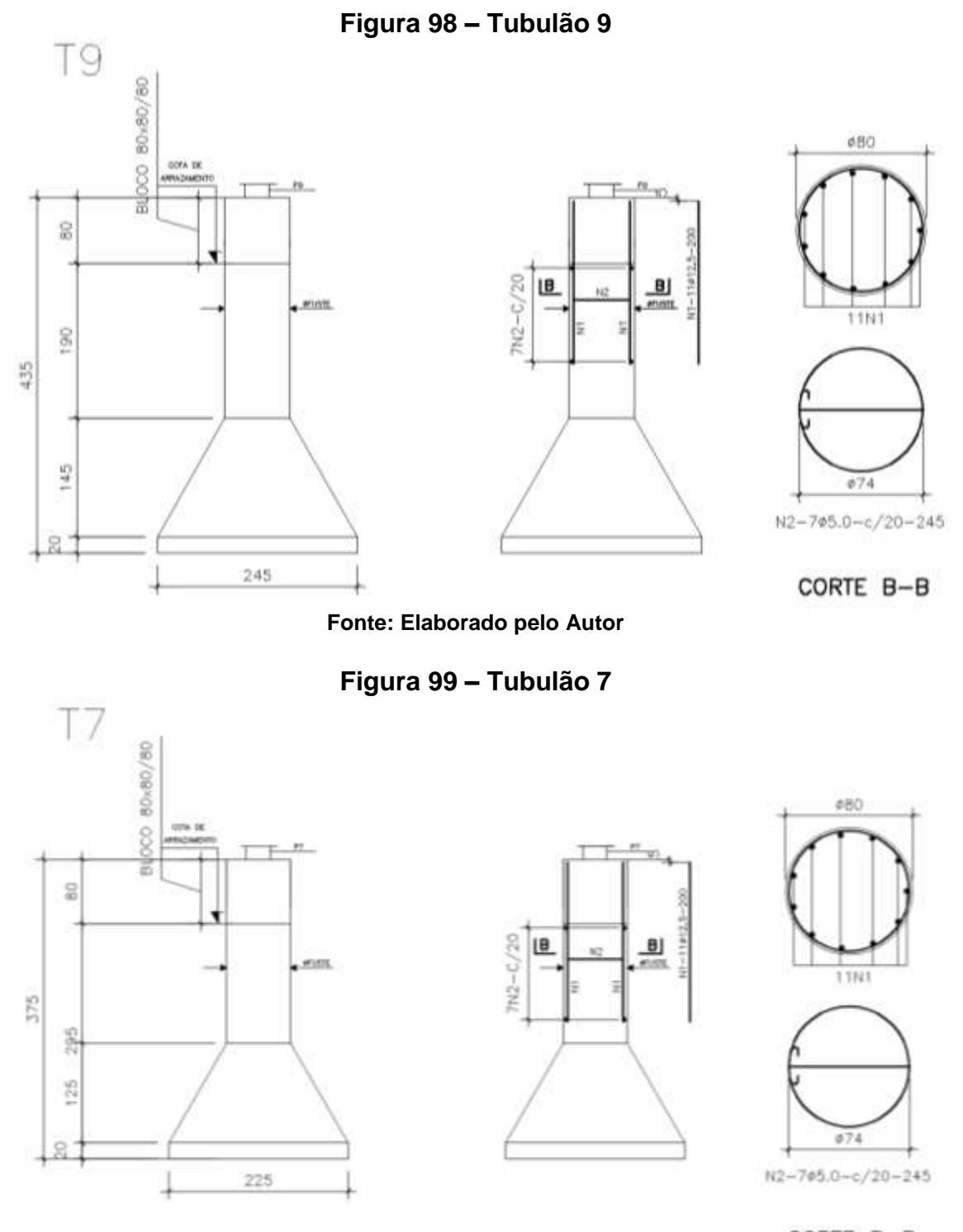

**Fonte: Elaborado pelo Autor**

CORTE B-B

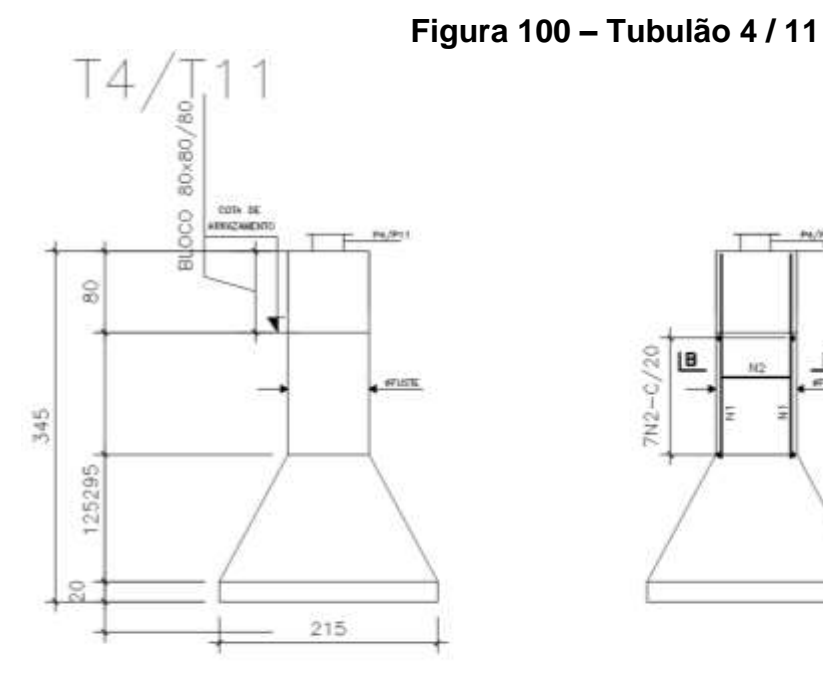

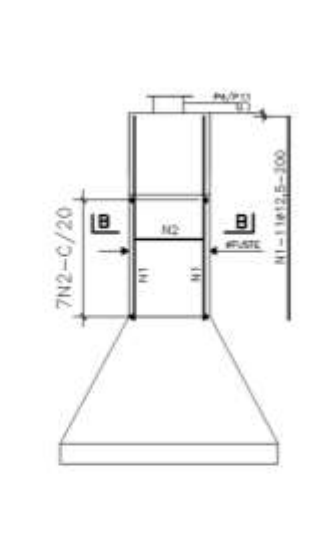

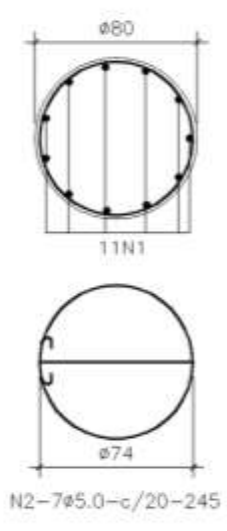

CORTE B-B

**Fonte: Elaborado pelo Autor**

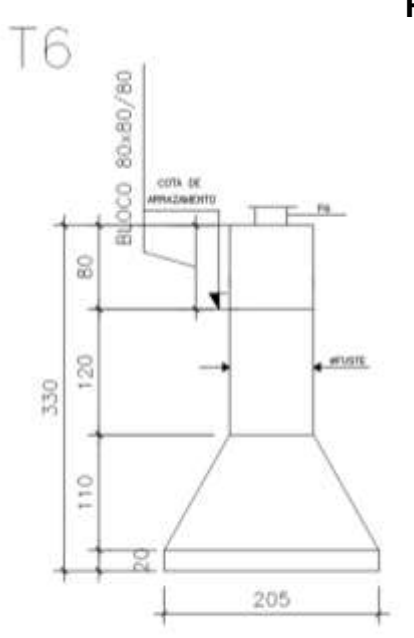

**Figura 101 – Tubulão 6**

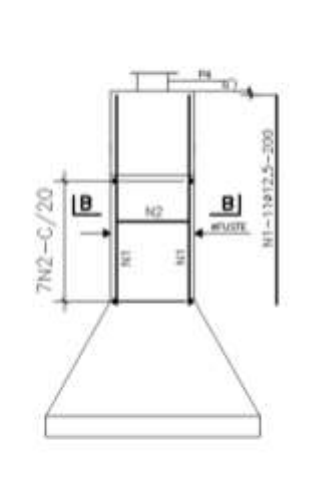

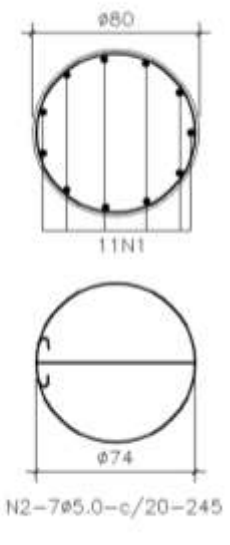

**Fonte: Elaborado pelo Autor**

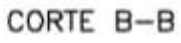

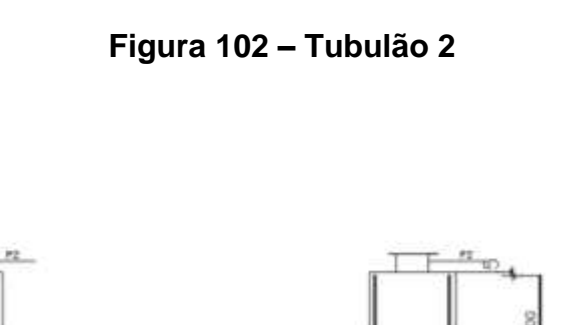

 $7N2 - C/20$ 

IB.

 $\tilde{u}$ 

Ğ.

 $rac{B}{\sqrt{m}}$ 

 $11 - 116$ 

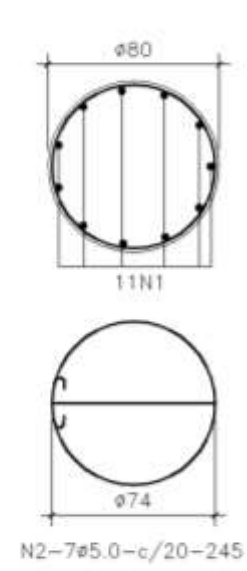

CORTE B-B

**Fonte: Elaborado pelo Autor**

**Figura 103 – Tubulão 12**

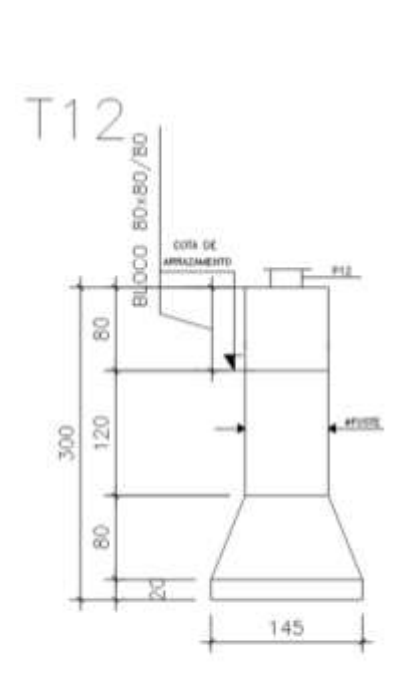

 $T2$ 

**BLOCO 80x80/80** 

8

105

8

300

 $-$  #5.825

190

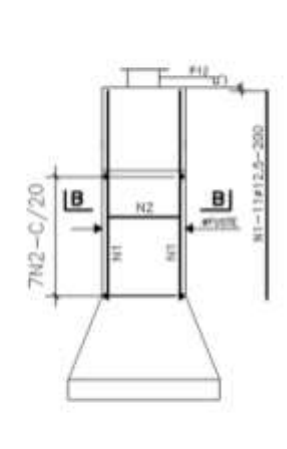

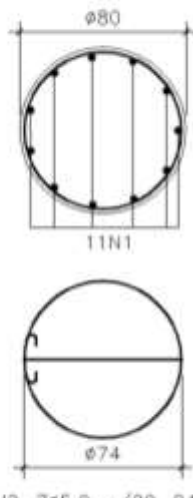

 $N2 - 745.0 - c/20 - 245$ 

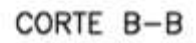

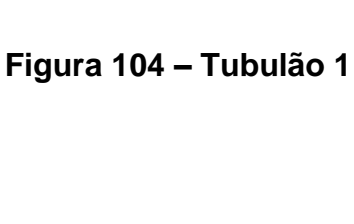

 $7N2 - C/20$ 

 $B$ 

 $B$ 

erunt.

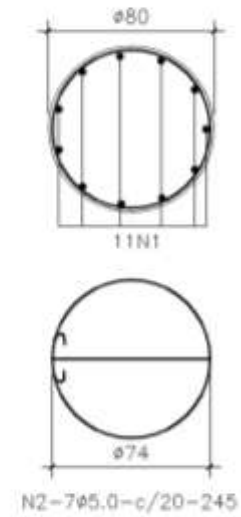

**Fonte: Elaborado pelo Autor**

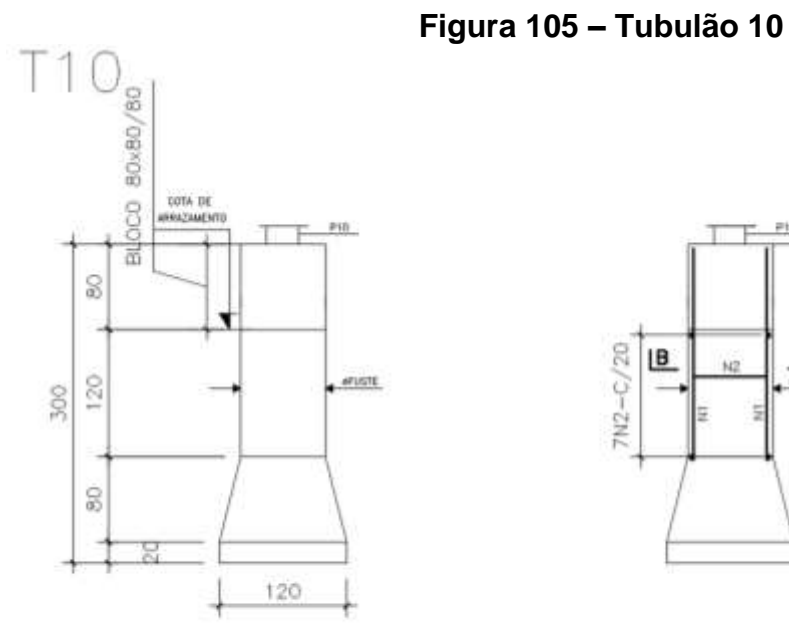

 $T1$ 

**BLOCO 80x80/80** 

8

105

 $\frac{1}{Q}$ 

500

core as

×

 $_{\bullet}$  eruste

125

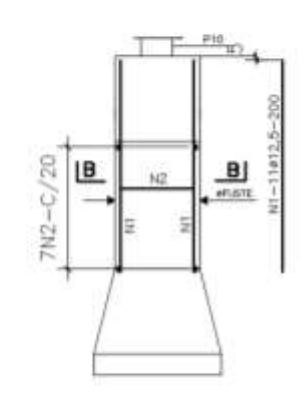

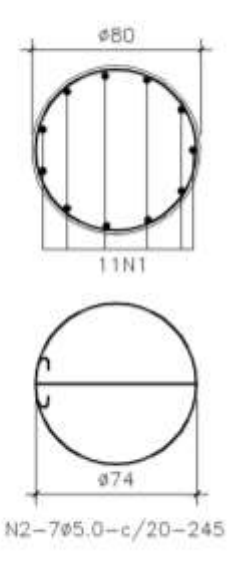

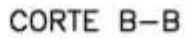

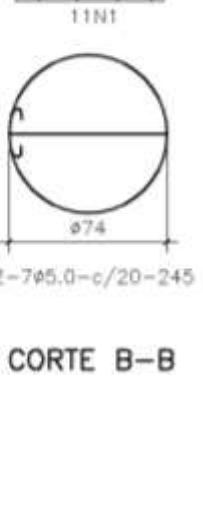

**Fonte: Elaborado pelo Autor**

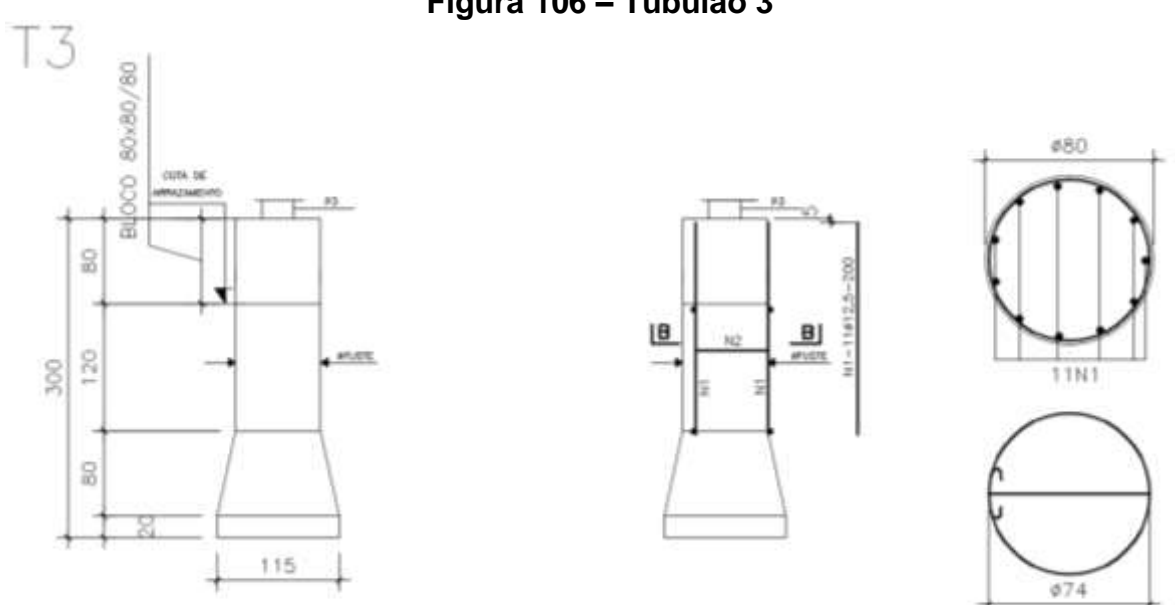

 $N2 - 705.0 - c/20 - 245$ 

**Fonte: Elaborado pelo Autor**

CORTE B-B

**Figura 106 – Tubulão 3**

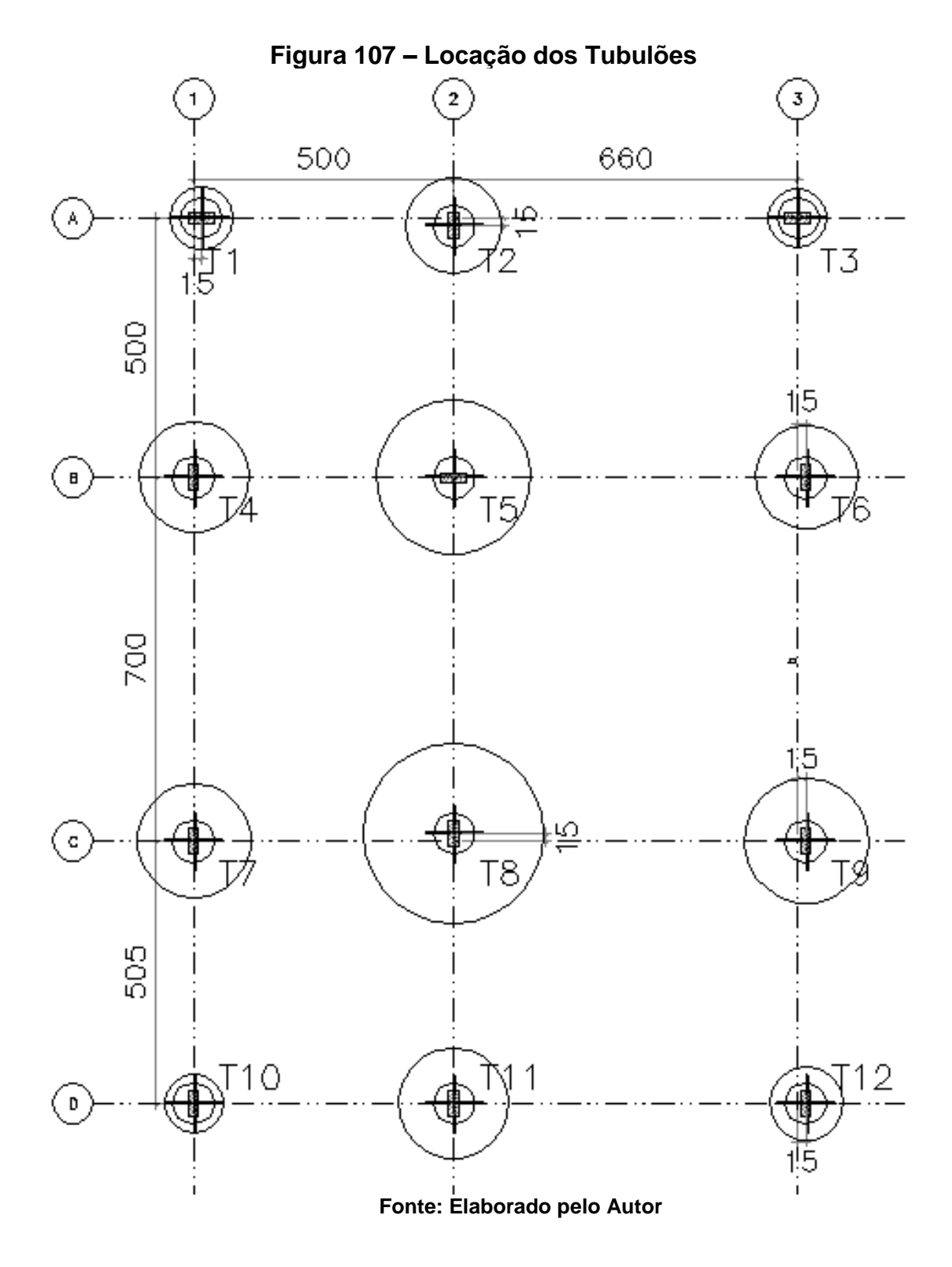

Podemos observar na figura a seguir a locação dos tubulões

# **10 CONCLUSÃO**

Com o avanço tecnológico dos últimos anos, vários programas computacionais são criados com o objetivo de resolver problemas estruturais no ramo da engenharia civil. Os diferentes métodos existentes geram valores aproximados, sistemas que descrevam o comportamento de estruturas – com as análises de tensão, deformação, fissuras e fraturas no material – facilitando a compreensão por parte do profissional.

Contudo, vários profissionais do ramo de estruturas não conhecem de fato de onde vem tais valores e no que se aplica. O tema proposto demonstra cada resultado de todo o cálculo de um edifício residencial, exemplificando passo a passo.

Assim, análise e cálculos de elementos estruturais em concreto armado tratase de operações compreensíveis para um engenheiro, no qual devem seguir várias normas regulamentadoras brasileiras, sendo tradicional, simples e ao mesmo tempo abrangente, pois pode ser empregado em problematizações com diferentes graus de complexidade.

Os cálculos foram realizados manualmente, dando uma maior assimilação da estrutura, contribuindo assim, para uma melhor concepção estrutural. Percebeu-se, que para o cálculo de um edifício existem vários passos que se devem seguir para chegar ao resultado real. Que a concepção do projetista também deve acompanhar normas que estabelecem valores mínimos e máximos.

Enfim, os cálculos se mostraram efetivos para o edifício proposto, servindo para assimilar e compreender em conjuntos as bases teóricas impostas pelas Normas Brasileiras Regulamentadoras.
## **REFERÊNCIAS**

ASSOCIAÇÃO BRASILEIRA DE NORMAS TÉCNICAS. **Projeto de estruturas de concreto – Procedimento. NBR 6118:2014**. Rio de Janeiro, ABNT.

ASSOCIAÇÃO BRASILEIRA DE NORMAS TÉCNICAS. **Cargas para o cálculo de estruturas de edificações. NBR 6120:1980**. São Paulo, SP, ABNT.

ASSOCIAÇÃO BRASILEIRA DE NORMAS TÉCNICAS. **Ações e segurança nas estruturas - Procedimento. NBR 8681:2003**. Rio de Janeiro, RJ, ABNT.

GROSSI, Renato Martins. **Estruturas em Concreto Armado, Notas de Aula.** Belo Horizonte, MG, 2014.

SCADELAI, Murilo A.; PINHEIRO, Libânio M. **Estruturas de Concreto - Capítulo 16: Pilares.** 2005. Departamento de Engenharia de Estruturas. Universidade de São Paulo. São Paulo / SP. Disponível em:

<http://www.fec.unicamp.br/~almeida/ec802/Pilares/16%20Pilares.pdf> Acessado em: 22 de setembro de 2018.